**Magazine spécialisé en radio-électronique pour radioamateurs et radioécouteurs francophones passionnés de radio-éléctricité et de TSF**

# **2,20€ - Numéro 17 - MAI 2010**

 $\frac{1}{2}$ 

**Format 32 pages standard + 28 pages offertes**

Ce document est la propriété de Audace Média, une licence de lecture a été attribuée à mourotb@wanadoo.fr dont le mot de passe est sr9sijmug2. Vous pouvez vous connecter avec dans votre espace personnel via http://www.malibrairienumerique.fr/librairie/

1912

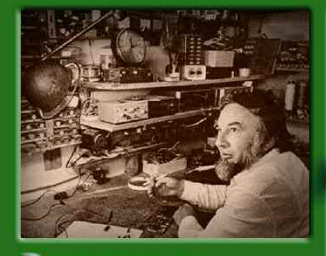

**Personnage**  $-$ F5JG

**Antenne HF** - Colinéaire 14 MHz

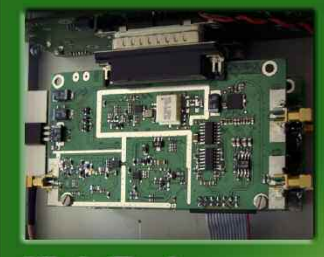

**High-Tech** - Emetteur-récepteur de 1 MHz à 1100 MHZ

**APRS** - Nouveau avec TAHO

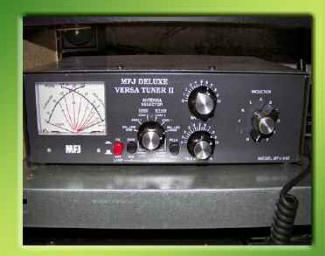

**Débutants** - Du bon usage des boîtes d'accord

62

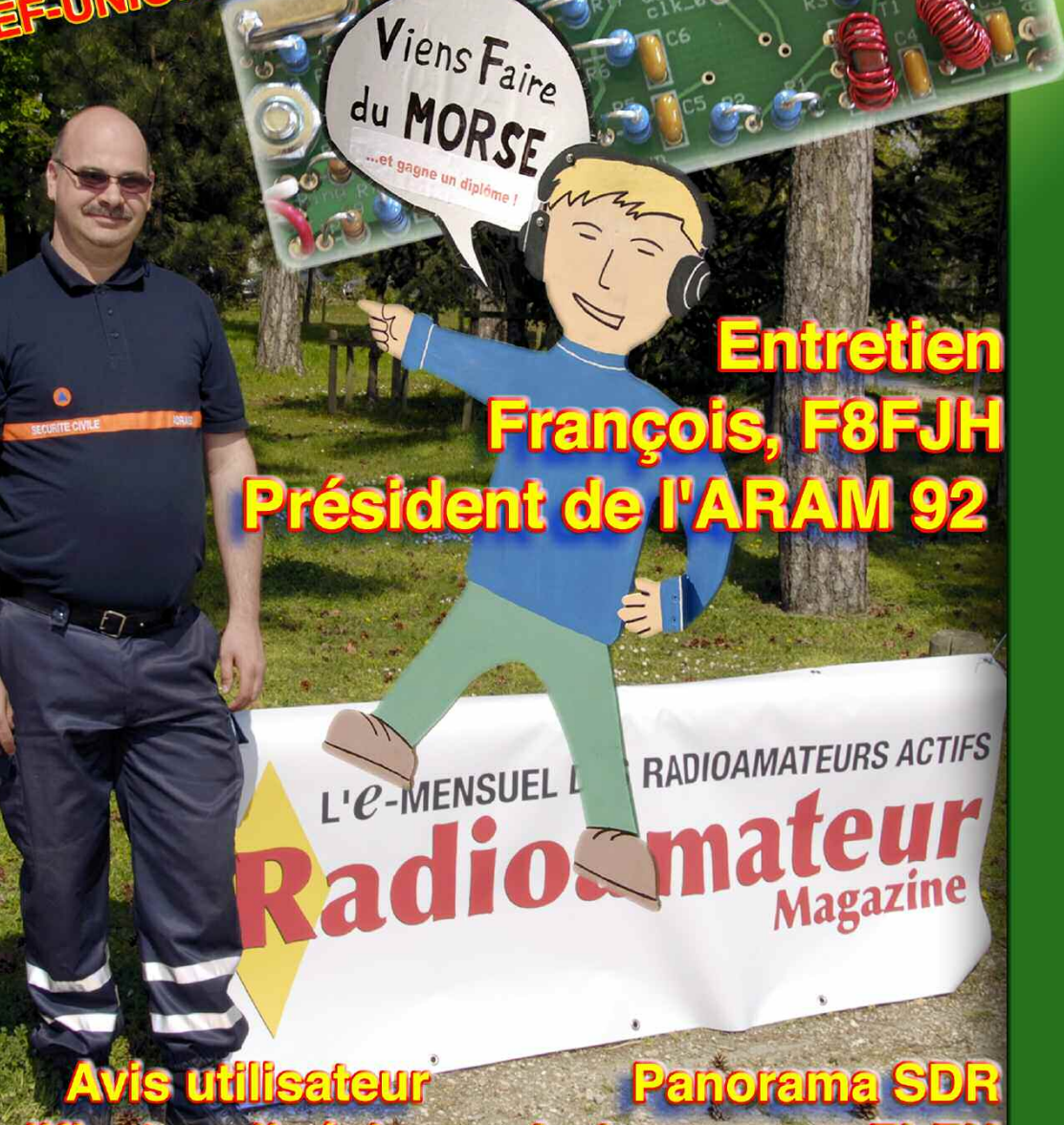

**Ur SDR** 

**A chacun son FLEX** 

PHONES

FlexRadio Systems FLEX-1500

POWER

**utilisateur** 

KEY

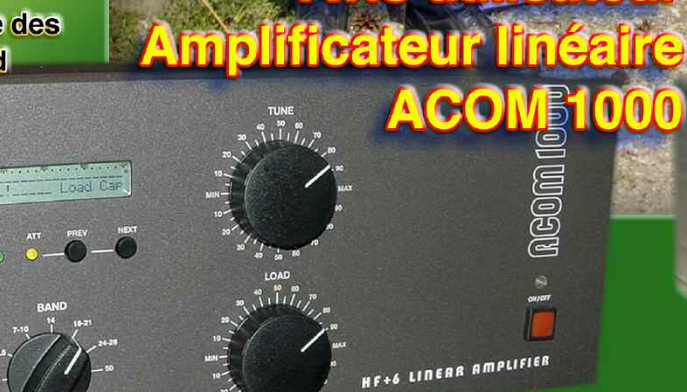

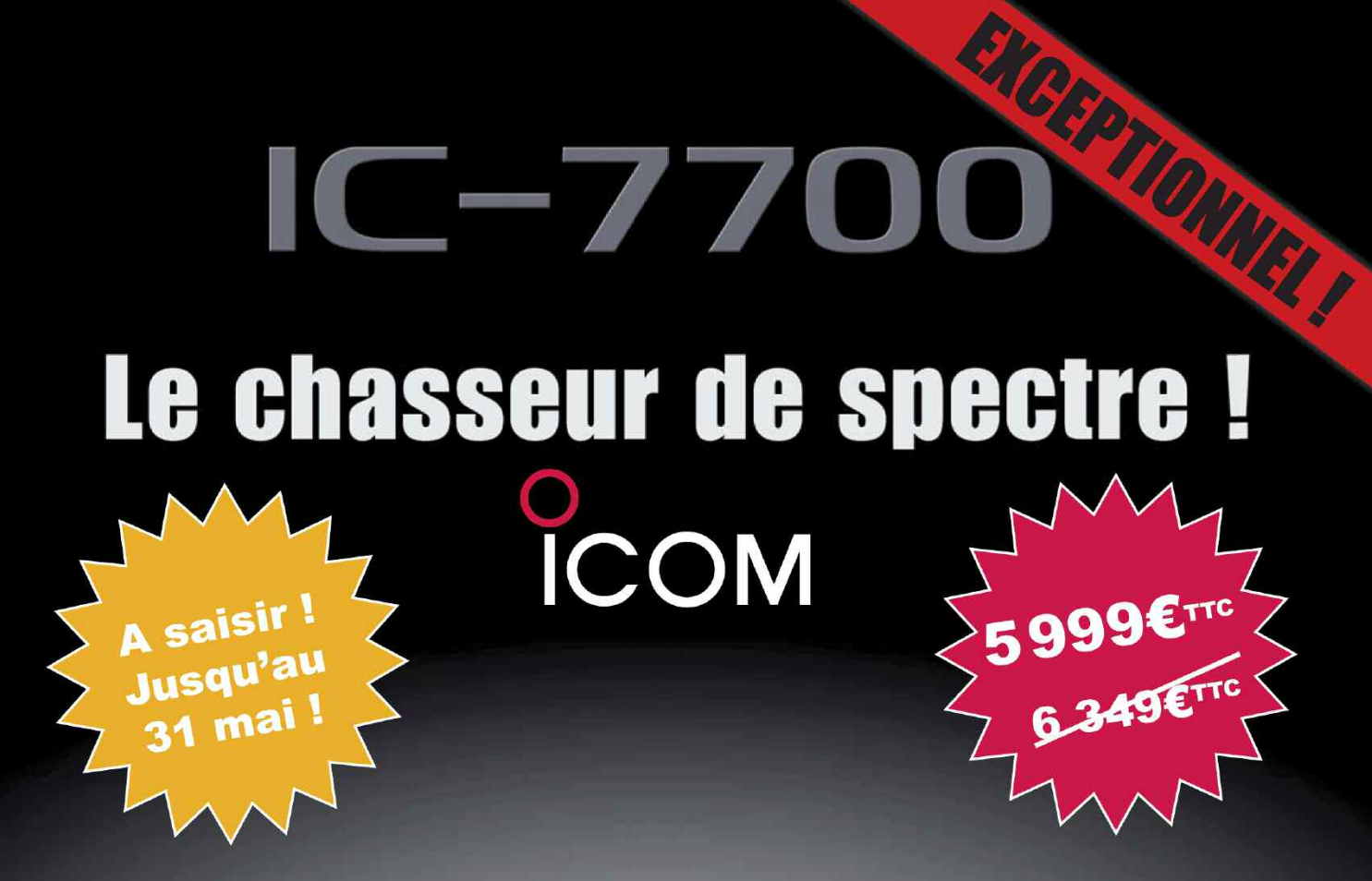

Offre valable du 3 au 31 mai 2010 dans le réseau participant, suivant stock disponible !

**COM**  $IC - 7700$ **METER** P.AMP 7.007.700 ATT<br>OFF TIMER AGC द्रांत  $\frac{1/4}{007}$  $\circ$ and anti-array William allocated turns attacts  $ATX$ ELEC-KE MARKER HOLD CENT/FIX O AUTO

### Transceiver radioamateur HF/50MHz 1.8-30/50-52MHz 200W 101 canaux tous modes

### Caractéristiques générales

- ⇒ Fréquences couvertes : 1.8-30M Hz et 50-52 MHz
- ⇒ Tous modes : AM, FM, WFM, LSB, CW, RTTY, USB
- ⇒ Plus de 100 canaux mémoires
- $\Rightarrow$  Ecran LCD couleur de 7 pouces
- ⇒ Alimentation intégrée silencieuse
- ⇒ Stabilité en fréquence de ±0.05 ppm
- ⇒Préampli et mixeur 6m séparé de celui de la HF
- ⇒ Analyseur de spectre multifonctions avec réglage des bandes passantes de visualisation
- ⇒ Gamme dynamique située à 110 dB et l'IP3 à + 40 dBm

### **Points forts**

- $\Rightarrow$  4 prises antenne
- ⇒ Puissance d'émission maxi 200 W
- ⇒ 2 cartes DSP indépendantes pour des performances d'émission et de réception exceptionnelles
- ⇒ 2 ports USB : un pour carte mémoire et un pour clavier
- ⇒ Codeur/décodeur RTTY et PSK31 intégré nécessitant simplement un clavier USB (pas de PC requis)
- ⇒ Enregistreur vocal numérique
- ⇒ 3 filtres de tête HF (roofing filters) : 3 kHz, 6 kHz et 15 kHz
- ⇒ Etc.

\*Garantie de 3 ans sur les IC-7700 achetés dans le réseau de distribution ICOM France (dans le cadre d'une utilisation normale, voir conditions d'utilisations sur la notice).

### **ICOM FRANCE**

Zac de la Plaine - 1, Rue Brindejonc des Moulinais - BP 45804 - 31505 TOULOUSE CEDEX 5 Tél: +33 (0)5 61 36 03 03 - Fax: +33 (0)5 61 36 03 00 E-Mail: IC-7700@icom-france.com Site internet: www.icom-france.com

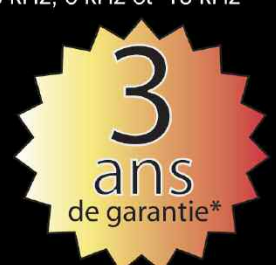

# **Radioamateur Magazine N°17 - MAI 2010**

NAVA

**Format 32 pages standard + 28 pages offertes**

#### ets hares  $\overline{a}$

Ce document est la propriété de Audace Média, une licence de lecture a été attribuée à mourotb@wanadoo.fr dont le mot de passe est sr9sijmug2. Vous pouvez vous connecter avec dans votre espace personnel via http://www.malibrairienumerique.fr/librairie/

Mensuel numérique au prix de 2,20 euros édité par :

**Audace Média SARL** *Société de presse et d'édition nominée aux Trophées des espoirs de l'économie 2010 par la CCI de l'Essonne.* Capital de 1500 euros, BP43 91201, Athis-Mons RCS EVRY / APE 5814Z ISSN 1760-656X Dépôt légal à parution

Ph. Baicik, R. Paradis

Directeur de la Rédaction : Philippe Bajcik / F1FYY

Rédacteur en Chef : Christian / F8CRM

Secrétaire de rédaction Services graphiques Impression format PDF : Louis Ferdinand Desplaces

Charte graphique : Mark Kentell / F6JSZ Régie de publicité :

Au magazine **01-69-57-00-85**

#### Distribution numérique www.malihrairienumerin

#### Mentions légales :

Radioamateur Magazine se réserve le droit de refuser toute publicité sans avoir à s'en justifier. La rédaction du magazine n'est pas responsable des textes, illustrations, dessins et photos publiés qui engagent le seule responsabilité de leurs auteurs et intervenants. Les documents reçus ne sont pas rendus et leur envoi implique l'accord de l'auteur pour leur libre publication. Les indications des marques et les adresses qui figurent dans les pages rédactionnelles de ce numéro sont données à titre d'information, sans aucun but publicitaire.

La reproduction totale ou partielle, quel qu'en soit le<br><mark>procédé</mark>, des articles publiés dans Radioamateur Magazine est interdite sans ac-<br>cord écrit de la société écrit de la société Audace Média. Il est interdit de diffuser gratuitement ce magazine, tout ou partie tout contrevenant se verra contraint à des poursuites judiciaires.

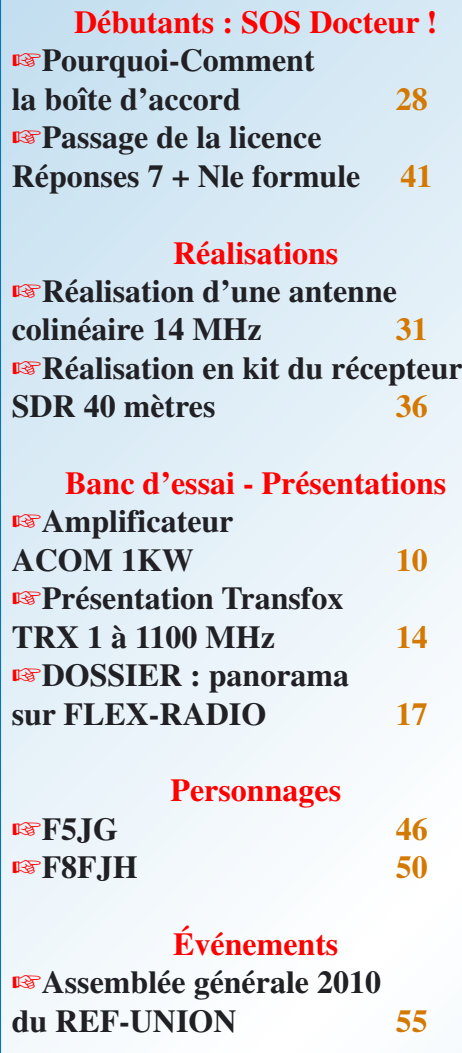

### **Actualités - shopping - Info DX** ☞**Du nouveau en APRS avec TAHO 07**

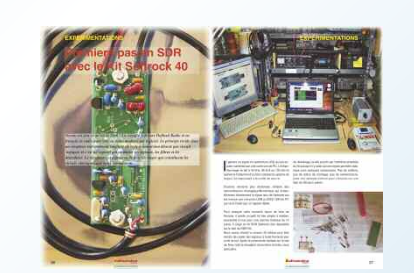

### **Encore un numéro double**

Ceci est dû à l'actualité assez riche que l'on ne peut pas passer sous silence, en particulier l'AG 2010 du REF-Union. Elle nous est proposée par l'Ami Maurice, F6IIE, membre et co-fondateur de l'UTF. Maurice nous a donc envoyé son compte-rendu afin de vous le faire partager.

du MORSE

Je n'en fais aucun commentaire sauf que si je vous dis qu'il faut soutenir le REF-UNION d'aucuns vont gorges déployées de noms d'oiseaux en me faisant remarquer que "je ne suis qu'un irascible anti-REF". Pour la petite histoire je ne suis pas et n'ai jamais été un "anti-REF", si parfois j'ai eu des mots crus c'est par pure désolation mais toute activité à besoin d'un groupement national pour fédérer. Dans ma position je ne peux être ni "pro", ni "anti", URC ou REF-U, je ne peux qu'être neutre.

En revanche j'aimerais quand même souligner que soutenir ces deux associations ne peut être que bénéfique à notre hobby en proie à la récession. Je pense qu'il y a un véritable travail de fond à faire pour la rénovation du REF-U, un bon ravalement de façade ne peut pas y suffire. Il semblerait que Betty F6IOC s'y affaire avec pugnacité.

Dites-vous bien que si le REF-U se désagrège d'un coup c'est toute l'activité radioamateur française qui va partir en lambeaux. Il n'y aura plus ce ciment associatif indispensable à tout hobby. Alors oui bien sûr, je l'ai dit que je n'avais pas besoin ni de REF-U ni autre URC pour pratiquer une activité aussi individuelle que la radio d'amateur.

C'est d'ailleurs une évidence mais est-ce nécessaire de rappeler que le REF-U gère avec nos tutelles nos fréquences et nos statuts. Que deviendraient nos bandes de fréquences si on les laissaient en proie aux lobbies ? Des bandes CPL ou autres trafics radio commerciaux ?

Soutenir le REF-U n'est pas forcément un acte associatif en soi mais peut devenir un acte d'égoïsme si l'on tient compte de ce qui a été dit plus haut. En conséquence, que vous soyez un individualiste ou un communautariste soutenir le REF-U et l'URC c'est soutenir la radio d'amateur en France. Un soutien n'est pas forcément financier il peut s'agir simplement d'un pacte de non agression systématique aux faits et gestes des dirigeants du REF. Si déjà on leur "lâchait" le coude ils pourraient sûrement travailler dans une meilleure ambiance...

Et ce N°17 dans tout ça ! Depuis plus de 6 mois vous étiez nombreux à nous demander de parler de SDR. Nous vous le proposons dans ce numéro. Rassurez-vous, nous n'allons pas vous en faire digérer à haute dose dans chaque numéro mais dans celui-ci nous avons voulu apporter notre pierre à cet édifice technologique qu'est cette technique.

Nous y apportons notre avis, pas toujours celui que vous penseriez d'ailleurs. Comme vous le verrez nous avons un point de vue assez tranché sur la question. Christian F8CRM vous propose aussi son avis sur un kit SDR pour les débutants. Bien entendu, ce N°17 comporte aussi une belle idée d'antenne à expérimenter sous la plume de Mark, F6JSZ... et plein d'autres choses.

bonne lecture et bon trafic, Philippe, F1FYY

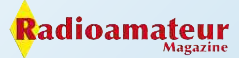

### **PUBLIDACTIONNEL©**

# **Duplexeurs pour relais radioamateurs**

*Depuis déjà plus de 5 ans notre société produit des duplexeurs pour les relais radioamateurs pour les bandes de fréquences 144, 400 et 1200 MHz. Puisque nous avons une grande expérience dans la production et dans l'accord des réseaux d'antennes dans les bandes de radioommunications professionnelles, nous couvrons aussi les besoins des radioamateurs. Beaucoup de répéteurs en Allemagne, en Suède, en Norvège, en Finlande, en Grèce et même en Nouvelle Zélande fonctionnent avec nos duplexeurs.*

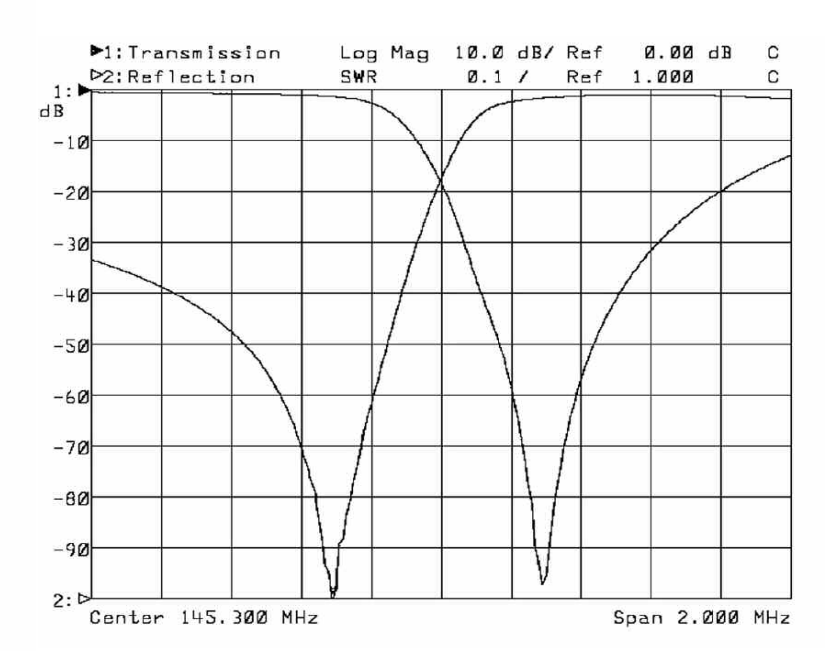

vec l'apparition des systèmes de communication radio numérique D-Star et Nexedge nous avons un nouvel intérêt envers la construction des répéteurs. Nous avons aussi élaboré un triplexeur pour le travail avec une antenne du répéteur vocal et pour la transmission Internet sur la bande des 23 cm.

On voudrait attirer votre attention sur notre nouveau duplexeur économe. C'est le résultat d'un long travail et de la réunion des paramètres nécessaires et de l'utilité économique.

On sait que pour assurer la sensibilité maximum du

répéteur avec un décalage en fréquence de seulement 600 kHz l'isolation entre le récepteur et l'émetteur doit être environ 95 dB.

Avec cela le récepteur doit être protégé de l'influence du signal puissant et des bruits de l'émetteur. Pour la première condition on installe des filtres dans le circuit du récepteur.

Pour réduire les bruits on met le filtre dans dans l'émetteur lui-même. On peut réunir ces filtres entre eux, cela devient un duplexeur. Il autorise alors le fonctionnement simultané du récepteur et de l'émetteur sur une antenne commune.

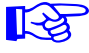

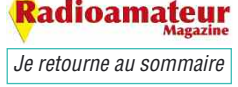

# **Emetteur-Récepteur FT-950** pour le DX exigeant HF/50 MHz 100w

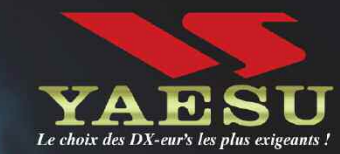

- Récepteur à triple conversion super-heterodune, 1<sup>ère</sup> fréquence intermédiaire à 69.450 MHz.
- Roofing filter de 3 kHz sur la 1<sup>ère</sup> fréquence intermédiaire.
- Un synthétiseur digital direct (DDS) ultrarapide et un PLL digital permettent un oscillateur local aux performances exceptionnelles.
- Cinq mémoires de message vocaux avec le DV5-6 optionnel.
- Grand affichage multicolore lumineux et parfaitement contrasté.
- Le DSP Yaesu est sur une fréquence intermédiaire. Il permet une réception confortable et efficace.
- Le DSP agit en émission et améliore la qualité des modulations BLU et AM. Le FT-950 dispose d'un égaliseur paramétrique sur le microphone et un processeur de parole.
- Le FT-950 intègre d'origine un oscillateur haute stabilité (TCXO)  $\pm$ 0.5 PPM après 1 minute à 25 °C.
- Boite d'accord automatique intégrée d'origine avec 100 mémoires.
- S'alimente en 13,8 VDC 22 A

HE/SOMHZ TRANSCEIVER FT-950  $MOPF$ YAESU  $\begin{array}{|c|c|c|c|c|}\hline \textbf{1} & 3.5 & \textbf{2} & \textbf{7} \\ \hline \end{array}$ **ANT 1.2** MOX  $7.8.$ ON/OFF SSB AM  $\begin{bmatrix} 10 & -4 \\ \end{bmatrix} \begin{bmatrix} 10 & -6 \\ \end{bmatrix}$  $\overline{18}$  $\frac{3}{2}$  and  $\frac{5}{2}$  and  $\frac{9}{2}$  and  $\frac{9}{2}$ a. ।पद  $\frac{1}{2}$  24.5 8 1 28/29 9  $\circ$  $\frac{1}{21}$ **TUNE** vox **RITY**  $\overline{\text{max}}$   $\left[\frac{1}{R} \times 0.000\right]$ GEN. TY CLAI **WIDTH** CONT MON 信じ  $-100$ FAST  $\sqrt{100}$ **STO** CLEAR  $A \cong B$ **NAR** METER ASB **SPLIT**  $V/W$ **TXW**  $-<sup>KF</sup>$  $M = 2$ Dimensions: 365mm x 115mm x 315mm

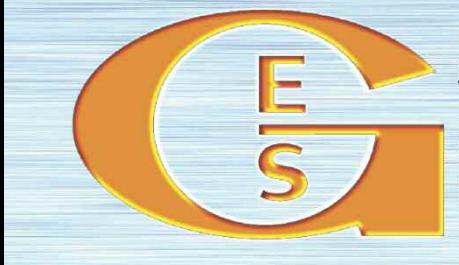

 $(LxHxP)$ 

### QEMEIXYTE EFECIIKOMIONE 2EIKAICE2

205, rue de l'Industrie - Zone Industrielle - B.P. 46 - 77542 SAVIGNY-LE-TEMPLE Cedex<br>Tél.: 01.64.41.78.88 - Ligne directe Commercial OM : 01.64.10.73.88 - Fax : 01.60.63.24.85 http://www.ges.fr - e-mail: info@ges.fr

G.E.S. OUEST: 31 avenue Mocrat - Centre commercial Mocrat, 49300 Cholet tél.; 02.41.75.91.37<br>G.E.S. COTE D'AZUR: 454 rue Jean Monet - B.P. 87 - 06212 Mandelieu Cedex tél.: 04.93.49.35.00 G.E.S. NORD : 9 rue de l'Alouette, 62690 Estrée-Cauchy tél. : 03.21.48.09.30<br>Prix revendeurs et exportation. Garantie et service après-vente assurés par nos soins. Vente directe ou par<br>correspondance aux particuliers et au

monétaires internationaux. Les spécifications techniques peuvent être modifiées sans préavis des constructeurs.

# **PUBLIDACTIONNEL©**

# **New Generation TR 1296**

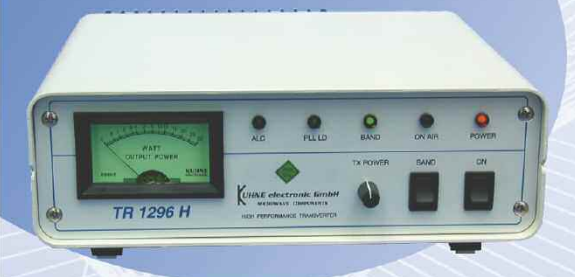

### **New features**

- additional input for 10 MHz reference frequency
- · automatic activation of PLL if external
- 10 MHz signal is supplied switchable IF-port configuration (one common
- RX/TX port or two separate ports for RX and TX) switchable IF input power ranges
- $(1... 50$  mW or 60 ... 1000 µW)
- TX power control on the front panel

In the new generation of the TR 1296 H the wishes of many customers were implemented. The frequency stability of the new designed oscillator is  $+\sqrt{2}$  0.1 ppm without the external reference frequency and gives the user best performance for EME and WSJT. The TR 1296 H includes an input for an external reference frequency (10 MHz) like all transverters of Kuhne eletronic's latest generation. The universal design of the TR 1296 H - 28 IF interface allows the use of almost all HF-transceivers with transverter interface.

### **Technical data**

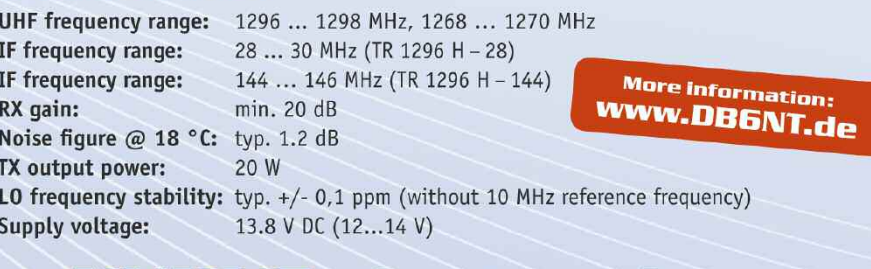

**KUHNE electronic MICROWAVE COMPONENTS** 

Kuhne electronic GmbH | Scheibenacker 3 | D-95180 Berg | Germany | Tel. +49 (0) 9293-800 939 | info@kuhne-electronic.de

### **Examinons les paramètres techniques de notre nouveau duplexeur économique** ☞

La bande 144-146 MHz est couverte par les résonateurs coaxiaux de formes carrées d'une longueur d'un quart d'onde avec des côtés de 100 mm de large. Il y a 6 filtres de ce type.

Le résonateur central est fait en cuivre. Il est vissé au couvercle supérieur pour assurer aux courants HF la perte minimum. Le coffret du résonateur est fait d'aluminium extrudé.

L'accord de la fréquence est fait par un condensateur réalisé par nos soins. Il est placé au flanc du résonateur. Il est bloqué par un écrou après l'accord.

Comme vous voyez, ce résonateur n'a pas de vis thermocompensatrice à la différence des duplexeurs professionnels. Mais cela n'a pas d'importance si le duplexeur est placé dans le local chauffé du relais. La dérive des températures de +/- 15 degrés n'influence pas le fonctionnement du duplexeur. En revanche, cela rend sa production plus économe.

La réjection de 30 dB dans chaque résonateur est créée à l'aide d'une boucle de couplage et de l'effet capacitif du câble. Du fait que les répéteurs amateurs ont un décalage fixe de 600 kHz nous avons exclu des boucles de couplage tournantes traditionnelles pour ajuster le coefficient de couplage.

Les filtres sont réunis entre eux par du câble coaxial semi-rigide 0,141" avec isolant Teflon. Ces câbles sont connectés par soudure pour éviter la connectique. Comme ça nous économisons de nouveau de l'argent.

Pour brancher le duplexeur à l'antenne, au récepteur et à l'émetteur nous utilisons des connecteurs de type N de la marque Radiall.

Chaque duplexeur est accordé avant la vente au départ de chez nous avec une analyseur de réseau 8714 selon trois paramètres essentiels : les pertes de passage, le ROS et la réjection entre les fréquences d'émission et de réception.

Les essais du répéteur avec ce duplexeur avec l'appareil HP8920 ont montré qu'à la puissance de sortie de 50 watts la sensibilité du récepteur était de 0,44 microvolts avec un Sinad 10 dB.

Les annonceurs de Radioamateur Magazine qui souhaitent devenir revendeurs de ces duplexeurs peuvent nous envoyer un mail à la rédaction de Radioamateur Magazine ici avec comme objet "DU-PLEXEURS ECONOMIQUES".

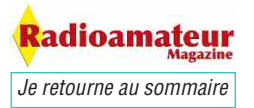

# **ACTUALITÉS TAHO Un outil pour générer des cartes UI-View**

*Beaucoup de radioamateurs connaissent déjà l'APRS (Automatic Position Reporting System). Ce mode de transmission a pour but de transmettre en packet radio les position géographiques des stations mobiles (et fixes d'ailleurs). Au moyen d'un logiciel adéquat (UI-View par exemple) on peut afficher toute l'activité sur l'air dans la région. On peut également envoyer de courts messages, genre SMS, des données météo, faire des annonces à caractère général, placer des objets sur la carte qui seront visibles par d'autres stations, etc. L'APRS se pratique typiquement sur 144.800 MHz en Europe. Il ne nécessite que peu de moyens. Outre un transceiver FM, une antenne et un ordinateur, il faut un logiciel. Le TNC est optionnel, vu qu'il peut même être émulé par la carte son du PC.*

### **Le logiciel UI-View**

Dans le monde Windows, UI-View est l'un des logiciels pour l'APRS qui est très apprécié. Son auteur Roger Barker (G4IDE) est malheureusement passé en Silent Key depuis quelques années.

Néanmoins, de nombreux autres OM développent ou ont développé différents greffons qui permettent d'étendre les fonctionnalités de ce logiciel. On peut le télécharger sur le site officiel ici.

### **Les cartes pour UI-View**

Pour représenter l'emplacement géographiques des stations APRS, il faut une carte. UI-View est fourni d'origine avec quelques unes, mais il est facile d'en ajouter d'autres, surtout en utilisant TAHO.EXE (voir plus bas).

On peut bien entendu le faire à la main, mais c'est nettement plus fastidieux. En fait n'importe quel fichier graphique peut être utilisé comme carte par UI-View, à condition d'indiquer à ce dernier les coordonnées des bords de ladite carte dans un fichier de configuration associé à la carte, le fichier \*.INF.

TAHO.EXE génère directement les deux fichiers

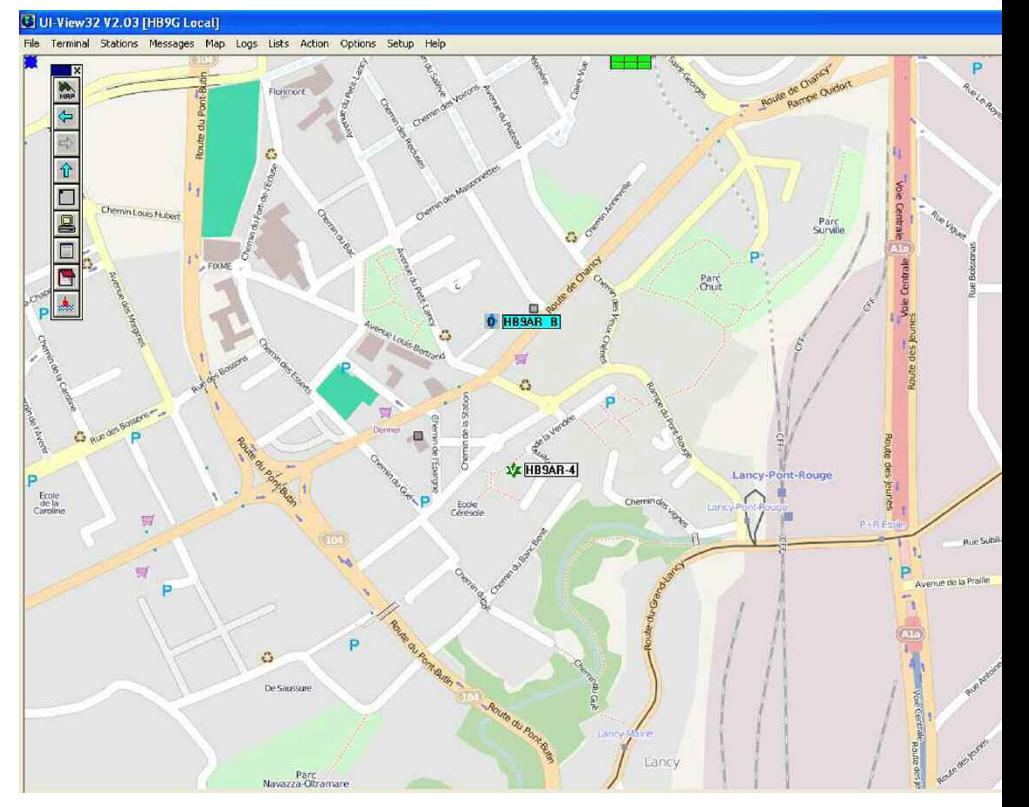

(\*.JPG et \*.INF) en quelques clics de souris.

### **OpenSteetMap**

OpenStreetMap est une carte du monde utilisable par tous, libre de droits, et surtout modifiable par tout un chacun. A l'image de l'encyclopédie en ligne « wikipedia », OpenStreetMap peut être édité, corrigé et complété par n'importe quel internaute.

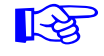

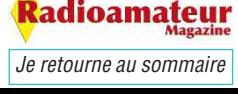

# **ACTUALITÉS**

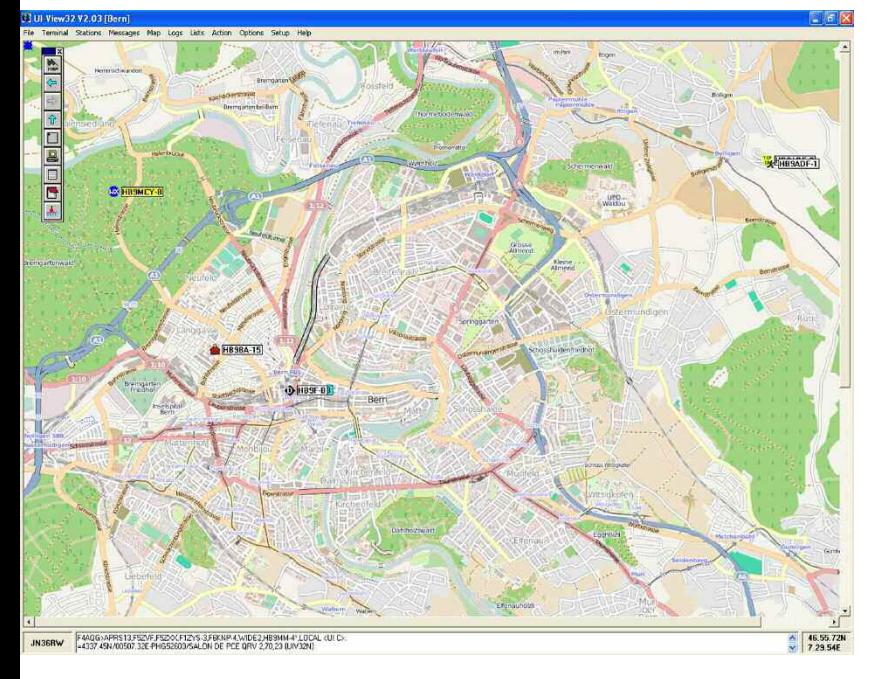

La qualité de la couverture de la carte est encore très variable dans le monde. Alors que dans certaines zones seules quelques routes ont été tracées, d'autres régions sont cartographiées avec une minutie dépassant largement les cartes de google, avec bâtiments, arbres, réseau de transport public, magasins, etc.

Le centre de Londres ou la zone de Port-au-Prince à Haïti étant des exemples particulièrement détaillés. OpenStreetMap se trouve tout simplement à cette adresse web.

Actuellement la communauté des utilisateurs OSM inscrits a dépassé les 250'000 membres, ce qui commence à être considérable.

Ce nombre continue d'augmenter de jour en jour. En outre l'inscription n'étant pas nécessaire pour utiliser les cartes, le nombre d'utilisateurs régulier ou occasionnels est en fait nettement plus important.

D'ailleurs si votre quartier ou votre village n'est pas encore cartographié, ou avec relativement peu de détails, n'hésitez pas contribuer à OpenStreetMap. Il vous suffit de vous créer un login et de commencer à ajouter ce qui manque. Après quelques minutes ou au maximum quelques heures, votre travail apparaîtra sur OpenStreetMap.

### **Le convertisseur Taho.exe**

Ce petit logiciel open source permet à partir des cartes OpenStreetMap de générer très facilement des fichiers cartographiques à différentes formats. J'ai pris contact avec son auteur, Dimitri Junker, qui n'est lui-même pas radioamateur et je lui ai demandé s'il était possible d'ajouter le format nécessaire à UI-View.

Par retour de mail ou presque, Dimitri avait fait une nouvelle version de son logiciel avec possibilité d'exporter des cartes utilisables avec Ui-View. Vraiment sympa de sa part! Visiblement les gens de la communauté du logiciel libre ont un esprit très proche de l'esprit OM.

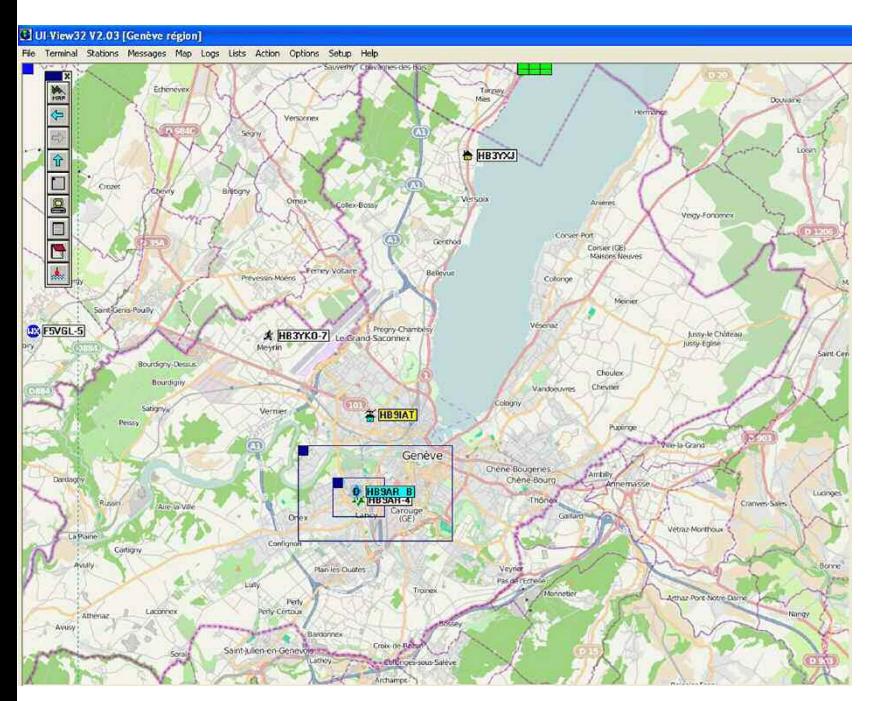

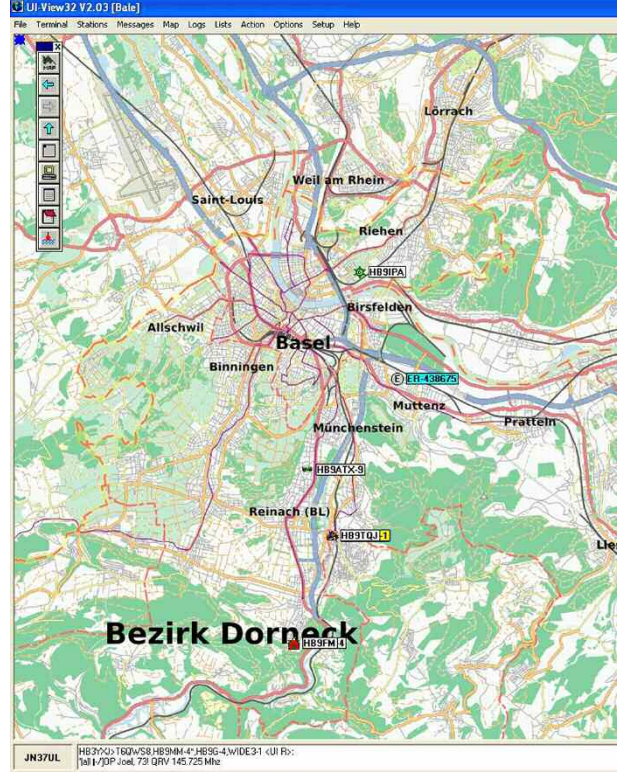

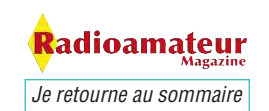

# **ACTUALITÉS**

Venons en à l'essentiel, où trouver TAHO.EXE. Réponse : sur le site de son auteur ici...

### **Utilisation de TAHO.EXE**

L'utilisation de TAHO.EXE est simple. En quelques clics vous aurez fait votre première carte pour UI-View. Néanmoins un mode d'emploi détaillé sur l'utilisation de TAHO.EXE se trouve sur le wiki d'OpenStreetMap. C'est pourquoi je ne m'étendrai pas sur ce sujet ici.

Ce mode d'emploi a été traduit en français, anglais et allemand ici. Il décrit pas à pas la génération d'une carte pour UI-View.

### **Conclusion**

Pour ceux qui pratiquent l'APRS avec UI-View, le complément fourni par TAHO.EXE est très pratique et simple d'utilisation. Et si vous avez besoin de cartes géographiques, OpenStreetMap est une source gratuite et libre de droits intéressante à considérer.

La version électronique est téléchargeable à l'adresse suivante : Format DOC et Format PDF Contact de l'auteur : Yves OESCH, HB9DTX

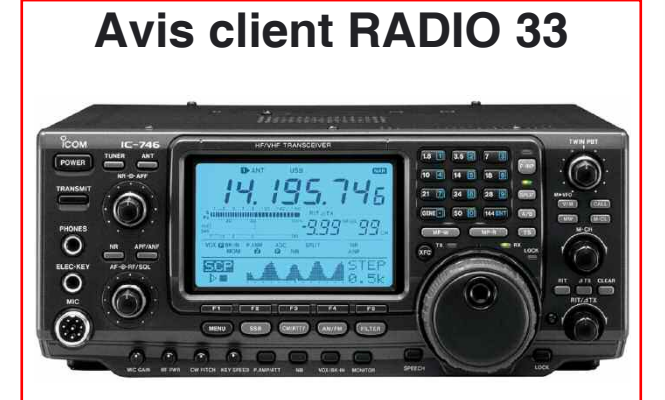

Je voulais vous faire savoir que je suis client chez RADIO 33 depuis plusieurs années et toujours aussi satisfait. Encore là pour la réparation très rapide de mon IC-746 qui a été très bien faite.

Je voulais faire partager mon contentement pour ces personnes très sérieuses si vous avez besoin de matériel, réparation ou renseignement n'hésitez pas à les contacter il vous conseillerons très poliment et avec patience, merci à eux.

Guy F0FLI, voir mon site ici

*Je retourne au sommaire*

<mark>R</mark>adioamateur

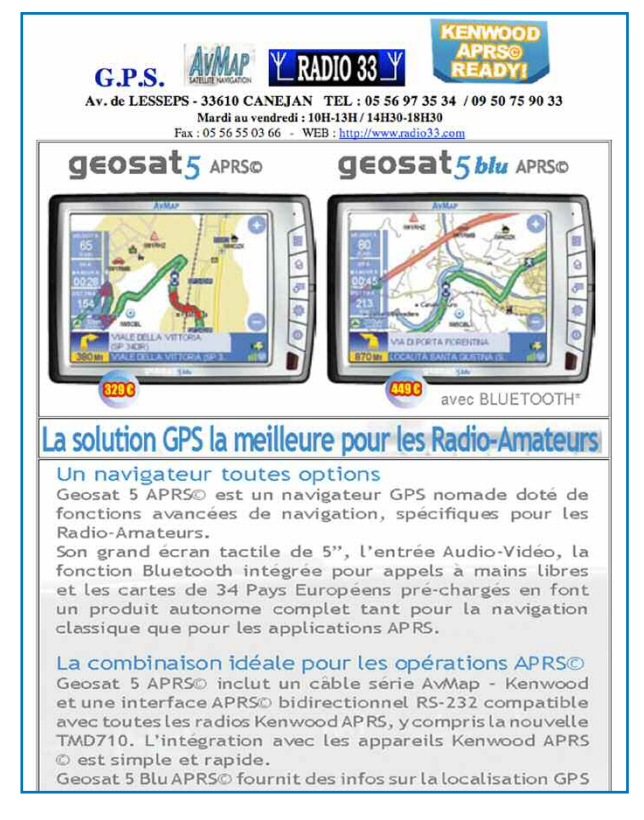

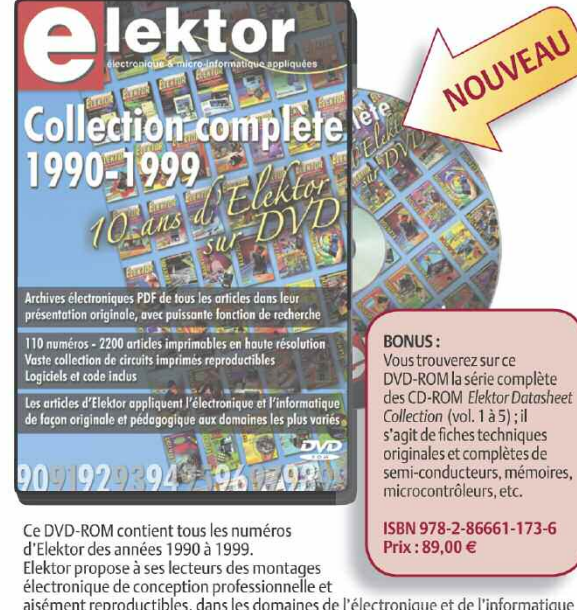

etecuologie acconceptor productibles, dans les domaines de l'électronique et de l'informatique<br>appliquées. Il leur apporte également des informations sur l'évolution technologique et les nouveaux produits. Les principaux domaines d'application sont :<br>alimentation • audio, vidéo & HiFi • auto, moto & vélo • domestique • expérimentation · hautes- fréquences · informations générales · loisirs · mesure • microcontrôleurs & PC • photographie

Les 2 200 articles d'Elektor réunis sur ce DVD-ROM sont présentés par ordre de parution (mois/année). Ils sont également classés par ordre alphabétique<br>et par rubriques. Un index général permet d'effectuer des recherches dans<br>tous les fichiers PDF du DVD-ROM même quand ils ne sont pas ouverts (31 000 liens hypertexte).

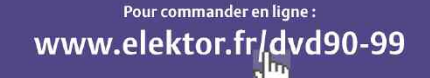

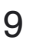

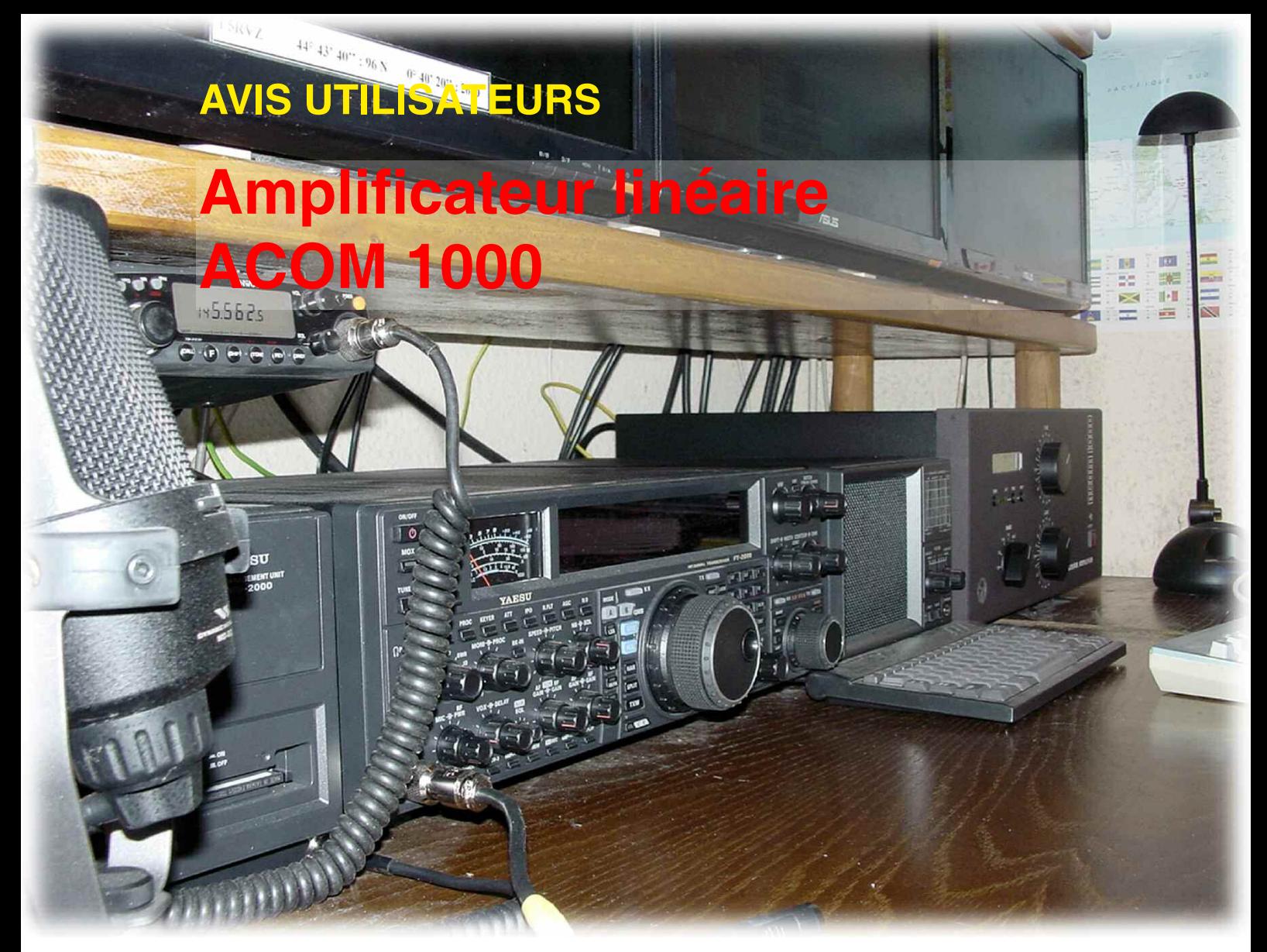

*Ce modèle, de construction bulgare, importé en France par RADIO33, est certes sur le marché français, depuis quelques années. Couvrant toutes les bandes HF, plus le 6m, il fait toujours l'objet d'un véritable attrait dans le monde radioamateur. J'ai fait moi-même l'acquisition de cet appareil il y a quelques mois, après m'être pas mal documenté sur les amplificateurs HF actuellement disponibles. Mon but était de remplacer un YEASU FL7000, que j'ai utilisé de nombreuses années derrière un FT-990.*

Très facile à utiliser, grâce à son accord auto-<br>matique, les possibilités de ce YAESU, sont<br>néanmoins assez limitées. Sans vouloir aug-<br>menter considérablement la puissance HE je soumatique, les possibilités de ce YAESU, sont néanmoins assez limitées. Sans vouloir augmenter considérablement la puissance HF, je souhaitais pouvoir disposer d'une puissance suffisante, en particulier dans les pile up.

Je suis bien conscient du fait qu'il faille d'abord « penser antenne », mais je crois être correctement équipé, du moins entre 14 et 28MHz. Le reste suivra, mais ce n'est pas le propos.

Bien sur, le budget dont chacun d'entre-nous pourra disposer, prendra une part importante dans le choix final. De ce point de vue là, le rapport qualité prix de cet ACOM 1000 me parait excellent.

**Première constatation :** il est très bien protégé dans son emballage, comme j'avais pu déjà le constater avec un autre modèle de la marque, le nouvel ACOM 1011. J'avais eu la chance de pouvoir le prendre en mains quelques temps, grâce à Christian (RADIO33). Dans le carton, on trouve également un GUIDE OPERATEUR en anglais.

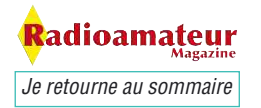

# **AVIS UTILISATEURS**

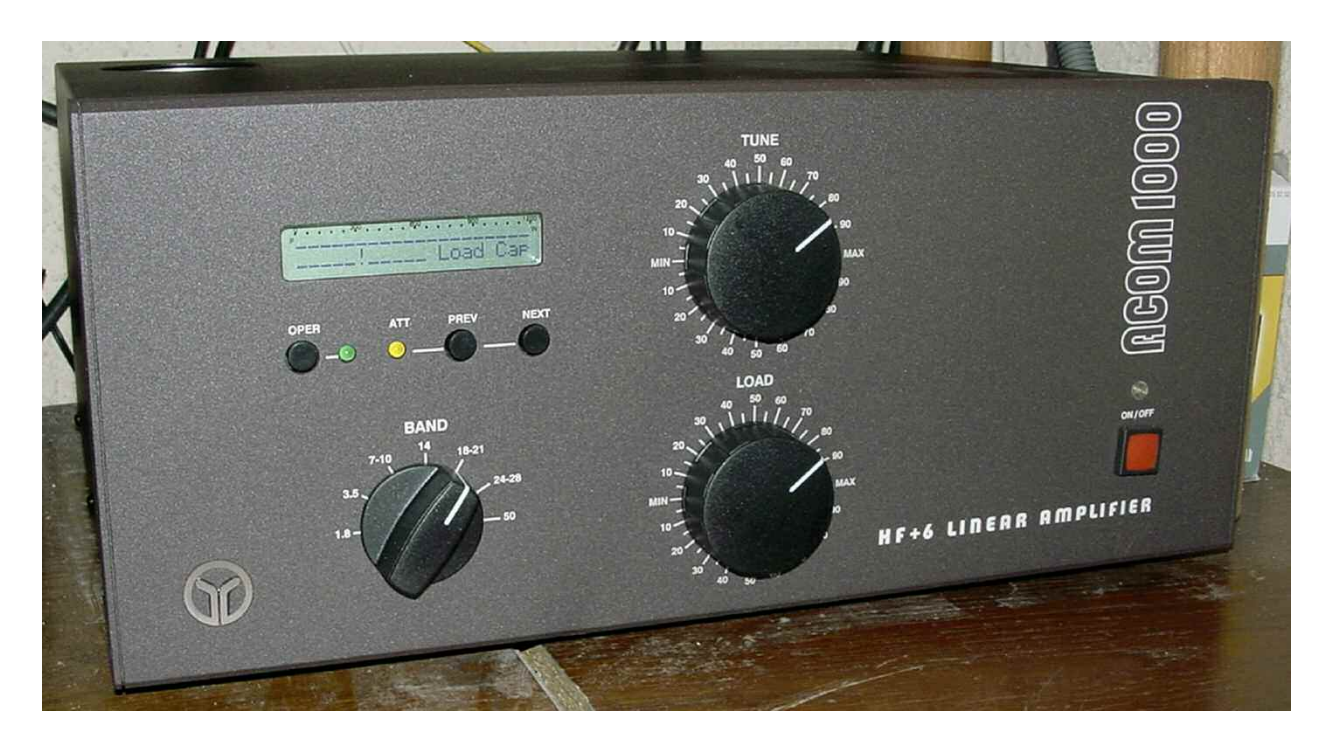

Rassurez vous, RADIO33 fourni gracieusement une version française « maison ». Notez que le cordon d'alimentation n'est pas amovible, il fait partie intégrante du boitier. Sans aide, la sortie des cartons n'est pas chose facile.

D'un encombrement raisonnable, il s'intégrera facilement dans le shack, d'autant qu'a titre personnel, je trouve la façade de cet ACOM 1000 très agréable à regarder.

Ses dimensions en millimètres sont  $H = 193$ , avec les pieds,  $L = 424$  (en face avant, 418 après... pour les puristes  $\vert$ ), P = 350, à laquelle on peut ajouter 18mm pour les commandes de façade.

Bien qu'il ne fasse pas partie des plus lourds, l'ACOM 1000 devra, avec ses 20 Kg passés, disposer d'un emplacement stable et solide. Avant qu'il vous soit remis, l'appareil sera vérifié et testé par l'importateur. Un tableau récapitulatif vous sera fourni, tableau sur lequel vous retrouverez différentes informations.

C'est ainsi que pour une puissance de sortie de 1000 watts HF, vous saurez l'excitation qui aura été nécessaire, ainsi que les courants plaque et grille correspondants. Ceci est effectué sur la fréquence centrale de chaque bande.

Ces vérifications étant faites sur une charge 50 ohms, le réglage des CV, TUNE et LOAD fourni dans le tableau, sera sans doute différent lors du raccordement à l'antenne.

Néanmoins, ceci reste une bonne base de départ, pour se refaire un tableau personnel, qui pourra s'avérer être d'une grande utilité en cours d'utilisation.

Les réglages, lors des changements de bandes sont très simples et deviennent surtout très rapides à faire, en utilisant ce tableau pré-établi.

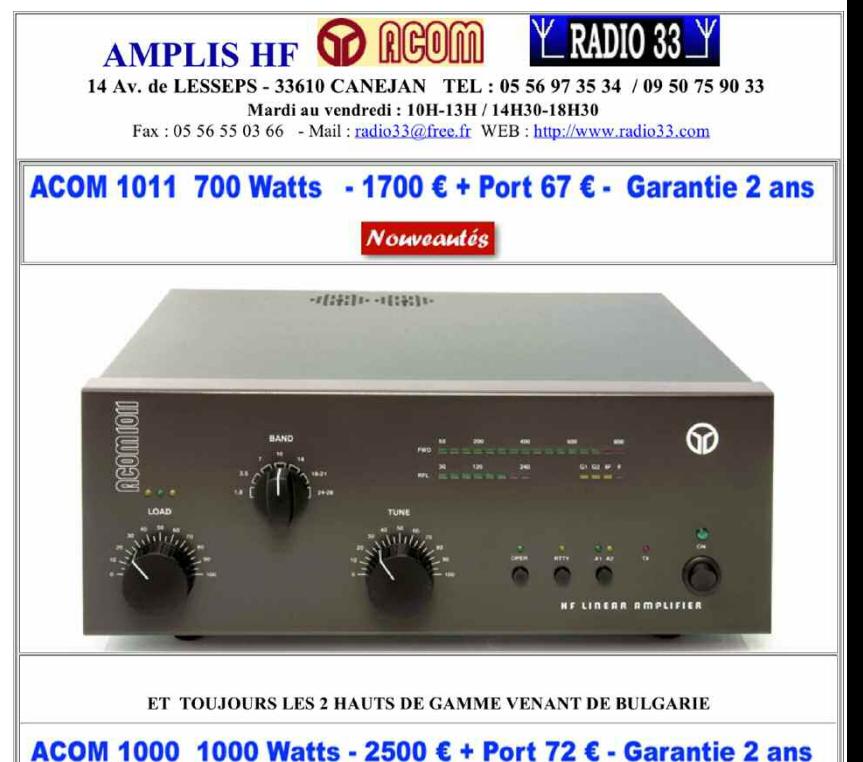

ACOM 2000A 2000 Watts - 5800€ + Port 100€ - Garantie 2ans

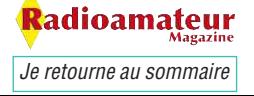

### **AVIS UTILISATEURS**

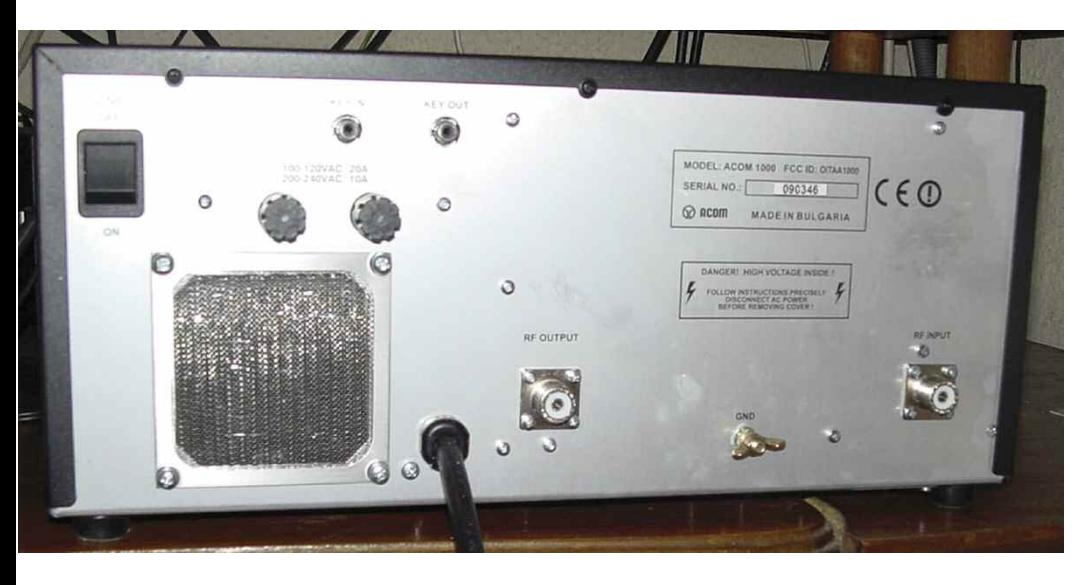

En face arrière on trouve :

L'interrupteur général, deux porte fusibles, une entrée et une sortie antenne sur prises SO239, une borne de terre ainsi que les prises RCA ou cinch pour la commutation en émission.

Certains regretteront peut-être l'absence d'une deuxième sortie antenne, d'autant que celle-ci est présente sur l'ACOM 1011. Personnellement, je trouve que ça n'apporterait pas grand-chose de plus. La commutation d'antenne est en général bien présente par ailleurs, chez chacun d'entre-nous, et de plus, il en faudrait plus de deux !

Voyons maintenant la face avant sur laquelle on trouve :

Un bouton poussoir ON/OFF pour la mise sous tension. Ce bouton est surmonté d'un voyant.

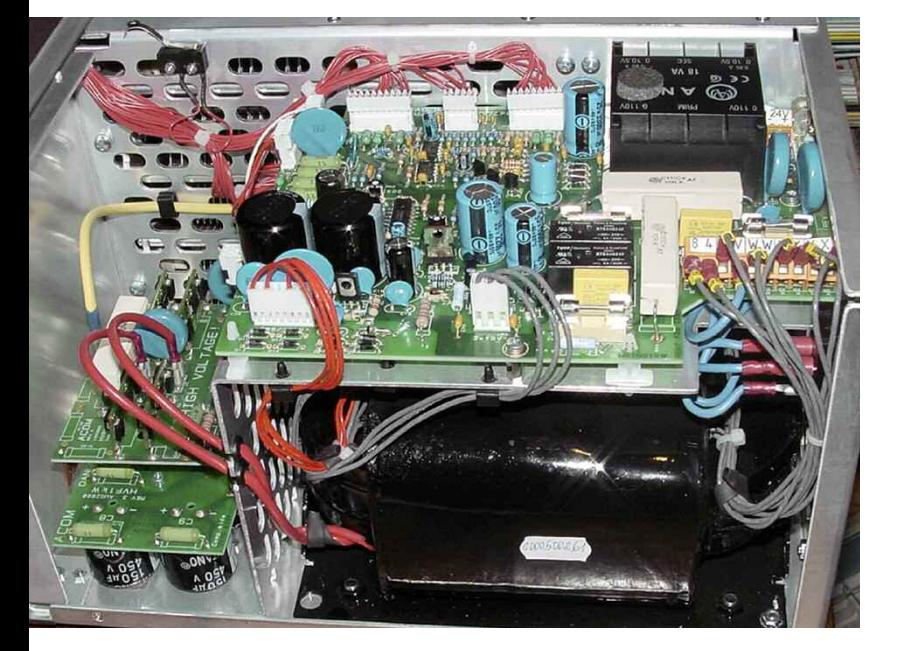

Un sélecteur de bandes à 7 positions. Une position peut en effet couvrir deux bandes. C'est le cas pour 7 et 10 MHz, 18 et 21 MHz ou encore 24 et 28 MHz.

Deux CV, TUNE et LOAD pour l'accord, un afficheur LCD 2 lignes sur lequel on pourra visualiser différentes informations, un poussoir avec un voyant vert adjacent. Ce voyant doit être allumé, pour autoriser la commutation en émission.

Un voyant orange, qui indique en fait la mise en route d'un atténuateur si une puissance trop importante est appliquée à l'entrée, alors que l'accord n'est pas encore réalisé.

Deux autres poussoirs référencés PREV et NEXT vont permettre d'afficher les différentes données, telles la puissance directe, la puissance réfléchie, la puissance de sortie réelle, le ROS, la température etc.

Bref, rien ne manque ! Après avoir basculé l'interrupteur arrière, le voyant en face avant s'allume en rouge. Appui sur le bouton en façade : le voyant passe au vert. L'afficheur s'illumine afin de visualiser le déroulement des opérations.

Warming Up : 150 secondes puis le décompte commence. C'est le temps nécessaire au préchauffage. A la fin de cette phase, il ne reste plus qu'à appuyer sur le bouton OPER. Le voyant vert indique que l'ACOM 1000 est prêt à être utilisé.

### **Ce qui frappe au premier abord, c'est l'exceptionnel silence de fonctionnement.**

La ventilation se montre très discrète, même en utilisation intensive. Je ne reviendrais pas ici sur les règles et autres précautions d'usage concernant la manipulation d'un amplificateur HF, mais voici brièvement, comment s'effectuent les réglages :

Alors que l'afficheur indique « Load Cap », en mode CW et à petite puissance, une quinzaine de watts d'excitation suffisent, régler le TUNE pour un maximum de sortie HF, sur la ligne supérieure de l'afficheur. Centrer ensuite le « V » avec LOAD, sur la ligne inférieure.

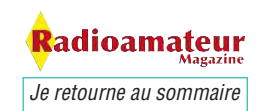

## **AVIS UTILISATEURS**

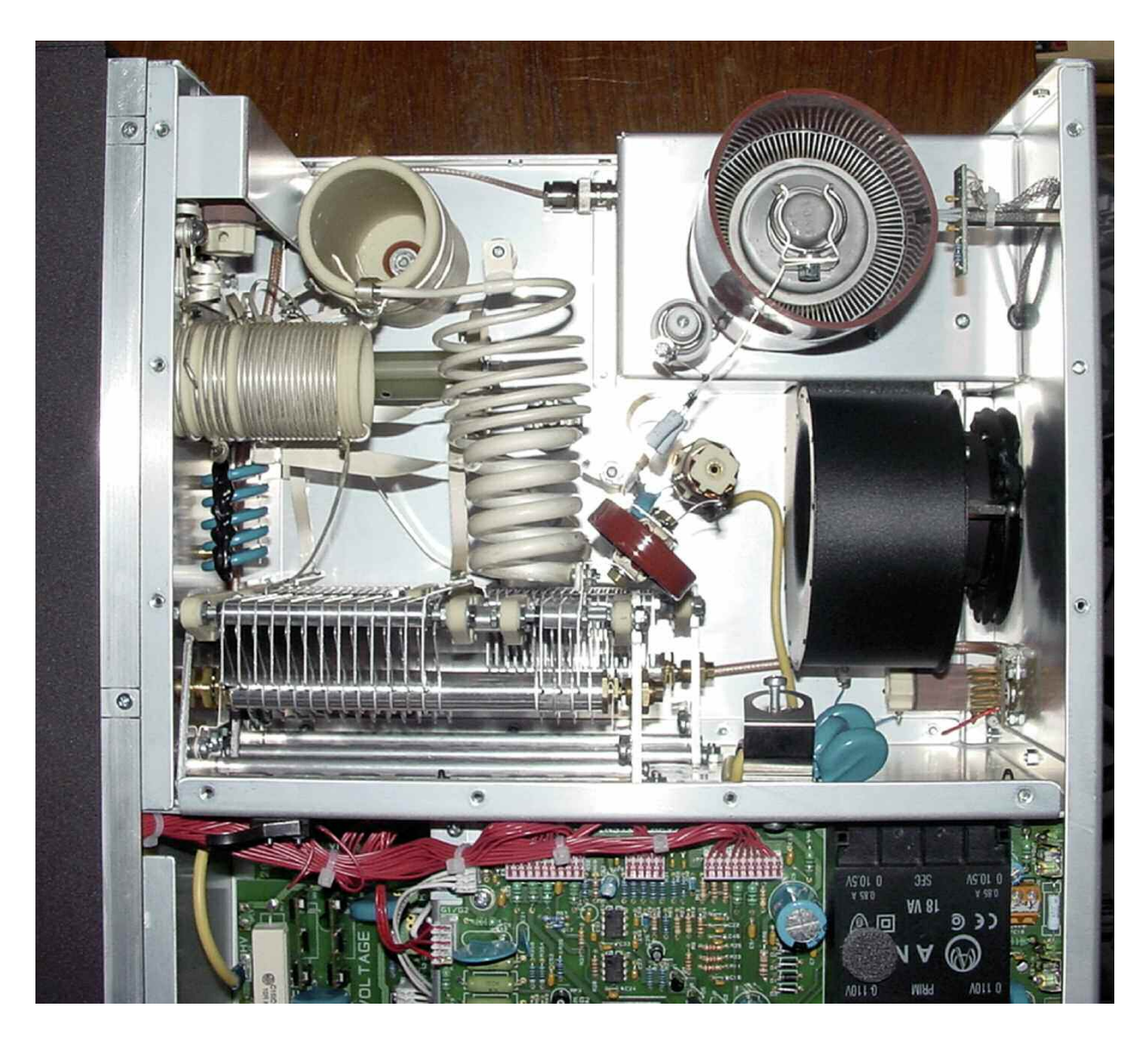

Normalement, avec un peu d'habitude, il n'y a pas à reprendre les réglages, après avoir augmenté le gain RF du transceiver.

La puissance de sortie augmente graduellement avec l'excitation fournie, ce qui permet de ne fonctionner ponctuellement qu'avec 300watts par exemple.

### **Cet ampli est tolérant, et très bien protégé.**

Il acceptera un désaccord avec un ROS de 3, ce qui permettra dans la plupart des cas, de faire l'impasse sur le coupleur externe. Les curieux voudront sans doute jeter un coup d'œil à l'intérieur et ne seront pas déçus. On ne peut que constater le soin et le sérieux de la construction. On trouve au final une tétrode 4CX800 ( GU74B ).

En utilisation courante et lorsque je fais appel à l'amplificateur je limite volontairement l'excitation fournie par le transceiver à une cinquantaine de watts, mais en poussant à 65 / 70 Watts, on atteint facilement le kilowatt HF.

Pour conclure, je dirais que je ne regrette absolument pas cet achat. Modèle intermédiaire entre l'ACOM 2000 et l'ACOM 1011, je persiste à croire que nous sommes en présence, dans cette catégorie, de l'un des meilleurs rapports qualité prix du marché.

Si vous êtes prêt à franchir le pas, sachez que l'équipe compétente de RADIO33, se fera un plaisir de vous y aider. Je n'y ai aucune action, mais lorsqu'on est satisfait, autant le dire !

Voir un exemple d'intégration dans une ligne YAESU avec le photo d'introduction.

*Patrick, F5RVZ*

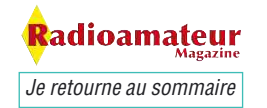

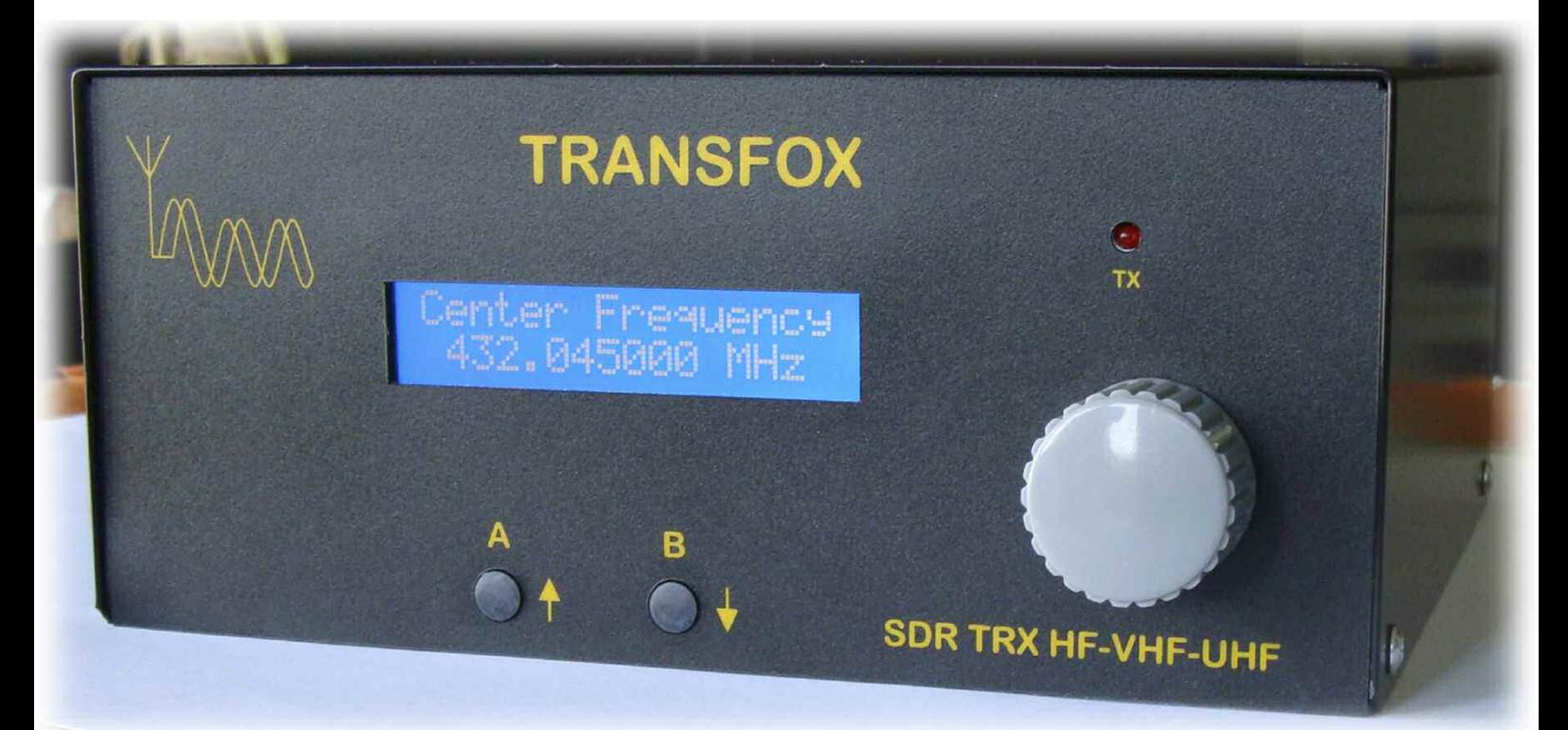

# **Le Transfox Un transceiver SDR à haute résolution couvrant le spectre de 1 à 1100 MHz**

*Afin de préparer notre sujet panoramique autour des offres proposées actuellement par FLEX-RADIO nous sommes rentrés en contact avec notre ami Michel, F5OZF, qui s'occupe de la maison RFHAM. Tout en parlant à bâtons rompus de la SDR voici que notre attention se braque sur un transceiver "pas banal". Nous pensions tout d'abord avoir à faire à un récepteur élaboré.*

ertes, s'en est un mais en plus il y a dedans<br>l'émetteur. C'est à ce moment précis que le<br>sang ne fit qu'un tour. Pris d'un engouement l'émetteur. C'est à ce moment précis que le sang ne fit qu'un tour. Pris d'un engouement certain nous posâmes alors d'innombrables questions à Michel qui nous dit "venez à CJ on y fait une démo de cet appareil".

Bref, CJ c'est loin et ce jour là l'agenda était déjà bien rempli. Michel s'est donc prêté bien volontiers pour vous à nous envoyer quelques photos de l'unique prototype dont il dispose.

L'histoire de cet appareil repose sur une bien longue histoire d'ingénieurs français passionnés de nouvelles technologies. Il s'agit de la société SigFox qui fait honneur à l'intelligence et à la créativité technologique française.

Nous avions développé leurs projets dans les colonnes de Ondes Magazine il y a de cela quelques années. Ondes Mag était en avance sur son temps déjà à l'époque... on est jamais mieux félicité que par soi-même !

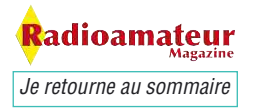

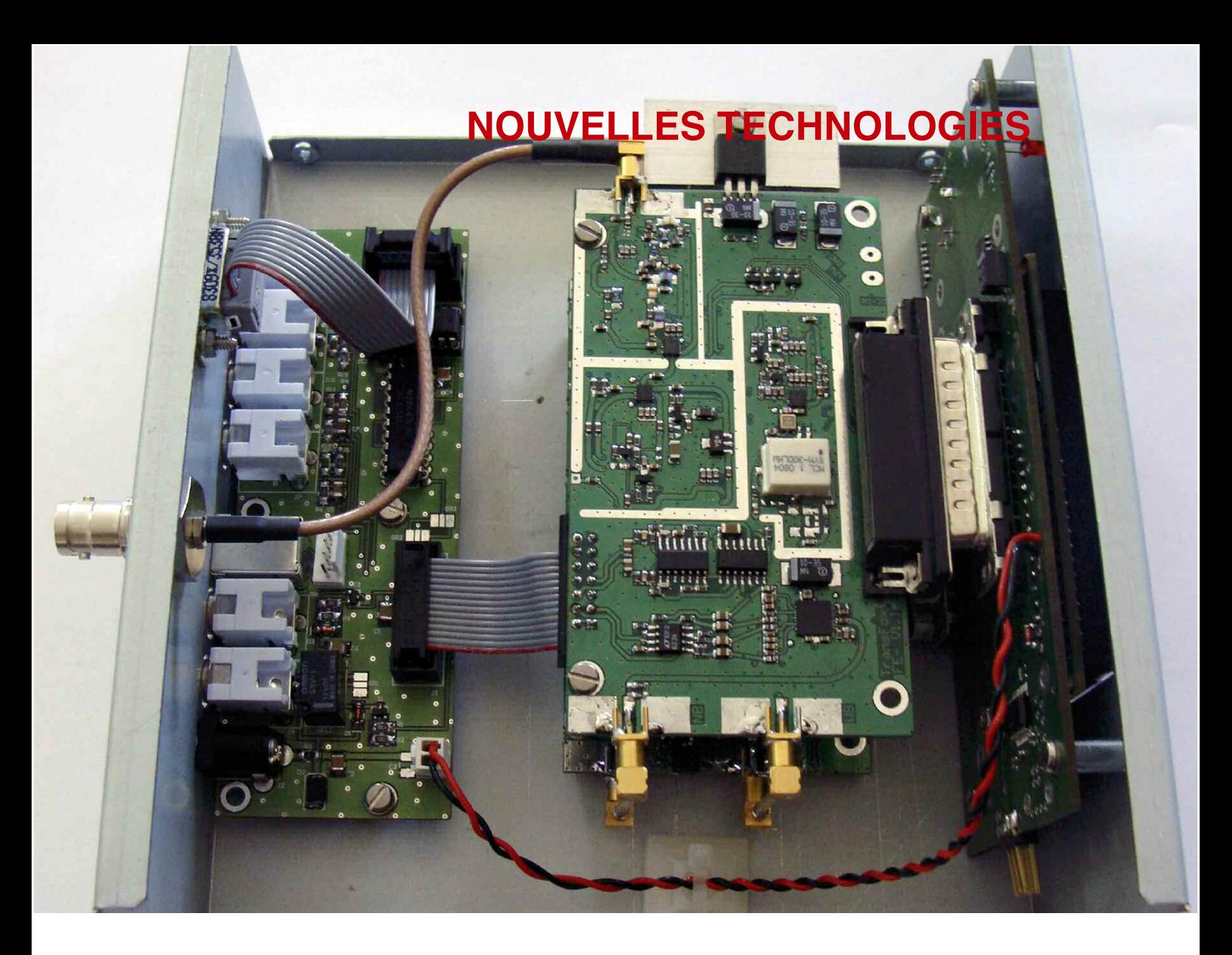

Bref, le staff d'ingénieurs de SigFox était en train de créer une nouvelle génération de synthétiseurs de fréquences dédiés aux nouvelles applications radiofréquences.

 $SigFox = Signal Fox = renard du signal = futé en ge$ nération de spectre !

En effet les principes développés par SigFox pour l'architecture de ses générateurs de signaux débordent d'astuces. Nous vous proposons ci-dessous un communiqué de RFHAM qui vous explique de quoi et pourquoi cet appareil est élaboré.

La société SigFox fabrique les cartes mères du transceiver et RFHAM réalise l'objet final. Ce genre de technologies a le vent en poupe et ne cessera d'évoluer.

TransFox est un émetteur-récepteur SDR (Radio définissable par logiciel – Software definable Radio) basé sur le SynFox (double synthétiseur UHF Nfractionnel à haute résolution. Il est disponible dans la configuration émetteur-récepteur couvrant de 1MHz à 1100 MHz.

TransFox, étant basé sur SynFox, présente des performances remarquables de haute résolution (pas de 1 Hz), de faible bruit de phase (mieux que -100 dBc @ 1 kHz), avec des temps de verrouillage très courts (40  $\mu$ s pour un saut de 1MHz).

L'avantage principal de la synthèse fractionnelle-N haute résolution est un faible bruit de phase associé à une basse consommation, et cela particulièrement dans des régions bien au-delà des limites de couverture traditionnelle des DDS (200 MHz).

Ainsi, la technologie ouvre largement les VHF, UHF et SHF à la SDR, là où d'autres radios SDR sont limitées à la HF.

Un autre avantage de la haute résolution est la possibilité de réglage physique ou automatique par l'AFC le signal dans un filtre "fixe" donné et ainsi revenir au " filtre fixe / LO agile" méthode utilisée dans les récepteurs conventionnels, en plus de l'accord par la souris par le multiplicateur numérique complexe apporté par la SDR.

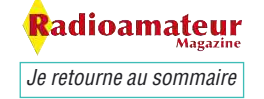

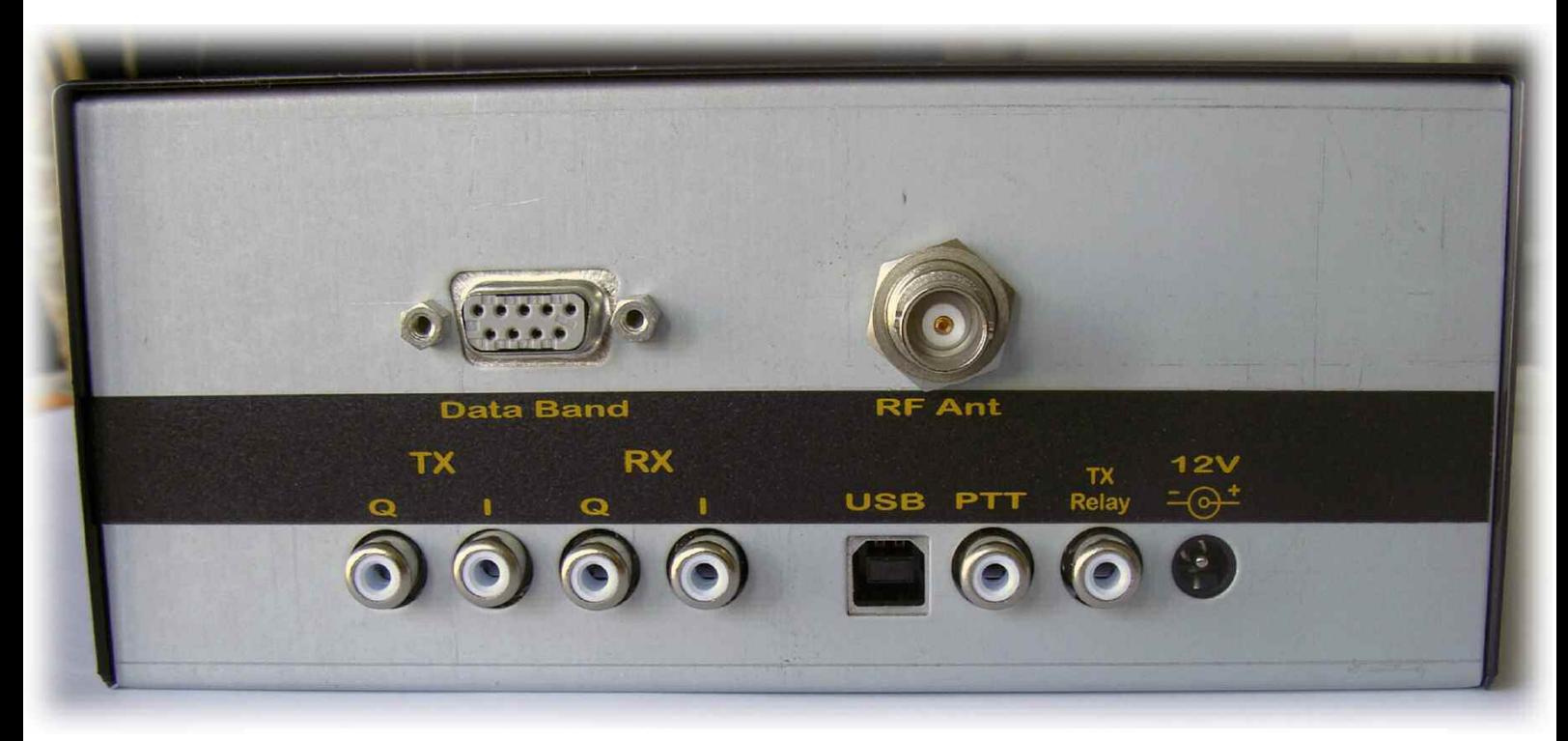

La plupart des SDR HF ne peuvent pas le faire en raison de l'utilisation d'OL fixes pour obtenir un bon bruit.

Bien que le réglage numérique de l'accord par souris soit la méthode habituelle préférée dans les SDR, le réglage de l'accord physique peut permettre d'améliorer de loin l'ergonomie.

La robustesse peut être obtenue jusqu'à un niveau remarquable par l'ajout d'un filtre à quartz optionnel au TransFox, tout en gardant beaucoup d'avantages de la technologie SDR.

### **Points remarquables de TransFox**

- couverture générale 1 à 1100 MHz

- résolution remarquable de l'oscillateur local (1Hz), bruit de phase et temps de verrouillage grâce à la technologie SynFox

- apporte à la SDR une couverture unique aux VHF, UHF et SHF

- démodulation et modulation SDR au-delà de 50, 100 ou 200 kHz de bande de base

- compatible avec les logiciels existants Windows ou Linux en plus de logiciels spécifiques
- analyse spectrale FFT

- 1 Hz de résolution de l'accord par OL à « filtre fixe/agile" conventionnel

- Permet la possibilité d'une robustesse supplémen-

taire par l'utilisation d'un filtre à quartz optionnel avec les avantages SDR

- AFC Digitale directe ou indirecte

- Radios cognitives. La radio cognitive est un système qui permet à un terminal de pouvoir interagir avec son environnement. Cela signifie que celui-ci sera capable de percevoir son environnement, de le modéliser et de s'y adapter. Il pourra donc détecter les fréquences libres et les utiliser, contribuant ainsi à une meilleure efficacité spectrale.

### **APPLICATIONS :**

RÉCEPTEURS OU ÉMETTEURS-RÉCEPTEURS À COUVERTURE GÉNÉRALE, RADIOS DÉFINIS-SABLES PAR LOGICIEL, ENREGISTREUR DE SPECTRE ET TRAITEMENT DIFFÉRÉ « 3D », ANALYSE DE SPECTRE.

*Merci à Michel, F5OZF de RFHAM pour les informations et pour les photo*

**Radioamateur Magazine Je le soutiens J'achète mes numéros ICI.**

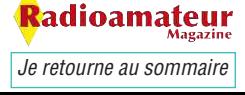

# **Panorama sur FLEX-RADIO Points de vue sur la SDR Avis d'utilisateur du FLEX-5000**

*En quelques années les matériels de radiocommunications définis par logiciels sont passés du stade de "bricolages à la mode" à celui de véritables produits commerciaux à part entière. Si l'on regarde seulement quelques années en arrière on trouvait soit des kits plus ou moins réussis, soit quelques platines toutes montées qu'il fallait finaliser dans un boîtier. Aujourd'hui on assiste à l'émergence de véritables récepteurs et transceivers plug & play, garantis et donc commercialement viables. Les performances de ces matériels sont extrêmement affûtées et dignes des meilleures caractéristiques du moment.*

Ces deux photo viennent de Grégor HB9CRU qui représentent la station HB9O

caractéristiques des cartes son.

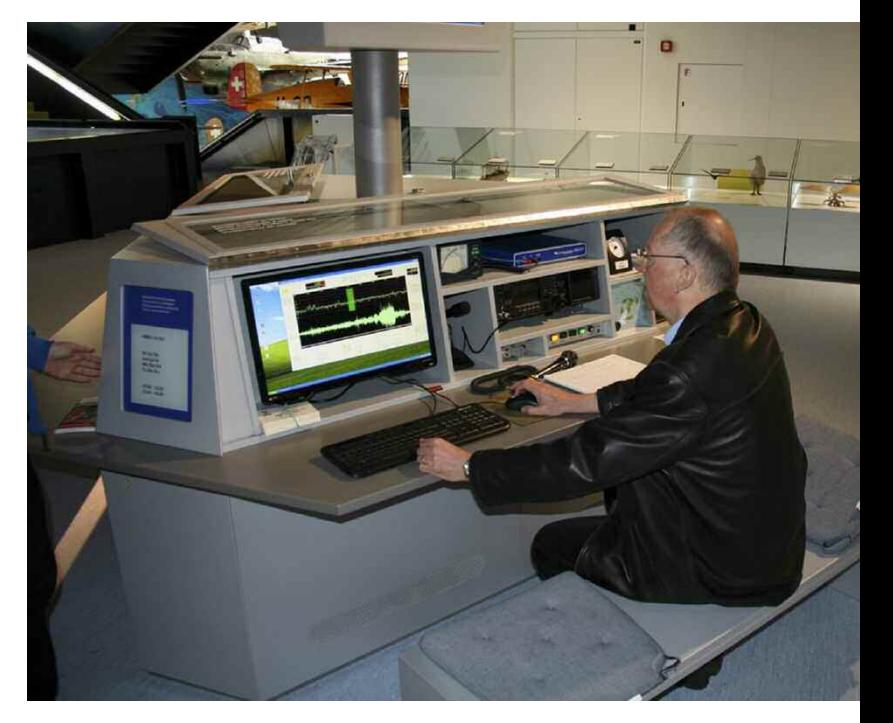

ertes, lorsque vous achetez un transceiver<br>SDR vous vous retrouvez face à une boîte<br>note inutilisable si vous n'avez pas un ordi-<br>nateur pour le faire fonctionner. Il vous faudra un PC SDR vous vous retrouvez face à une boîte noire inutilisable si vous n'avez pas un ordinateur pour le faire fonctionner. Il vous faudra un PC sous Windows.

Si vous utilisez un MAC "non Intel" sous OS X vous devrez passer au rayon des consommables de votre grande surface pour revenir avec un PC Windows. C'est regrettable mais c'est ainsi. Avec les nouveaux MAC Intel il est possible d'utiliser POWER SDR de Flex mais pour ceux qui sont encore sur Power PC c'est une autre paire de manches.

Nous reviendrons plus loin sur l'une des innovations de FLEX avec son 5000C mais tout d'abord il faut signaler l'une des plus grandes améliorations des systèmes SDR. Il s'agit du transfert des données I/Q via les ports IEEE-1394 (FIREWIRE) et/ou USB. On se décharge ainsi de toutes les contraintes liées aux

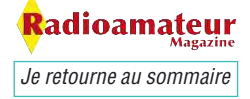

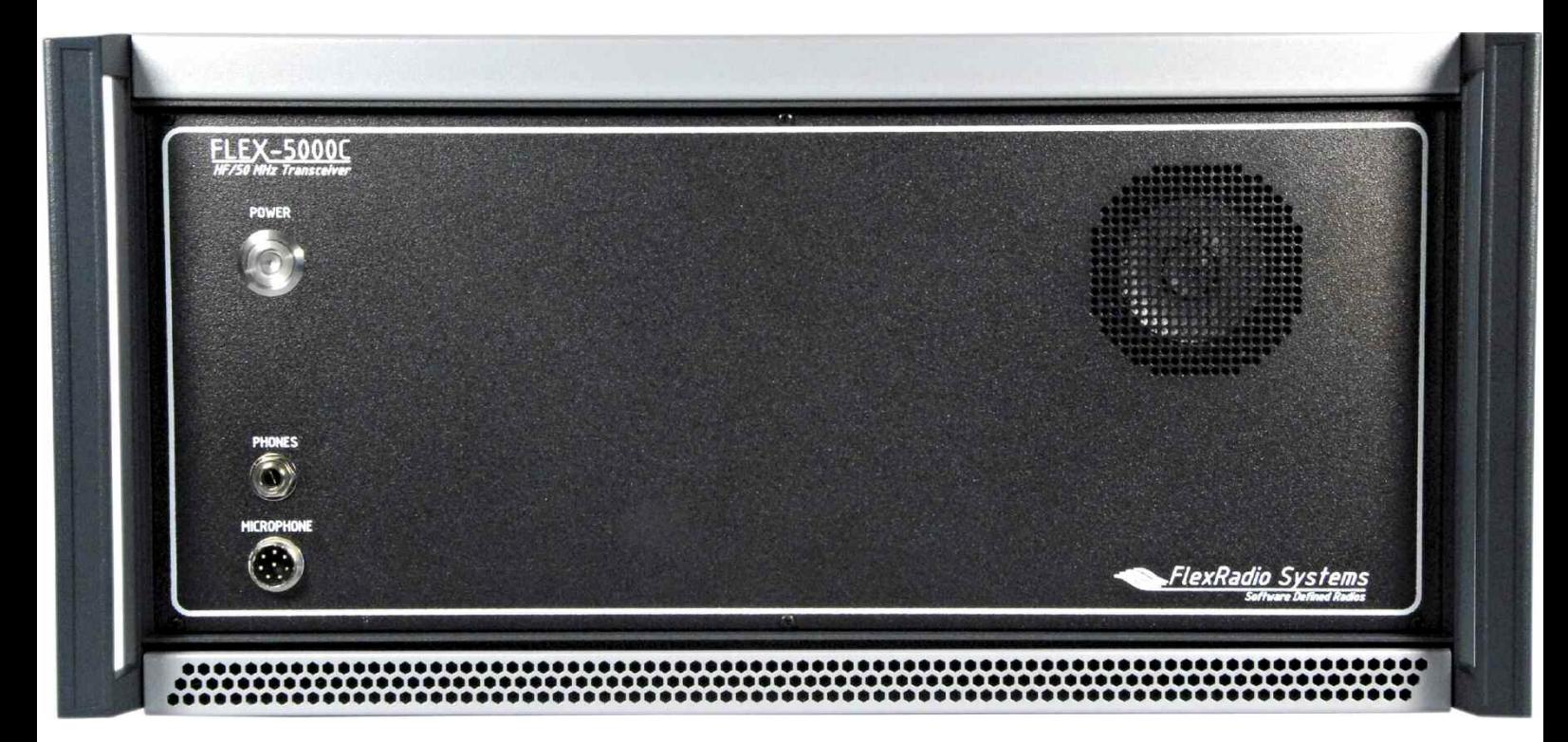

### **Bref rappel sur la radio logicielle**

On l'appelle couramment SDR pour Soft Designed Radio. En français cela nous donne que le matériel radio est modelé par le logiciel. Dans le principe de base une radio SDR se compose d'un oscillateur local et d'un mélangeur, tous deux battant la cadence en quadrature, c'est à dire avec des phases décalées de 90 degrés, d'où l'appellation  $I/Q$  ( $I = In$ phase et  $Q = Q$ uadrature de phase.

Le mélangeur utilisé recours à une technique similaire à celle des filtres de poursuite. Une fois les signaux "mixés" ainsi il pénètrent dans l'ordinateur via un port quelconque, carte audio ou numérique, un logiciel effectue des fonctions mathématiques afin de gérer les modes, AM, FM, BLU, etc. mais aussi agir sur les filtres. Pour ces derniers on obtient des facteurs de formes à pentes ultra raides que les modèles physiques ont du mal à atteindre.

On se rappelle en effet que plus la pente du filtre est raide meilleure sera la séparations des signaux reçus par rapport aux fréquences proches. Les transceivers haut de gamme ICOM et YAESU utilisent les deux, filtres physiques et traitements DSP. Cela rend une qualité tout à fait merveilleuse.

Il faut savoir qu'un récepteur ou qu'un émetteur de type SDR ne nécessite qu'un nombre réduit de composants "hard", souvent réalisables avec quelques puces de récupérations sur des cartes logiques.

Cela dit, cette carte physique ne peut accueillir ni un micro ni un haut-parleur. Il faut en effet des logiciels adaptés comme POWER SDR ou sa version spéciale proposée par Genesys, nous en parlions dans notre précédent numéro.

Ce genre de circuits simplistes sont mis en oeuvre sur des récepteurs comme le SoftRock de Tony KB9YIG.

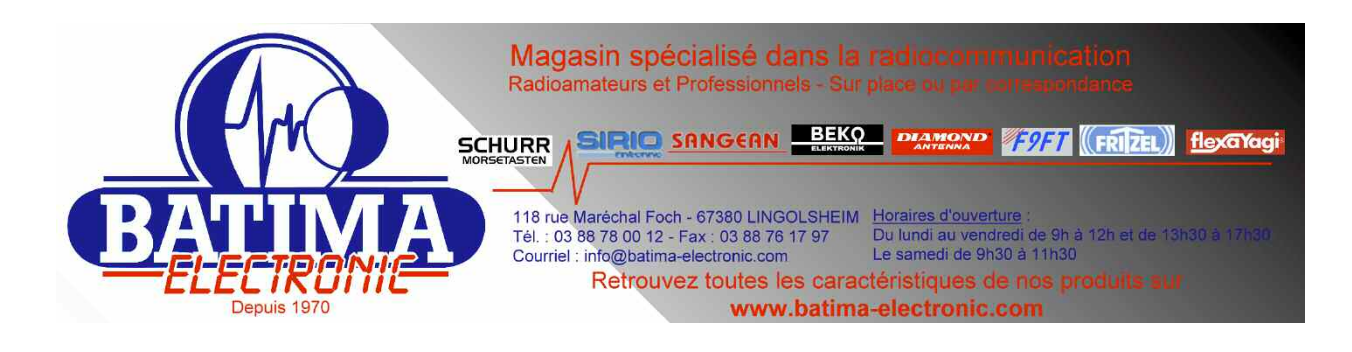

*Je retourne au sommaire*

ladioamateur

Vous êtes sûrement nombreux à vous y avoir fait les doigts. Pour les autres lisez l'article dans ce numéro.

Les produits FLEX ont été les premiers à proposer des matériels plug & play mais assez simples au début avec leur SDR1000.

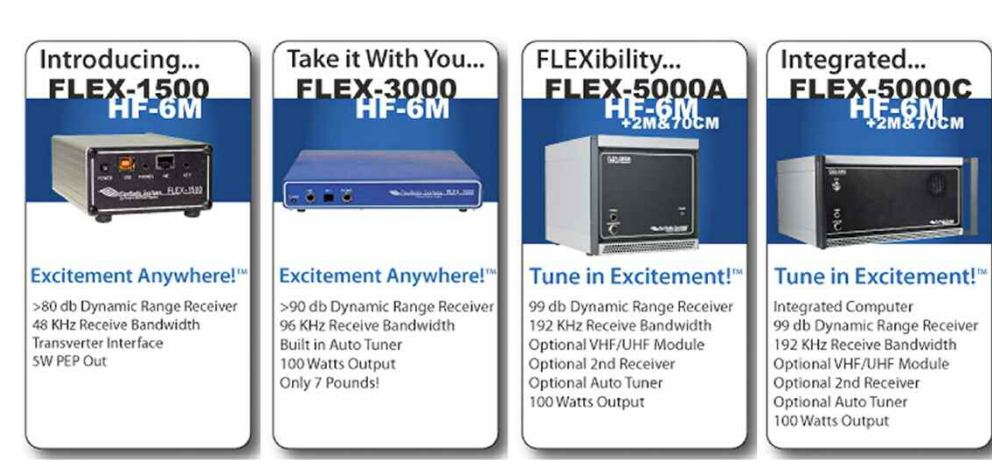

Il ont atteint une maturité aujourd'hui et il est possible de dire qu'il s'agit de produits finis et disposant d'une garantie et du réseau de SAV.

### **Toute la gamme FLEX en un coup d'oeil et nos points de vue**

Malgré des tarifs élevés on trouve un SDR pour presque chaque budget, les prix s'échelonnent de 650 à 5300 dollars pour chaque version de base sans les options. En effet, la gamme FLEX-RADIO propose également un second récepteur et une boîte d'accord en option sur la gamme 5000.

Le FLEX-3000 est livré avec sa boîte d'accord interne mais ne peut pas recevoir de second récepteur. Le FLEX-1500 est le modèle QRP qui lui nécessitera une boîte d'accord externe. Si elle est automatique vérifiez bien qu'elle réagira avec une puissance de 5 watts maximum.

FLEX a choisit la marque LDG pour ses boîtes d'accord. Nous ne saurions que trop conseiller de rester dans cette marque si vous optez pour un ATU externe à votre FLEX-1500. Elles sont franchement d'excellente qualité et sont capables de corriger dans une large plage de désadaptations d'impédances, bien supérieure aux traditionnels rapport de 3 à 1.

Avec la gamme 5000 il est possible d'intégrer un second récepteur qui pourra si on le souhaite faire des tests en réception diversité, voir un ancien Ondes Magazine qui en expliquait les fondements. Ce second récepteur sera également utile si l'on souhaite recevoir d'autres gammes de fréquences, POWER SDR étant déjà prévu à cet usage.

Notez qu'à presque 700 dollars la carte du second récepteur on y réfléchira à deux fois avant d'investir. Il est même possible d'intégrer dans les 5000 des transverter VHF et UHF.

Ce module qui ne saurait tarder d'arriver est capable d'opérer sur les bandes des 2 mètres et des 70 centimètres avec une puissance de sortie de 60 watts. Il est opérable dans tous les modes et autorise le trafic via satellites en cross-band full-duplex.

Il est actuellement disponible en version VLP ne contenant pas l'amplificateur de puissance au prix de 750 dollars. La version HP avec l'amplificateur de puissance coûte, elle, 1300 dollars.

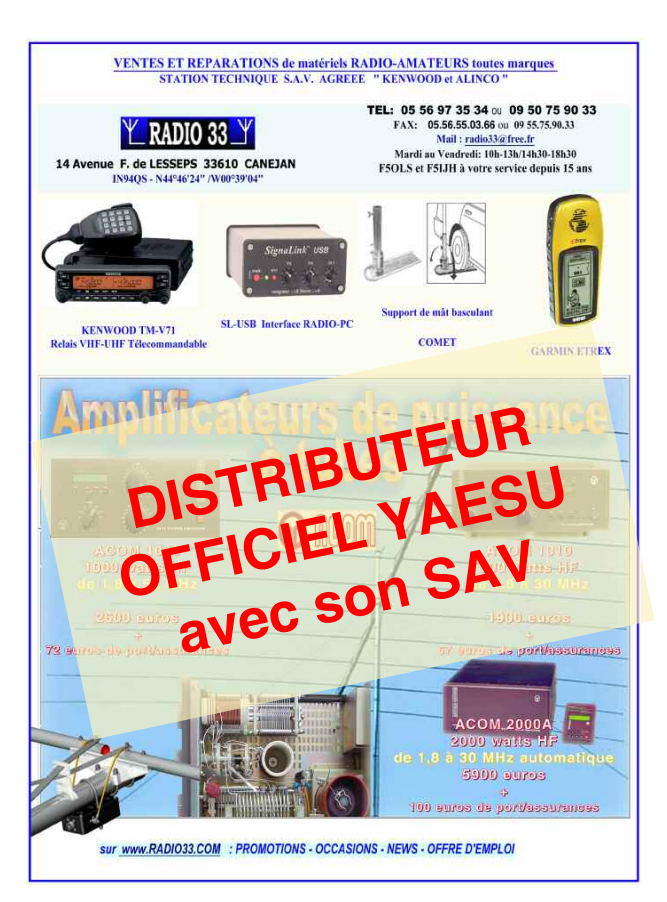

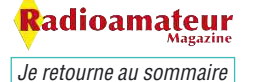

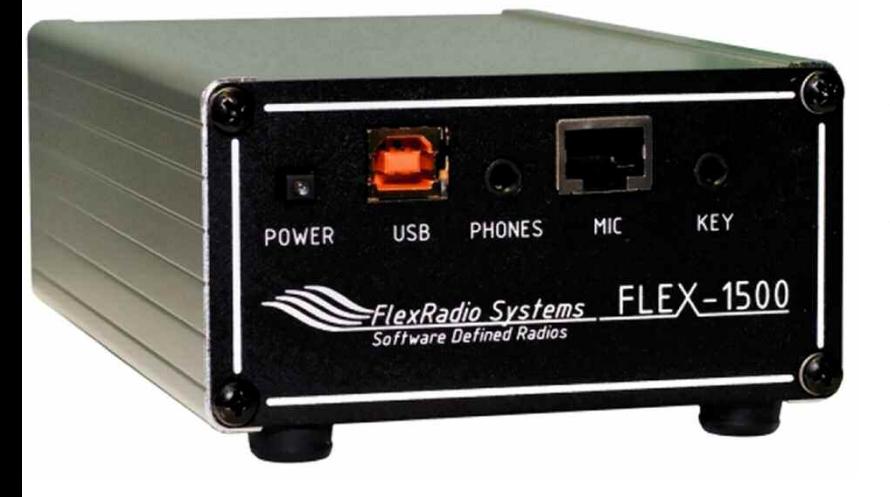

On arrive donc à des sommes gigantesques si l'on tient compte du fait qu'il faut rajouter au moins 1000 dollars d'ordinateur convenable. A titre personnel j'attendrais l'arrivée du IC-9100 avant d'investir dans du FLEX. Ce n'est pas pareil mais la finalité reste identique : parler avec d'autres radioamateurs. Faisons les comptes.

Un FLEX-5000 avec deux récepteurs et sa boîte d'accord à 3800 dollars plus le transverter V/UHF en version HP à 1300 dollars nous arrivons à 5100 dollars.

Auxquels vous rajoutez 1000 dollars d'informatique... Ne comptez pas utiliser votre ancien PC car même si "ça marche un peu" vous serez frustré par la lenteur des commandes et des plantages fréquents. Il faut du matériel informatique d'un certain niveau technologique. Voir l'avis de Jean-Pierre, F1EDG.

Un IC-91000 même équipé de son module 1,2 GHz n'arrivera pas à ce prix la. Après c'est une question de choix, le prix à payer pour trafiquer avec du matériel d'une technologie "à part" ou bien rester dans le traditionnel mais toutefois ultra performant. Le jour viendra où les fabricants de matériels traditionnels tel ICOM ou YAESU fourniront en face arrière de leurs postes une entrée-sortie I/Q, voire même directement un connecteur IEEE-1394.

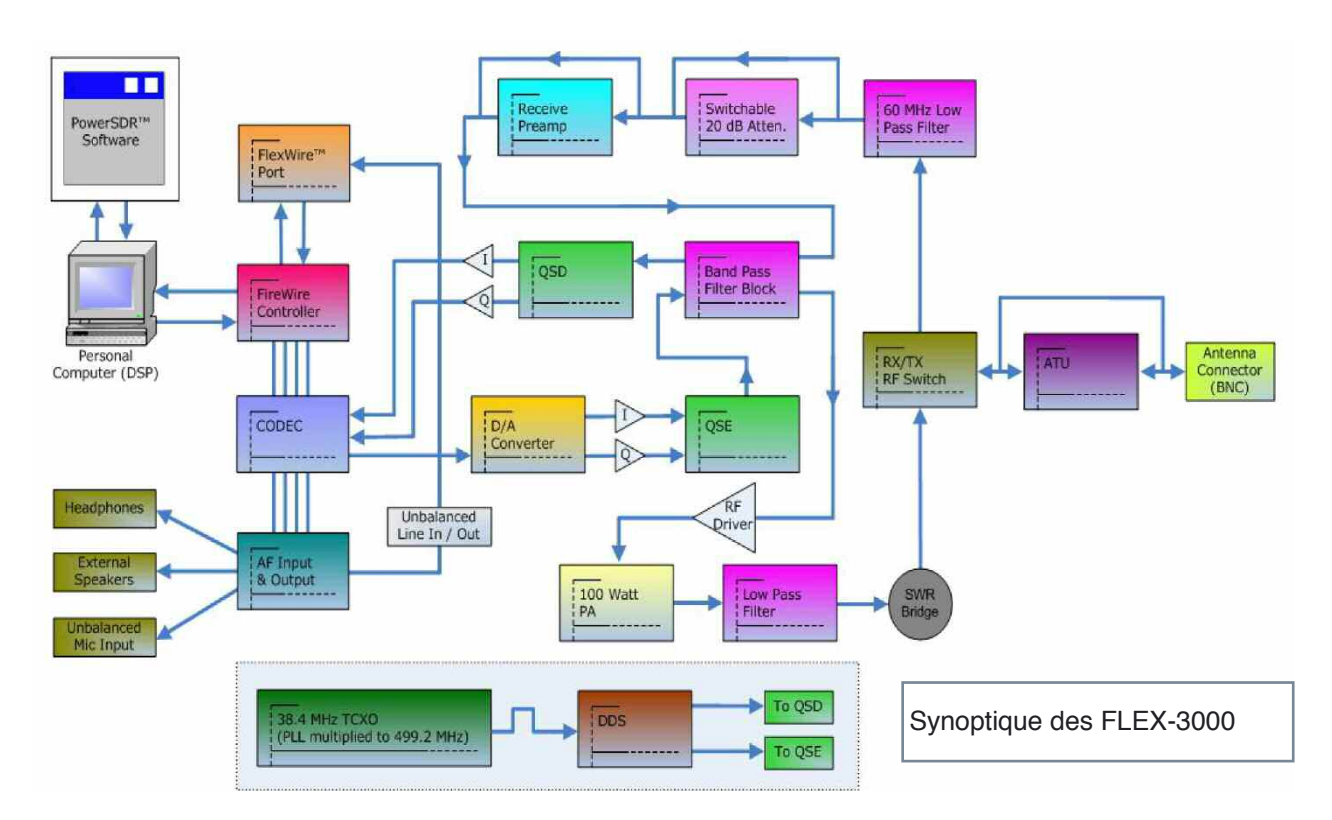

### Atelier spécialisé dans le dépannage et la révision de matériel radioamateur de toutes marques Pour améliorer votre réception, pensez aux filtres INRAD

- Roofing filter

Mise en place et réalignement si nécessaire

Filtre F L

- Devis gratuit à réception de votre matériel Travail soigné

- Retour par transporteur ou en colissimo

118 rue Maréchal Foch 67380 LINGOLSHEIM Tél.: 03 69 06 87 41 Courriel : hfsav@estvideo.fr

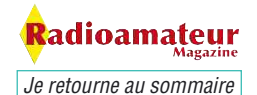

En tout cas c'est l'un de mes rêves les plus chers car nous aurons deux technologies en une seule.

Ils ont toute la technologie à l'intérieur puisque l'ensemble des signaux reçus et transmis sont gérés par un DSP et un uP.

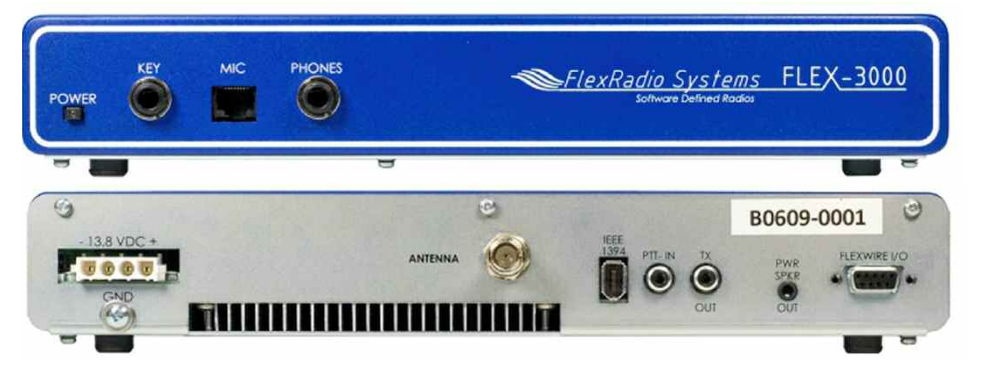

La plupart disposent également du système de mélange I/Q en dernière FI et vous voyez qu'il ne manque plus que la volonté de le faire. A ma connaissance seul le IC-R-9500 dispose d'une sortie pour un pilotage SDR.

Ca va se répandre, il suffit d'un peu de patience. Une fois de plus égaré dans mes pensées et mes rêves revenons à ce qui nous préoccupe, la gamme FLEX-RADIO.

Le FLEX-1500 est l'émetteur-récepteur de base qui couvre de 1,8 MHz à 50 MHz, tous les FLEX ont cette caractéristique en commun. Il permet de faire ses premiers pas dans l'univers de la SDR et ce pour un prix modique si l'on considère qu'il est plug & play.

On peut faire ses premiers pas en SDR pour beaucoup moins cher mais il faudra prendre le fer à souder. Vous aurez les mêmes sensations mais avec les tracas de mises au point et d'essais.

Cela dit, je trouve ça plus enrichissant "image et figuré" car au moins on trafique au final avec un objet que l'on a monté de ses mains.

Le FLEX-1500 dispose de deux accès antennes, l'une "normale" sur laquelle est fournie toute la puissance de 5 watts et une autre qui fournit un niveau de 0 dBm sous 50 ohms (1 mW).

Cet accès permettra de transformer le FLEX-1500 en une base à fréquence intermédiaire pour trafiquer sur les bandes des 2 mètres et 70 centimètres en y reliant un transverter traditionnel.

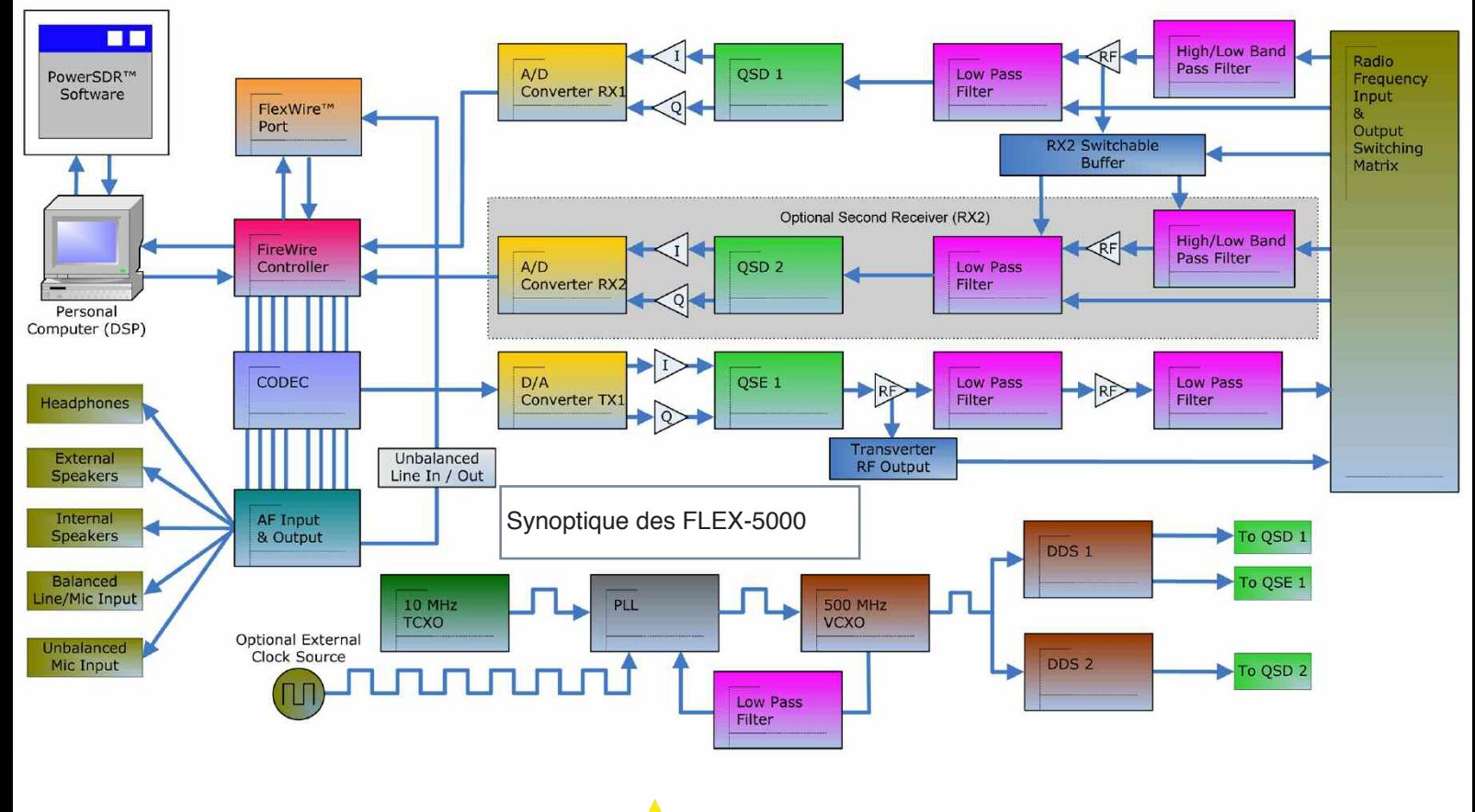

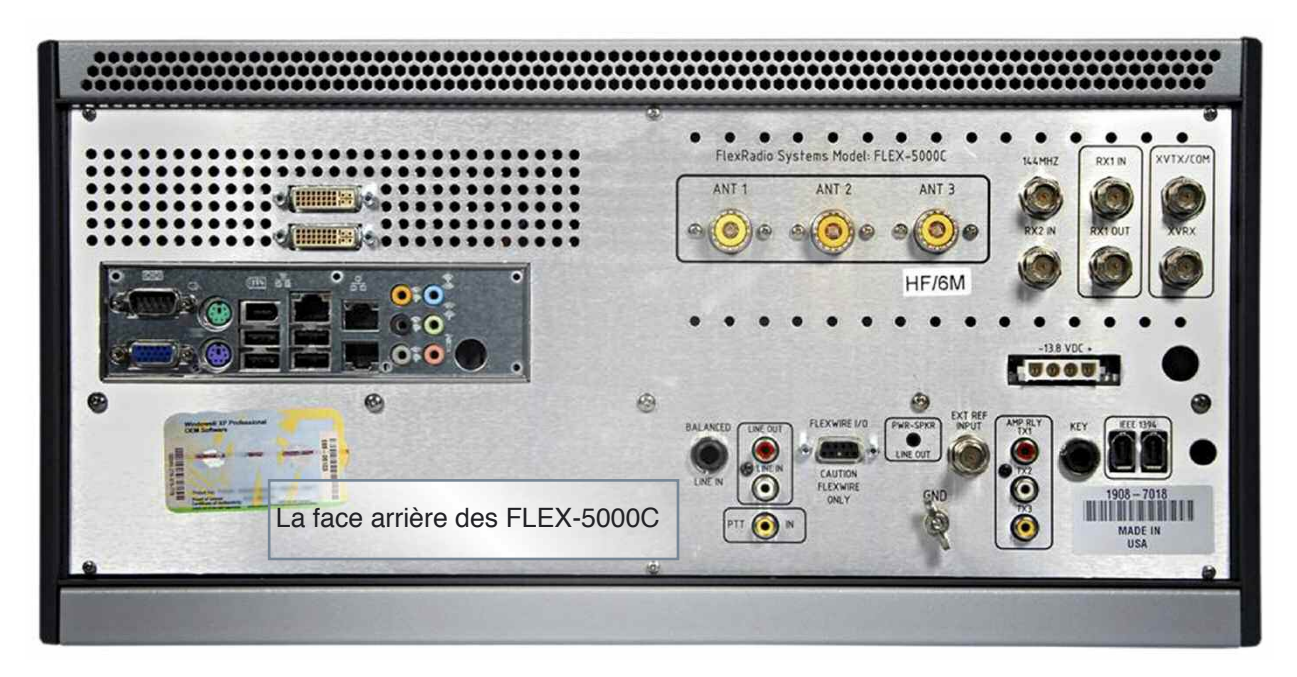

Ce FLEX-1500 est presque notre préféré en regardant le rapport qualité-prix. Si vous avez un ordinateur portable performant il vous sera possible de trafiquer en QRP et en plein air.

On peut voir une portion de spectre d'une largeur de 48 kHz. Ceci est assez curieux car les haut de gamme permettent de visualiser jusqu'à 192 kHz en une "seule passe". Est-ce un bridage volontaire ? Nous ne le pensons pas.

Nous pensons qu'il s'agit de la carte d'acquisition A/D-D/A qui est plus performante sur les haut de gamme. Ceci semble donc cohérent. La dynamique de réception évolue elle-aussi au gré des modèles, de 80 dB pour le FLEX-1500 à 99 dB pour les 5000.

Nous pouvons vous assurer qu'avec 80 dB de dynamique en réception les résultats sont garantis. Force est de constater que c'est l'un des points forts de ces appareils que de résister aux signaux puissants et surtout de les séparer d'une façon tout à fait exceptionnelle. On le retrouve chez des marques ICOM et YAESU sur de nombreux modèles. Il ne faut pas croire que la SDR enterre les traditions !

Le FLEX-3000, petit dernier en date de la maison est un excellent concentré de bonheur. Il fournit une puissance HF de 100 watts entre 1,8 et 50 MHz et est doté d'origine d'une boîte d'accord automatique. Avec ses 90 dB de dynamique en réception il offre de bonnes performances. On peut visualiser en un clin d'oeil une portion de 96 kHz de spectre.

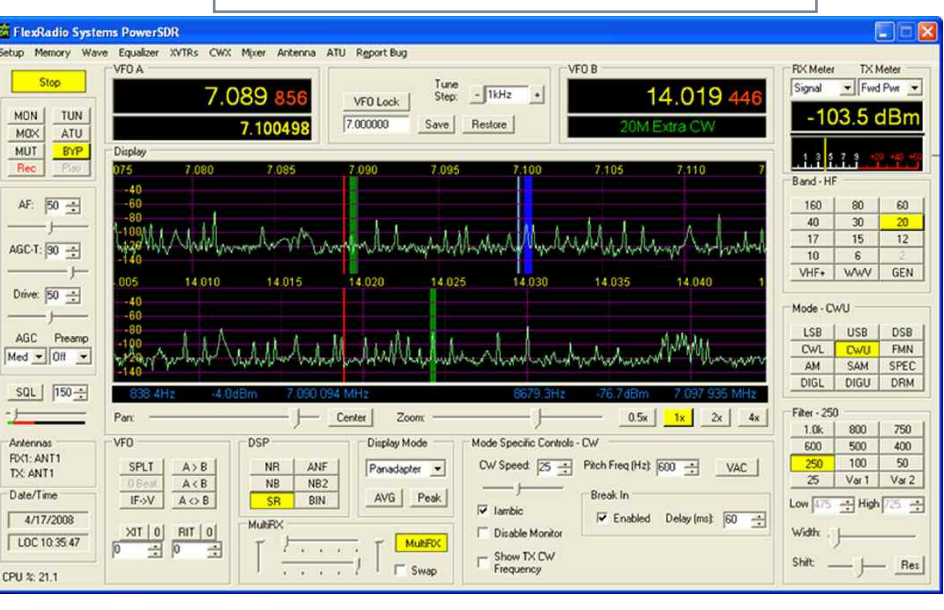

Tout comme avec le FLEX-1500 on pourra l'emporter lors de ses sortie en plein air mais il faudra prévoir une consommation de courant de 20 ampère puisqu'il embarque un PA de 100 watts.

Il est télépilotable à distance et certains OM trafiquent depuis l'autre bout du monde avec leur FLEX-3000 qui lui, est resté à la station. Seule une connexion Internet suffit pour cela. De tous les OM que nous avons entendu en parler il s'agit d'un excellent matériel qui conjuguer à POWER SDR offre de véritables performances en ondes courtes.

### POWER SDR, le logiciel de gestion des matériels.

La gamme FLEX-5000 est sûrement le haut du panier de la maison FLEX. Celle-ci vient de mettre sur le marché une version FLEX-5000 C dans laquelle vous avez le PC d'implanté. C'est ainsi que vous avez en face arrière les connecteurs d'écrans, clavier, souris, etc.

Nous trouvons que c'est plutôt bien joué. Par contre, quelque soit la version de FLEX-5000 la boîte d'accord reste une option à 300 dollars. Rajoutés aux 2800 du modèle de base FLEX-5000A on atteint un prix assez fort. Par contre il est capable d'offrir en ondes

courtes un mode full duplex. Il est possible en effet de "canaliser" les signaux d'émission et de réception sur deux connecteurs SO239 différents.

Le logiciel POWER SDR gérant le reste. Pour certaines applications cela peut apporter un vrai plus. FLEX propose des versions déjà équipées du second récepteur et de la boîte automatique.

Au niveau des caractéristiques les FLEX-5000 vous permettront de voir en une seule passe un spectre radio d'une largeur de 196 kHz avec une dynamique de presque 100 dB entre le plus petit et le plus fort signal.

Si vous voulez sauter le pas vous pouvez vous renseigner auprès de Michel F5OZF qui est le revendeur français de ces matériels.

Pour notre part, nous vous donnons RDV dés ce numéro pour découvrir un petit montage SDR en kit qui vous permettra de vous immerger dans le monde de la SDR à peu de frais et ainsi vous faire votre propre point de vue. D'autres sont en préparation mais il n'y a pas que la SDR dans la vie des OM...

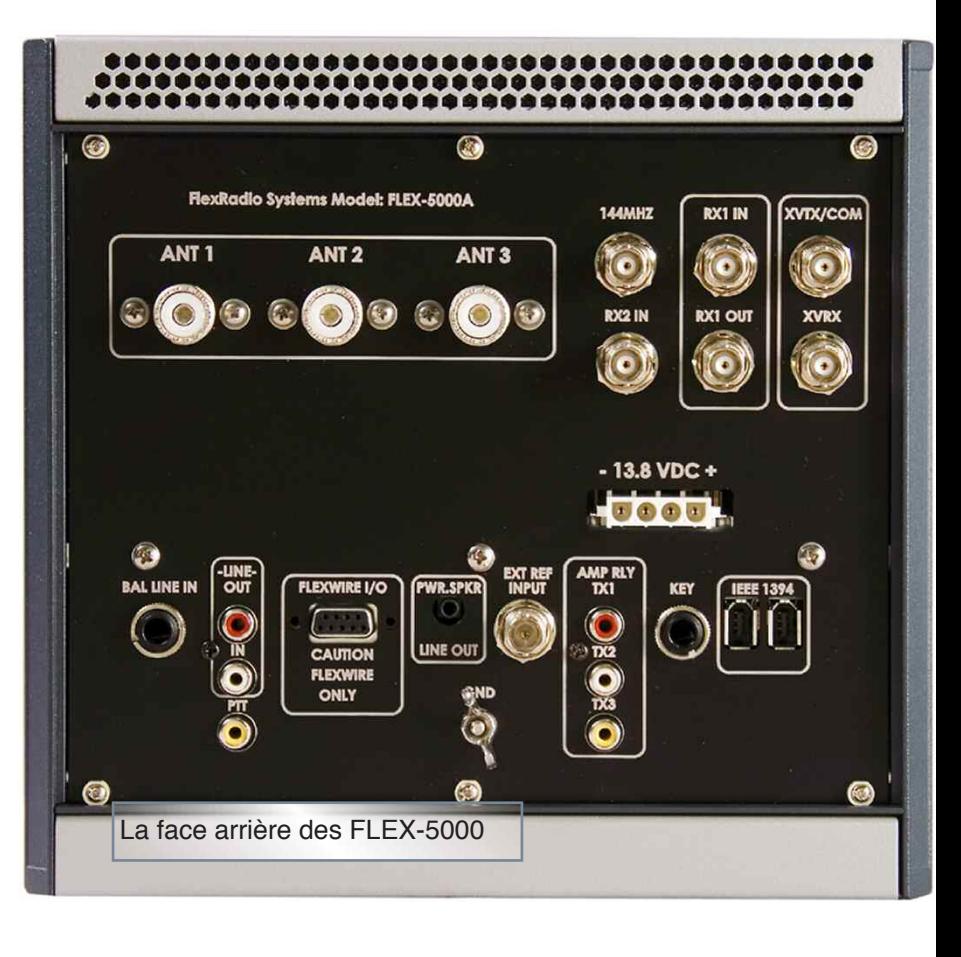

*Philippe, F1FYY*

*Nous voulons remercier ici l'ami Grégor HB9CRU qui vous propose les photo de la station HB9O ainsi que Michel, F5OZF, de RFHAM qui nous ont aidé dans la réalisation de cet article.*

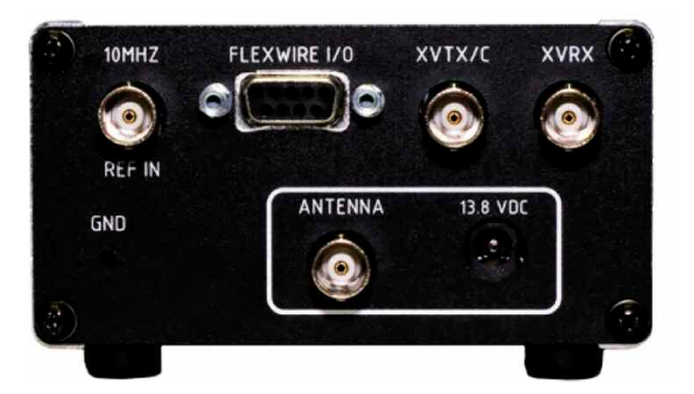

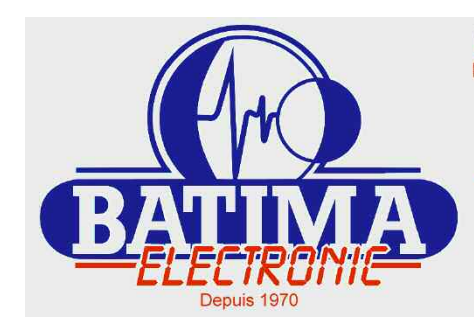

Magasin spécialisé dans la radiocommunication Radioamateurs et Professionnels - Sur place ou par correspondance (LDG **YAESU KENWOOD MFJ ICOM , WIMO!** 118 rue Maréchal Foch - 67380 LINGOLSHEIM

Tél.: 03 88 78 00 12 - Fax: 03 88 76 17 97 Courriel : info@batima-electronic.com

*Je retourne au sommaire*

adioamateur

Horaires d'ouverture Du lundi au vendredi de 9h à 12h et de 13h30 à 17h30 Le samedi de 9h30 à 11h30

Retrouvez toutes les caractéristiques de nos produits sur www.batima-electronic.com

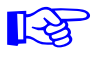

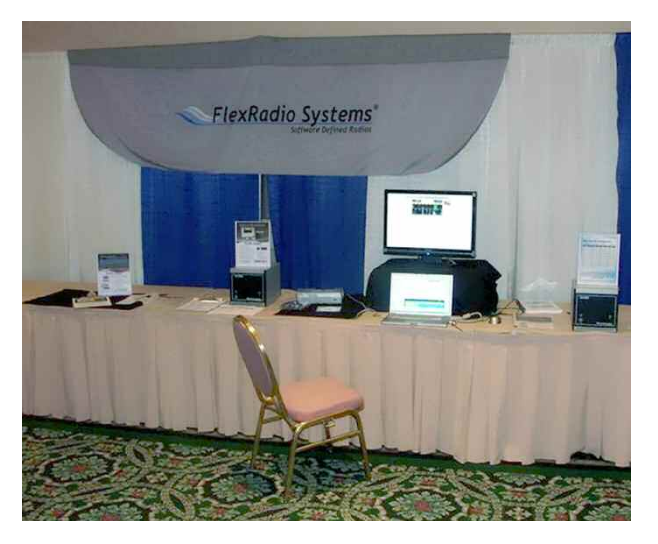

# **L'avis de Jean-Pierre, F1EDG, sur le FLEX-5000**

Passionné, je le suis depuis l'avènement, par l'informatique personnelle, (j'ai débuté avec Apple II), je me suis naturellement intéressé au mariage de la radio et l'informatique.

L'avènement de la technologie SDR était le signe que j'attendais impatiemment. Je me souviens avoir lu avec délectation, les articles parus sur le sujet dans "Ondes magazine" hé oui, j'étais lecteur et c'est probablement là que j'ai attrapé le "Flexvirus".

Pas très bricoleur dans ce domaine mon premier achat fut "du tout fait" un récepteur SDR Perséus… ... et c'est là que ça se gâte, cette petite merveille est de nature à pervertir les plus réticents, du Perseus au Flex 5000, l'évolution était inéluctable.

Grand merci, en passant, à Philippe F1AQW. Il a largement contribué à transformer cette envie en véritable besoin ! Après avoir longuement réfléchi, le SDR 1000 ne se faisait plus, le 3000 n'était pas encore disponible pour l'Europe, quand on aime, on ne compte pas, j'ai donc opté pour le 5000 A avec le second récepteur et l'ATU (boîte de couplage automatique).

### **La merveille est arrivée en juin 2009**

Et là, comme dans la plus part des cas, ce qui parait simple après quelques jours d'utilisation peut rapidement devenir une galère. Considérons que ce nouveau locataire nécessite une procédure d'intégration pour qu'il se sente bien dans son nouvel environnement et que son propriétaire soit heureux de son acquisition.

Premier point important, tout le monde le dit mais peu le font, et pourtant, il faut le faire… Bien lire le mode d'installation et le mode d'emploi. Cela paraît volumineux mais c'est très bien fait et facile à comprendre même pour les non anglophiles !

Deuxième point, aller chercher sur internet les dernières versions de Power SDR, driver et firmware. Troisième point, rester calme, c'est très facile et si cela plante, pas de panique, cela arrive au début, faire une désinstallation bien propre, arrêter la machine, redémarrer et recommencer, et là, ça fonctionne.

Quatrième point, le plus important peut-être avoir à portée de radio ou même de Skype quelques bons copains capable de mettre de l'huile là où il faut.

### **Voici donc la partie théorique du livre «Réussir ses récepteurs ondes courtes»**

Elle traite de nombreux sujets sur les filtres, les bobinages, les lignes, les modulations et déjà pour l'époque en 1990 les préambules de la SDR avec des NE612 de Philips, des 7474 et des portes logiques.

Pour mener à bien cette aventure j'ai scanné minutieusement les pages des livres et les ai placé dans une nouvelle mise en page. J'espère sincèrement que les données techniques et pratiques qui y sont publiées vous apporterons autant de plaisir qu'aux milliers d'OM qui ont acheté les versions papiers maintenant épuisées depuis bien longtemps.

**Je me procure ce livre en cliquant ici**

**Je feuillette ce livre en eBook en cliquant ici**

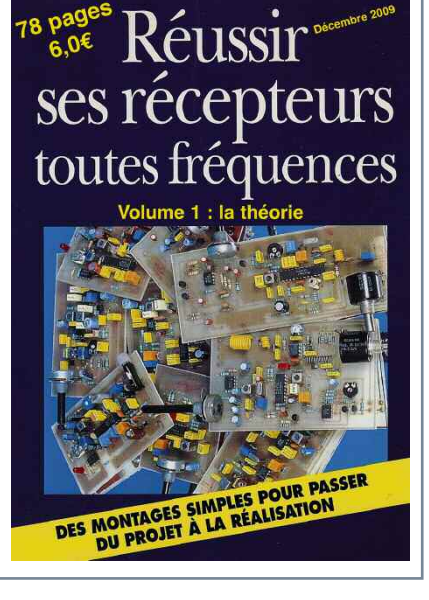

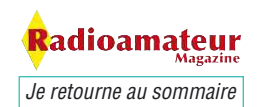

Merci encore à Philippe F1AQW pour les premières sueurs froides, à Eric F4DDN et Pascal F6DFY…. pour les réglages de modulation, à Serge F1LXJ pour les modes exotiques et, à José, F5JD pour l'union harmonieuse Flex/PowerSDR et HRD (Ham Radio de Luxe quel beau programme, nous en reparlerons).

A ce point de mon exposé ("exposé" ça fait bien et sérieux !) je dois parler du PC et de mon choix en la matière. Le Flex est finalement une boite noire sans rien à voir dessus, elle ronronne dans son coin et se fait rapidement oublier, la partie visible de tout cela c'est Power SDR.

S'il est vrai que Power SDR seul est peu gourmand en ressource, il faut se persuader dès le début que cet équipement ne fonctionnera pratiquement jamais sans être accompagné d'autres programmes. Certains préconisent une installation avec 2 PC… pour isoler la radio disent-ils, mais, dans ce cas il faut multiplier par deux le nombre de câbles qui sont normalement indispensables au fonctionnement d'un PC et ajouter les liaisons entre les PC.

J'ai personnellement choisi, après plusieurs essais, une installation compacte, avec tout sur le même PC. Il faut dans ce cas opter pour une puissance raisonnable donc une carte Asus avec un Core 2 Duo E8400 à 3 GHz et 2 Go de RAM (NDLR : et RaM c'est bien !).

Le fait de rester en Core 2 Duo, permet de continuer à travailler avec XP (valeur sûre). Et dans cette configuration d'un prix raisonnable, tout tourne sur le même PC et nous verrons qu'il peut y avoir beaucoup de choses. Je n'ai aucun ralentissement ni même simple temps d'hésitation.

Seule excentricité de mon système, je me suis installé une véritable console de Trader à la Wall Street, j'utilise deux moniteurs 22 pouces positionnés côte à côte en vertical soit une surface d'affichage de 2100 x 1680 pixels.

Il est possible d'afficher 6 programmes fonctionnels en même temps (3 par écran) c'est génial (en toute modestie). Puisque nous en sommes au PC, il faut absolument se persuader d'une chose, si ça ne marche pas, ou si cela plante, dans 99.9% des cas, seul l'utilisateur est responsable (vérifié personnellement ).

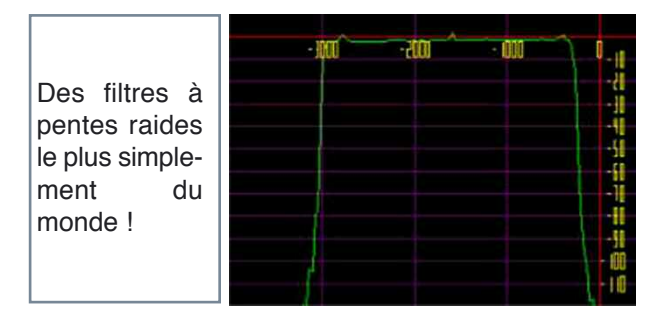

### **Quelques conseils de base :**

La liaison principale entre le Flex et le PC est le cordon de l'interface FireWire ou IEEE 1394, ce cordon bien que muni de ferrites doit être le plus éloigné possible des sources de HF, en particulier des lignes tween-lead.

Il y a donc lieu de bien réfléchir à l'installation générale de la station afin de faciliter la séparation de ce qui transporte de la HF du reste. Si des problèmes de lenteur existent encore, vérifier le "temps de latence". Un petit utilitaire gratuit super (merci Serge F1LXJ) DPCLAT.EXE facile à trouver sur internet.

C'est un simple exécutable, pas d'installation; il donne le temps de latence sous forme graphique. A titre d'exemple, je suis autour de 120  $\mu$ s maximum avec Power SDR + Ham Radio de Luxe (toutes options dehors) + Skype + Easypal. Si vous êtes dans le rouge, il faut vérifier les pilotes, en particulier l'affichage… et… trouver le bon !

Alors maintenant que cela fonctionne, voyons le trafic. Je ne suis pas un grand DX'er et ne peut donc parler que de ce que je connais, mon installation : VHF et UHF sur IC 910 plus les antennes horizontales et verticales qui vont bien et qui tournent...

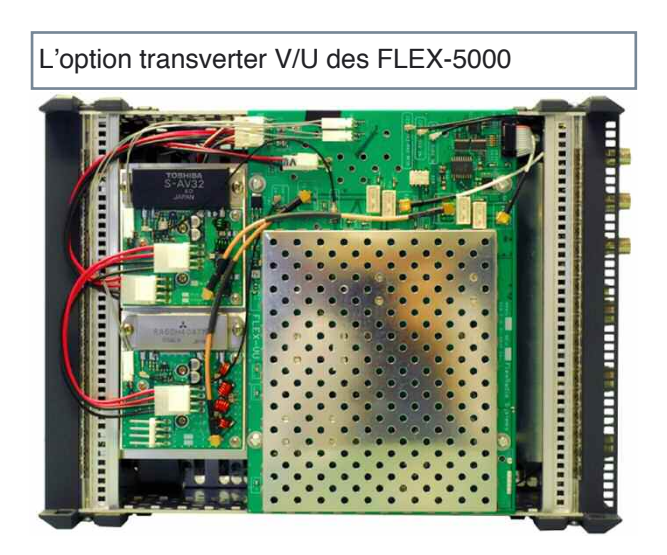

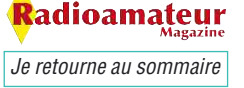

☞

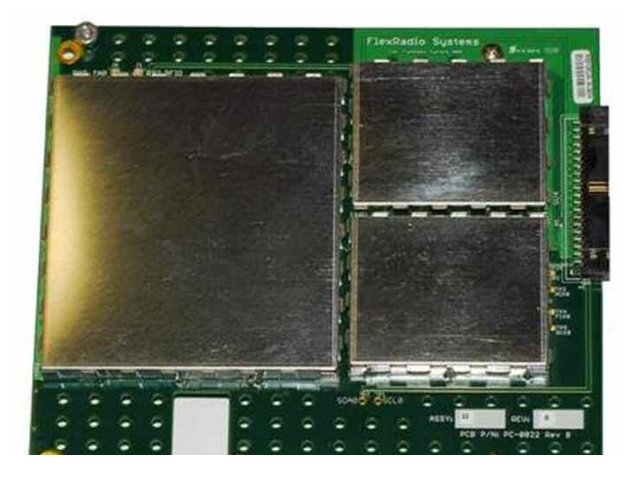

... HF IC 756 en émission avec écoute sur Perséus l'ensemble interfacé par la petite boîte super intelligente Switch-Box qui permet d'assurer la commutation émission réception sans risque pour le récepteur. C'est maintenant l'installation secondaire.

HF Flex radio 180, 80 et 40m avec antenne centerfead 2 X 27,50 m et une boîte d'accord MFJ 974 AH puis entrée sur le flex antenne N° 1 (il y en à 3). Pour le 20m et au dessus, une vielle Créate, 3 éléments, entrée directe sur le flex prise N°3. Je suis donc un utilisateur "lambda".

Les résultats… alors là, soyons clair, je ne possède pas de 7600 ou autre transceiver encore plus performant, je ne peux comparer qu'avec mon 756. En émission sur la même antenne et à puissance égale, même report, à la différence de la tonalité de modulation, les micros ne sont pas les mêmes.

En réception un petit plus en sensibilité pour le Flex mais un beaucoup plus grand confort d'écoute, noise blanker et Notch filter automatique généralement très efficaces sur la plupart des signaux, très grande facilité à couper la réception juste au dessus du bruit, accès superbe aux filtres et à leur paramétrage, écoute binaurale etc.

### **Alors, quel intérêt ?**

Si, l'on veut bien considérer qu'il ne s'agit pas d'un matériel simplement "un peu plus" performant mais surtout d'une nouvelle technologie qui révolutionne la radio et que l'on décide de l'utiliser comme tel, on s'aperçoit alors que l'on vient de changer de monde.

**Le côté visuel ajoute une dimension qui m'est rapidement devenue indispensable.**

Voir d'un seul coup 50,100 ou 150 kHz d'une bande et reconnaitre au premier coup d'œil une modulation LSB, de l'AM, du DRM ou du PSK pouvoir zoomer jusqu'à remplir tout l'écran avec cette modulation, l'observer dans le détail, harmonique largeur de modulation etc.

Et en plus, observer une quantité de phénomènes radioélectriques spectaculaires est un plaisir toujours renouvelé. Personnellement, je suis généralement en waterfall pour la recherche de correspondant.

Pour le reste, ceux qui aiment la fréquentation de l'écran seront conquis, tout est à l'écran (ou presque), tous les paramétrages (ou presque) sont accessibles, la commande à la souris est très agréable, presque tous les OM que je connais et ayant acheté une molette l'on finalement remisée au fond d'un tiroir. Ce matériel qui rassemble un fabuleux transceiver et un ensemble complet de mesures n'impose pratiquement aucune limite à l'utilisateur quelque soit sa spécialité et ses habitudes, juste un peu de réflexion et un minimum d'effort pour acquérir de nouveaux réflexes.

Beaucoup de fonctions rares ou inédites sont appréciables, en vrac : gestion des mémoires de façon informatique... enregistreur intégré, tune avec puissance spécifique mémorisée, possibilité de mémoriser de multiples configurations personnelles, présence dans le Flex d'un générateur de signal, y compris un deux tons utilisable pour les réglages aussi bien en émission qu'en réception, carte son interne à l'appareil, laissant libre la carte son du PC pour d'autres utilisations... et il y en a beaucoup, double VFO, écoute binaurale.

Côté visu, on observe bien sûr sa puissance émise, mais aussi le retour et le TOS, le niveau micro (super pour le réglage de la modulation) plus une quantité impressionnante de mesures, il est même possible de suivre l'évolution de la température du PA, pratique par exemple en DRM… ça monte vite! Connectique généreuse et bien faite, etc.

**Tout est envisageable avec ce superbe jouet, j'ai toujours l'impression d'avoir devant moi des années d'expérimentations et de découvertes. Même la réception en diversité est accessible.**

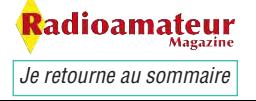

Le mariage de Flex/Power SDR avec Ham Radio de luxe V5 est un vrai bonheur, on intègre tout sur l'écran avec les radios bien sûr.

Plus éventuellement un petit analyseur de spectre pour avoir l'air sérieux en donnant des reports de modulation, plus le log, le cluster, la commande des rotors, presque tous les modes numériques (pardon à F6CTE à qui les OM Français, amateurs de modes numériques doivent rendre un vibrant hommage... quel travail... quelles compétences !)

On ajoute à cela un petit Easy pal, le tout raccordé en interne, fini les câbles extérieurs. Tout se règle avec quelques ports Com virtuels et VAC (Virtuel Audio Cable génial !)

**Alors, les critiques, là je suis ennuyé.** Incontestable, cela s'adresse aux OM curieux et intéressés par l'informatique et les expérimentations de tous ordres. Le prix bien sûr est un peu dissuasif pour ce modèle, surtout quand le \$ monte **(1)** ! S'il est placé tout près du micro, on se passerait volontiers du ventilateur permanent, bien qu'il soit assez discret.

Une fois la prise en main terminée, si l'on se contente des versions de programmes bien stabilisées l'ensemble est (chez moi en tout cas) très stable et sans aucun problème. Je ne peux pas encore parler du deuxième récepteur, je n'ai pas eu le temps de me servir de ce complément.

Je crois avoir compris qu'il faut être particulièrement vigilant sur le branchement des antennes et les paramétrages, à ce niveau des maladresses seraient encore possibles !

**(1) NDLR :** nous avons regardé à ce niveau et force est de constater que les revendeurs européens ne se sont pas encombrés des taux de change euros/dollars. Si un FLEX-XXXX est à 3500 dollars, vous le retrouverez à 3500 euros. Bon ! Pourquoi pas. Nous avons croisé un site qui décortique le système mais cela n'a aucun intérêt de développer sur ce thème dans le cadre de cet article.

Flex-Radio ne vendant plus en direct on ne pourra donc pas profiter des taux de change... En même temps, vous avez logiquement la documentation dans la langue du pays. Afin de connaître votre revendeur local en Europe contactez Klaus ici. Il vous orientera vers le revendeur de votre pays. En France c'est RFHAM à Bordeaux, dirigé par F5OZF.

**Radioamateur Magazine Je le soutiens J'achète mes numéros ICI.**

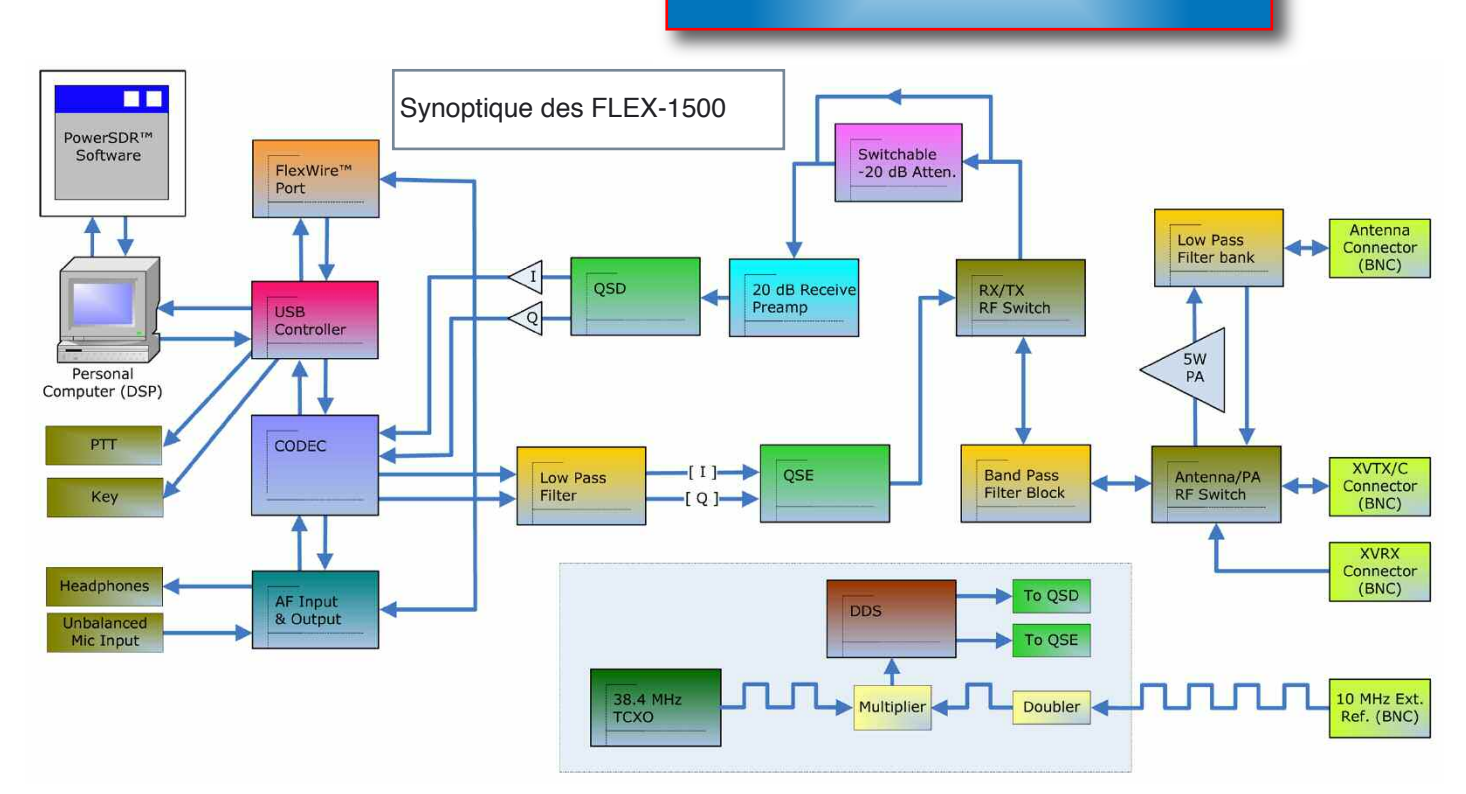

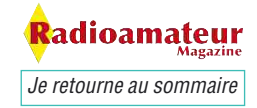

# **DÉBUTANTS**

**d'accord**

# **Utilisation d'une boîte**

*On ne le dira jamais assez mais tant vaut l'antenne tant vaut la station. Rien de telle qu'une antenne parfaitement réglée sur la fréquence à utiliser. Sauf que dans certains cas il est impossible de faire autrement que d'utiliser une boîte d'accord parce que la bande passante de l'antenne ne permet pas de trouver un accord parfait sur chaque fréquence et c'est bien naturel ! Ou alors parce que celle-ci travaille en multi-bande et il est impossible d'avoir un accord de 1.5 à 30 MHz.*

**THE REPORTER** 

dioamateu *Je retourne au sommaire*

28

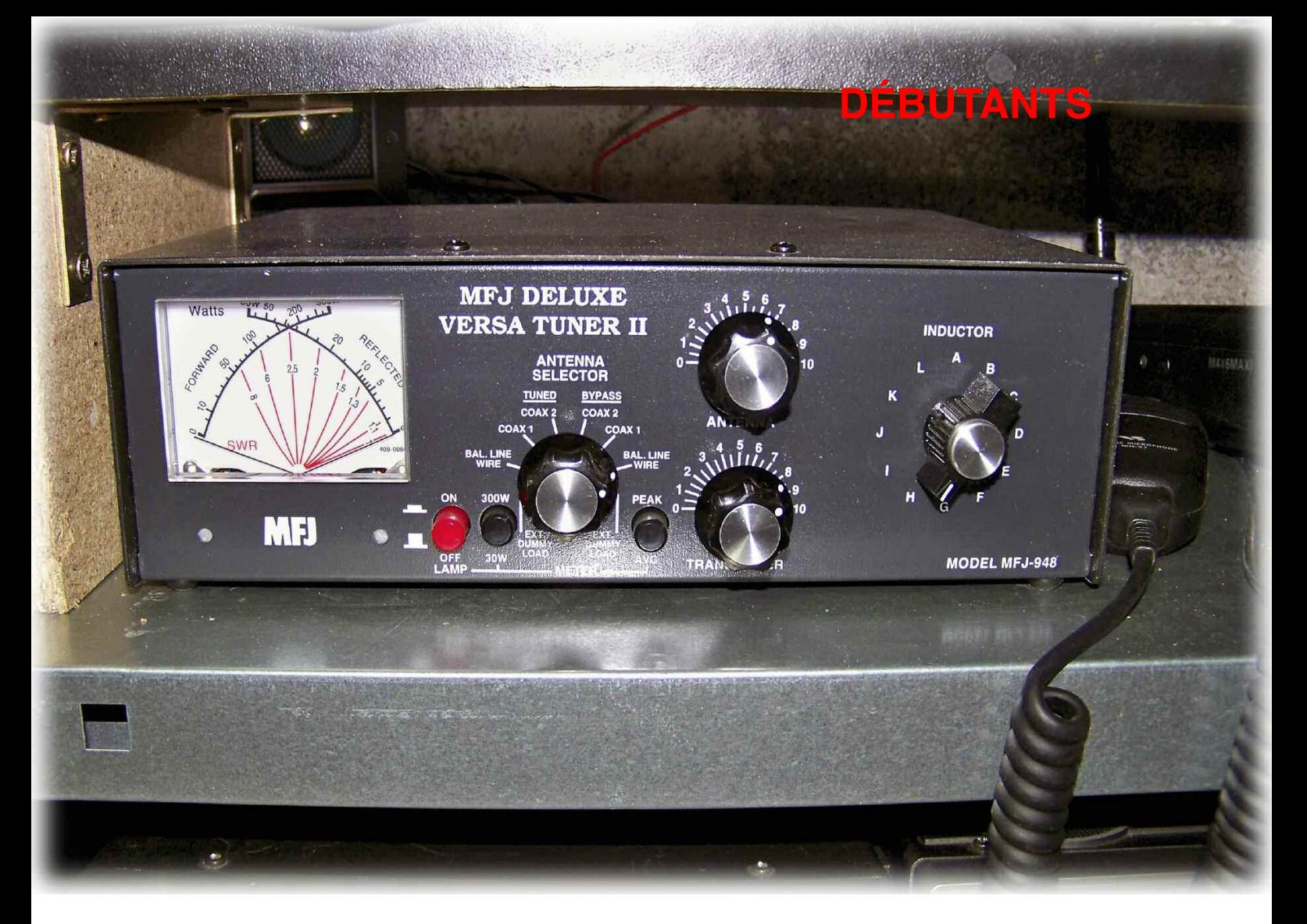

Bref, bien des cas sont possible et puisque nous n'avons pas le choix essayons de voir une utilisation intelligente de ce genre de dispositif que l'on appelle boîte d'accord.

La première chose à savoir c'est qu'à partir du moment où l'on intègre une boîte d'accord dans la ligne de transmission, celle-ci générera automatiquement de la perte. Le but c'est qu'une fois l'accord trouvé il faut absolument que le maximum d'énergie reparte vers l'antenne sans se dissiper dans la boîte.

Prenons le cas concret d'une antenne de type dipôle 3 bandes 14, 21 et 28 MHz pour laquelle l'accord est impeccable sur les 3 bandes dans la portion télégraphie, par exemple :

Disons 1,1/1 sur 14.020

1,15/1 sur 21.030 1,2/1 sur 28.030

Pas besoin de boîte d'accord pour le moment, l'énergie qui est envoyée dans l'antenne est toute rayonnée (Ignorons les pertes dans les trappes et autres câbles coaxiaux).

Sur 20 mètres en imaginant encore que je désire contacter un OM sur la fréquence IOTA qui est 14.260 MHz mon accord n'est plus bon puisque j'ai 2 de ROS et là je peux utiliser la boîte d'accord.

Il simulera en réalité un accord parfait à l'étage d'amplification de l'émetteur. Cela n'aura pour effet que de dissimuler cette désadaptation d'impédance à l'émetteur.

### **L'énergie vas se retrouver dissipée dans la boîte d'accord au lieu d'être envoyée vers l'antenne.**

Contrôlez avec votre wattmètre en sortie de boîte d'accord et regardez bien la perte que celle-ci provoque en comparant avec la puissance qui y pénètre. Cette énergie perdue cause souvent des perturbations importantes dans l'environnement de la station.

Si on veux faire travailler l'antenne sur 18 MHz par exemple avec la boîte d'accord c'est possible mais inutile car il ne faut pas espérer la moindre performance.

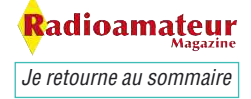

# **DÉBUTANTS**

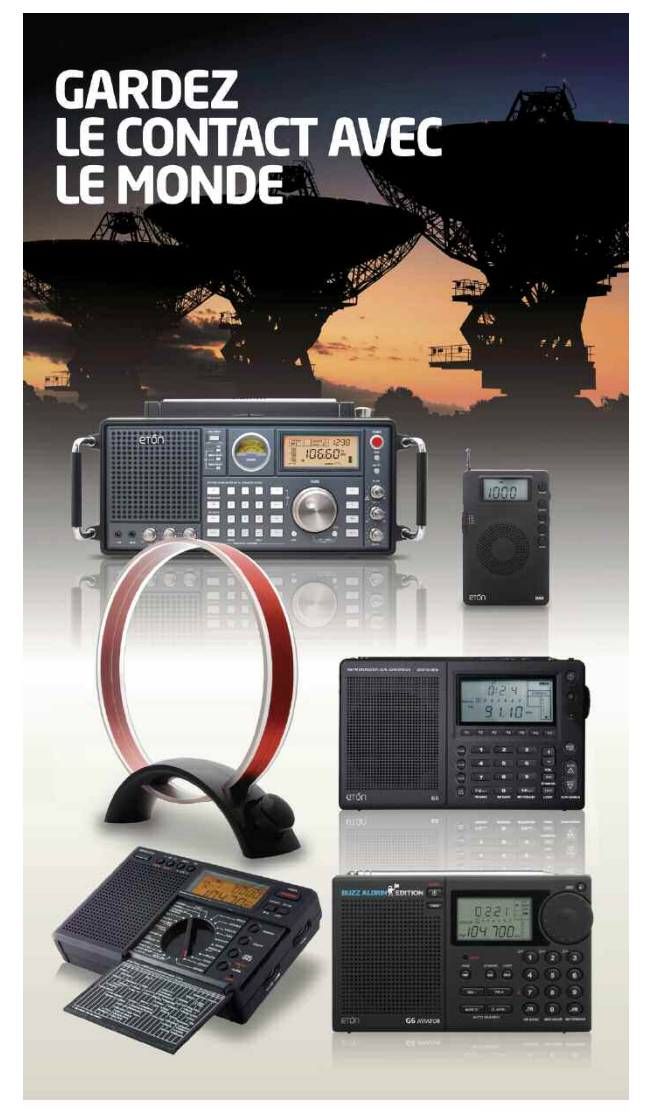

**Elite Diffusion** ZA les Jonquilles, RN1, 95350, Piscop www.elitediffusion.com Tél: 01.39.90.94.94 - Fax: 01.39.90.96.96

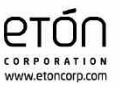

La quasi totalité de l'énergie HF va se retrouver dissipée dans la boîte d'accord au lieu d'être envoyée vers l'antenne. Et quand bien même elle le serait, la taille physique de l'antenne yagi empêche tout fonctionnement correct.

Sur 100 watts générés par l'émetteur je relève plus que 30 watts à la sortie de la boîte d'accord MFJ 948 soit une perte de plus des 3 quart de la puissance de l'émetteur.

En plus les 30 watts sont rayonnés surtout dans le coaxial puisque l'antenne va présenter une forte résistance ohmique sur 18 MHz.

Résultat des courses mieux vaux avoir une antenne qui fonctionne correctement et utiliser la boîte d'accord le moins possible.

L'utilisation d'une boîte d'accord rend service mais il faut bien comprendre comment cela fonctionne et surtout si le modèle est adapté à votre utilisation. Elles n'ont pas toutes la même plage de travail.

Les boîtes d'accords automatiques conviennent bien pour des petits écarts d'impédances mais ne compter pas trop les faire fonctionner sur un long fil correctement. A mon avis mieux vaux rester prudent avec ce type de matériel.

**NDLR :** les boîtes d'accord automatiques des FT-757 étaient excellentes. Il en est de même avec certaines de la marque LDG que nous avions testées. Les CG2000 et autres ICOM ou ALINCO du même genre sont prévues pour des accords sur des longs fils si l'on respecte certaines conditions de longueurs.

> *Bon trafic à tous Christian, F8CRM*

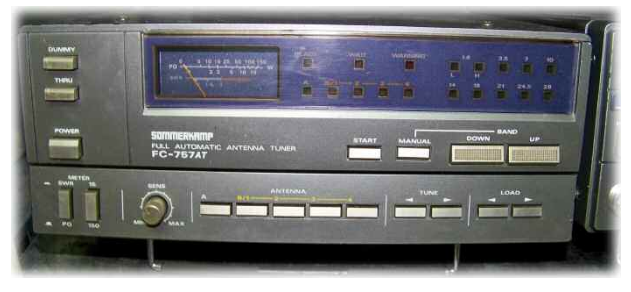

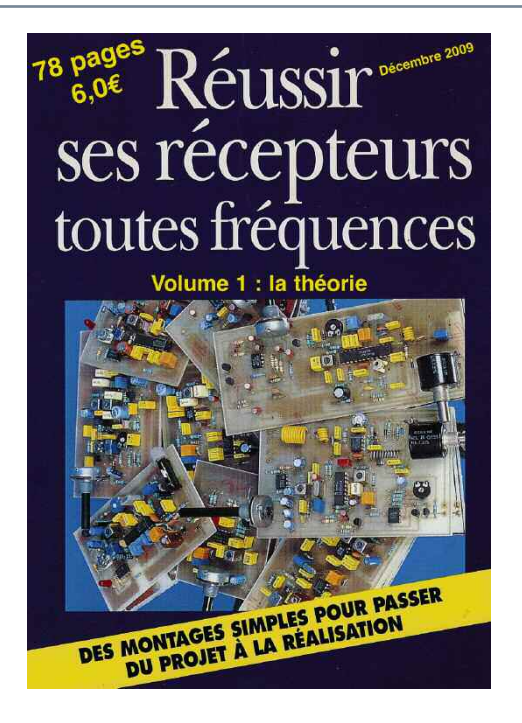

**Je me procure ce livre en cliquant ici Je feuillette ce livre en eBook en cliquant ici**

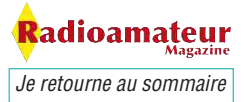

# **L'antenne colinéaire en HF Théorie, variantes et réalisation**

*S'il est une antenne largement exploitée des HF aux hyperfréquences, tant chez les amateurs que chez les pros, c'est bien l'antenne colinéaire. Le principe le plus répandu consiste à mettre en phase plusieurs dipôles, mais il existe des variantes aux performances plus ou moins acceptables. Tour d'horizon et cas pratique.*

Omme nous allons le voir, la définition que nous nous sommes faits de l'antenne colinéaire ouvre la voie à bien que nous nous sommes faits de l'antenne colinéaire ouvre la voie à bien des perspectives. En anglais, on utilise le terme "array". Une antenne colinéaire est donc un "déploiement" ou un ensemble d'antennes dipôle assemblées de telle sorte que chaque

dipôle soit une extension au regard de l'axe du premier.

Exemple : plusieurs dipôles à polarisation verticale sont assemblés sur un pylône pour la radiodiffusion FM. Notez toutefois que l'on ne s'attardera pas sur ce type de montage, la raison d'être de cet article étant la réalisation d'antennes filaires pour la HF. Mais le principe reste le même.

Le but d'un tel assemblage est d'augmenter le gain global de l'antenne. Car, plus il y a de dipôles mis bout à bout, plus le lobe se resserre perpendiculairement au fil et plus le gain augmente dans cette direction. Chaque fois que l'on double la longueur, la théorie nous enseigne que le gain augmente de 3 dB. Intéressant à plus d'un titre…

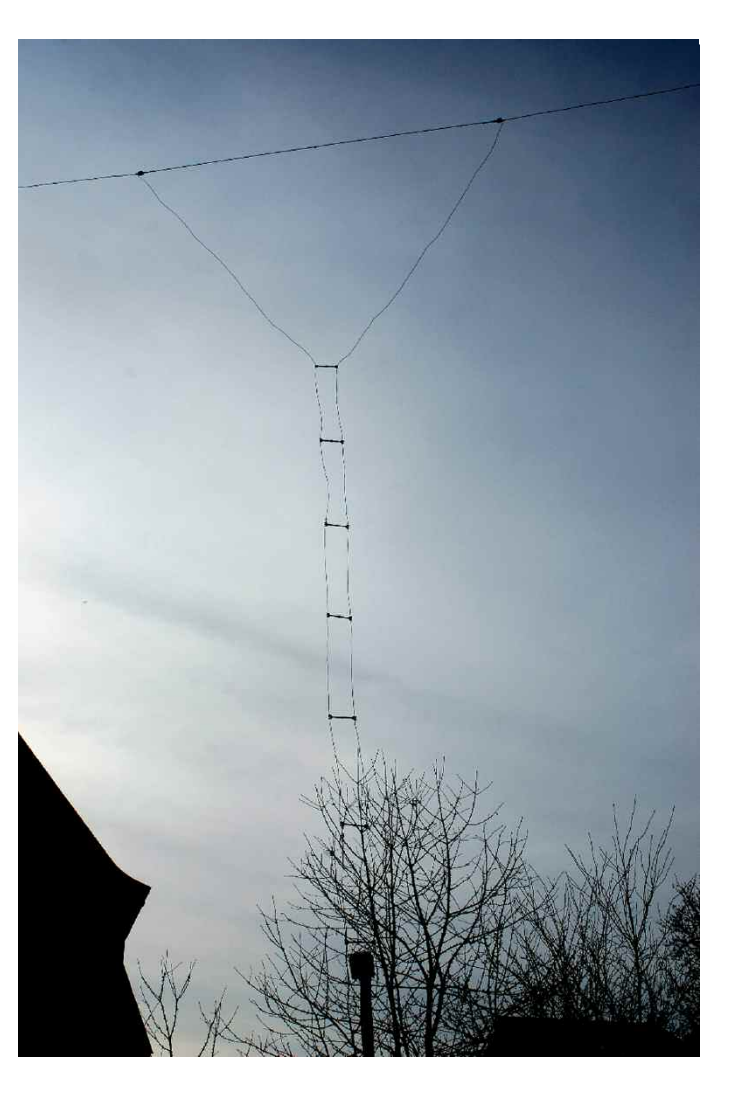

En pratique, on utilise le plus couramment deux dipôles mis bout à bout, question de place. On obtient donc une antenne onde-entière alimentée ou au quart, ou au centre.

Dans le premier cas, la distribution des courants et tensions dans l'antenne n'est pas en phase, ce dont résultent des lobes excessivement élevés par rapport à l'horizon ; un bon "chauffe-nuages" en somme.

On procède donc à la mise en phase des deux dipôles au moyen d'un coupleur quart d'onde. Celui que l'on appelle aussi, dans la littérature radioamateur, un "stub", n'est autre qu'une longueur de ligne bifilaire 450 ohms reliant les deux dipôles en leur extrémité.

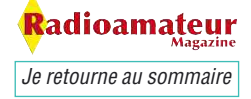

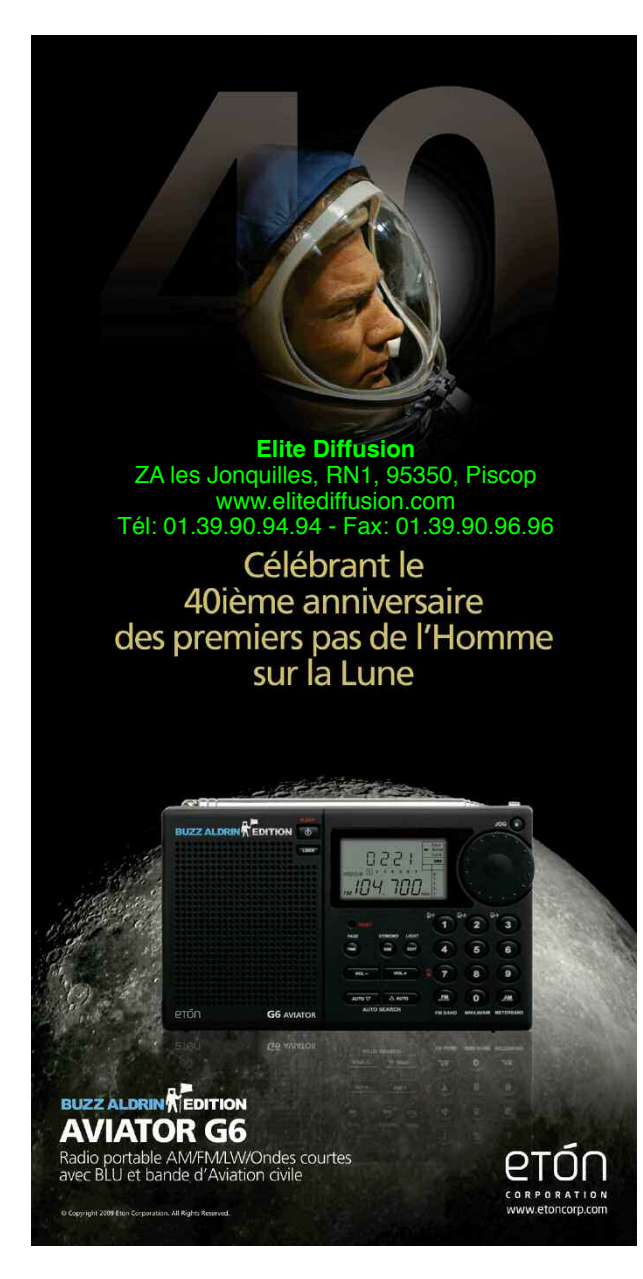

Dès lors, l'efficacité de l'ensemble est augmentée grâce à des courants et tensions en phase donnant un angle de tir faible, donc efficace pour le DX. Alimentée au quart de sa longueur, la colinéaire à deux "éléments" offre un diagramme de rayonnement horizontal perpendiculaire à l'axe du fil, mais qui tend à se diriger vers la partie la plus longue de l'antenne.

Notez que la plupart des sources décrivent des colinéaires alimentées au centre, d'où un lobe de rayonnement légèrement différent de ce que nous venons de décrire.

Dans une telle configuration, en effet, le lobe est toujours perpendiculaire au fil (comme pour un dipôle demi-onde) et s'affine à mesure que l'on rajoute des éléments colinéaires de chaque côté.

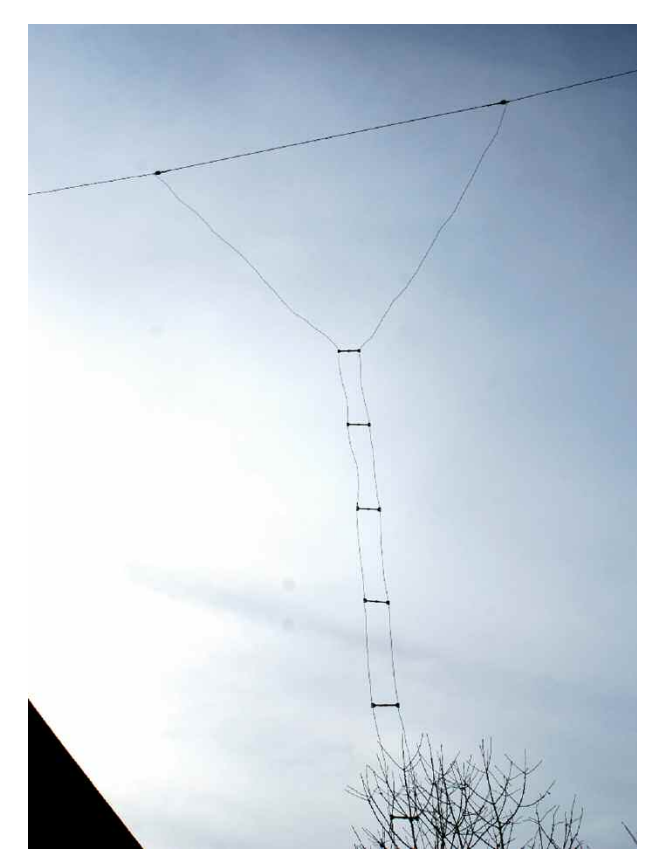

On évitera de dépasser quatre éléments car, audelà, la production de petits lobes de rayonnement finit par dissiper la puissance dans de multiples directions (ce qui n'en fait pas pour autant une bonne antenne omnidirectionnelle) et ce n'est pas le but recherché.

### **La Double-Zepp "étendue"**

Bien que l'unité de base pour construire de telles antennes reste le dipôle demi-onde, de nombreuses expériences ont été menées dans les milieux professionnels et amateurs avec des antennes plus longues, de l'ordre de 0,6 à 0,8 lambda. C'est le cas, notamment, de la Double-Zepp "étendue" qui fait appel à deux fois 0,64 lambda alimentés au centre par une ligne bifilaire.

Bien que cette antenne soit peu répandue dans le monde radioamateur—certainement à cause de l'impédance élevée au point d'alimentation—elle présente pourtant de nombreuses avantages.

Elle mesure donc 1,28 lambda et son diagramme de rayonnement est bidirectionnel perpendiculairement au fil d'antenne. Alimentée avec un câble coaxial de 50 ohms, elle offre un ROS relativement faible à la fréquence pour laquelle elle a été conçue.

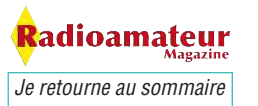

Alimentée en ligne bifilaire et associée à un adaptateur d'impédences, elle pourra se montrer efficace avec une bande-passante un peu plus large, voire sur d'autres bandes.

Pour simplifier, la Zepp (baptisée ainsi car elle équipait les fameux dirigeables "Zeppelin") est une demionde alimentée par la moitié d'une ligne bifilaire, l'autre fil de la ligne étant laissé dans le vide.

D'aucuns ont modifié son concept, d'abord en doublant sa longueur et en l'alimentant par le milieu. Cela donne une antenne onde-entière (avec son impédance élevée au point d'alimentation) et un gain de l'ordre de 1,6 dBd à en croire la littérature abondante à son sujet. En taillant deux longueurs égales de 0,64 lambda—soit dit en passant, pas loin d'un 5/8e d'onde—l'impédance au point d'alimentation baisse considérablement, faisant de la Double Zepp un modèle lui valant le suffixe "étendu".

La Double-Zepp Etendue, bien que n'étant pas tout à fait une colinéaire au sens strict du terme, offre un diagramme de rayonnement en forme de "8", avec deux lobes principaux perpendiculaires à l'axe du brin rayonnant et quatre petits lobes de moindre importance à des angles moins importants par rapport au fil.

L'impédance au point d'alimentation (au centre, pour le coup), est de l'ordre de 130 à 150 ohms suivant les facteurs habituels (qualité du sol, hauteur, etc.).

A l'usage, on s'aperçoit que la Double-Zepp Etendue est une bonne antenne monobande. Taillée pour le 20 mètres, ou encore pour le 17 mètres, où elle restera néanmoins une bonne servante sur 20 mètres, elle vous donnera un dipôle raccourci sur 80 mètres, moyennant un bon coupleur.

Au fréquences plus basses que celle ayant servie à sa conception, le lobe de rayonnement tend à se simplifier, devenant large et bien défini.

En montant en fréquence, l'ordinateur nous indique l'apparition de nombreux petits lobes qui s'ajoutent à mesure que la fréquence augmente, tandis que le gain dans les lobes principaux diminue. Ce qui se confirme sur l'air.

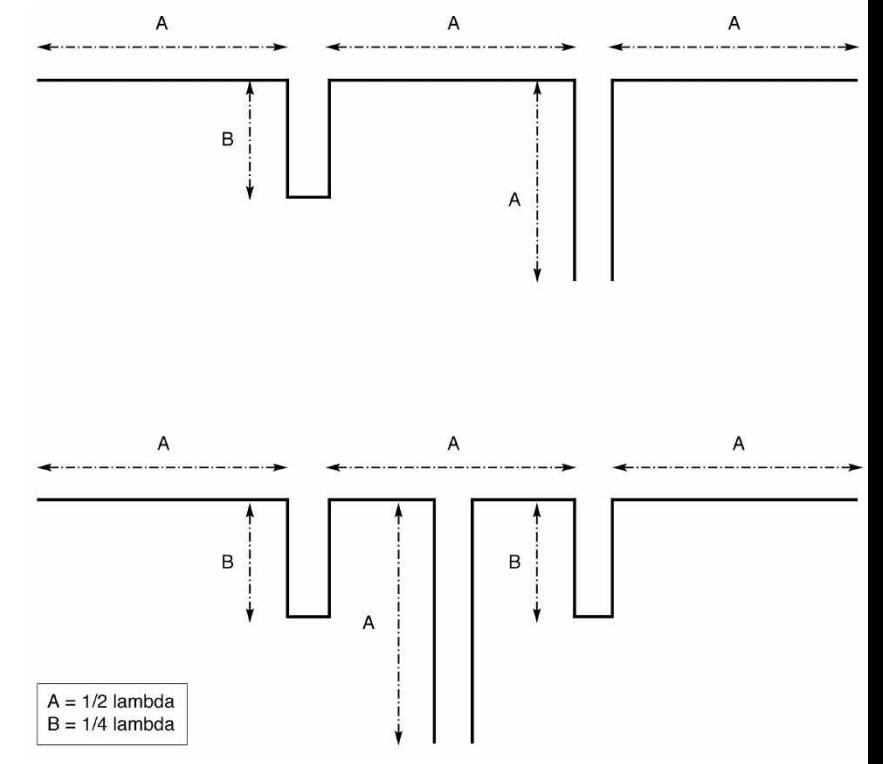

Fig. 1—Dans la pratique, deux configurations sont possibles pour réaliser une colinéaire filaire : en haut, une élément "maître" qui dirige ses "sbires" d'un seul côté. En bas, une colinéaire alimentée au centre, avec ses dipôles adjacents. Les stubs quart d'onde seront réalisés en ligne bifilaire 450 ohms, comme la descente qui peut aussi être réalisée en "échelle à grenouille" traditionnel.

### **Expérimentation : la voie est ouverte !**

Le plus étonnant, toutefois, restera une colinéaire décrite par John P. Basilotto, W5GI, dans un CQ Amateur Radio de 2003 dans lequel il avait décrit, "l'antenne mystère". S'inspirant d'un article de James E. Taylor, W2OZH, Basilotto y décrivait une colinéaire couvrant du 80 aux 6 mètres et mesurant une trentaine de mètres de long, "similaire à la G5RV mais bien plus performante sur 20 mètres."

Selon l'auteur, de nombreuses antennes du genre sont en service dans le monde. Et pour le côté "mystère", John clame haut et fort qu'aucun logiciel de modélisation n'est capable de simuler son fonctionnement. Il nous dit : "L'Antenne Mystère Multibande W5GI est fondamentalement une colinéaire de trois demi-ondes en phase sur 20 mètres (…) Cela ressemble fortement à une G5RV, mais elle fonctionne très différemment sur 20 mètres.

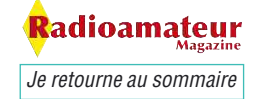

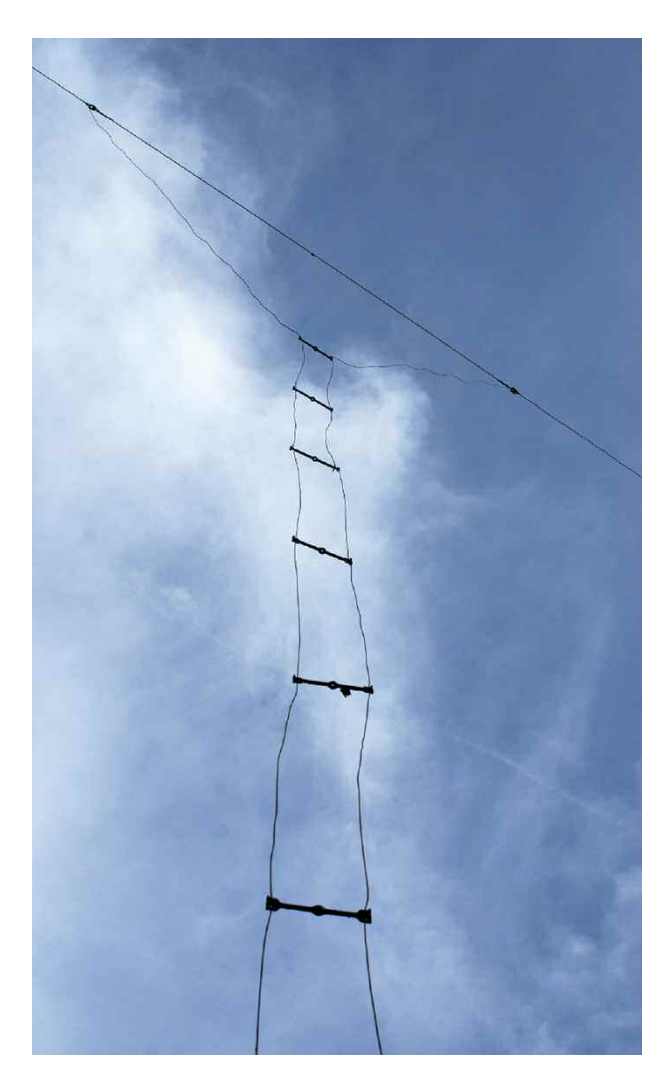

L'antenne décrite par Louis Varney, bien qu'étant longue de trois demi-ondes, ces dernières n'étaient pas en phase. Monsieur Varney avait ses raisons particulières de choisir une telle configuration.

Il recherchait un diagramme de rayonnement à quatre lobes, un gain au moins unitaire, et une basse impédance au point d'alimentation," affirme-t-il. "L'antenne "Mystère" en revanche, présente un diagramme à six lobes sur 20 mètres et le lobe principal est perpendiculaire à l'antenne. (…) C'est une antenne qui combine les avantages d'une colinéaire à trois éléments et l'offre multibande d'une G5RV," résume-t-il.

En substance, les stubs quart d'onde d'usage, en ligne bifilaire, sont simplement remplacés par du câble coaxial… inséré dans la continuité du fil d'antenne.

De la sorte, le coaxial fournit le déphasage de 180 degrés nécessaire pour "coupler" les éléments et sert aussi de fil rayonnant. Simple et efficace, mais il fallait y penser !

### **Cas pratique**

C'est lors d'un de nos nombreux pèlerinages en Gaule que nous avons rencontré Michel, F6CNC, qui a fabriqué une colinéaire pas tout à fait comme les autres. S'inspirant d'un article de CN8MH et F6AEM paru dans Radio-REF, Michel a conçu une colinéaire monobande fonctionnant sur 14 MHz. Mais avec une particularité : une alimentation en Delta.

L'alimentation Delta, c'est probablement la première trouvaille en matière d'adaptation d'impédances que nous enseigne l'histoire de la radio.

Il s'agit ici d'écarter la partie supérieure d'une ligne bifilaire pour en consolider les deux brins sur l'antenne, l'écartement jouant dès lors sur l'impédance au point d'alimentation de cette dernière.

Delta veut bien entendu signifier qu'il s'agit d'un triangle—renversé, pour la peine—et que la notion d'équilatéral ressemble à s'y méprendre à un ROS adapté. Le triangle ainsi formé ne permettant pas toujours d'y voir clair, c'est alors sur la longueur du dipôle qu'on intervient afin de parfaire les réglages.

Longtemps boudée par les amateurs de très hautes fréquences à cause de sa tendance à rayonner inutilement, cette méthode d'adaptation fait désormais des émules chez certains spécialistes qui s'en servent à bon escient pour coupler leurs antennes.

En gros, Michel nous a sorti de ses cartons une colinéaire constituée de deux demi-ondes de 10,39 mètres chacune ; un quart d'onde en "échelle à grenouille" de 3,12 mètres (celle-ci écartée de 11 cm) ; et une arrivée sur le centre des deux demi-ondes en Delta, d'environ 0.1 lambda, soit quelque 2.08 mètres de côté.

Reste le balun de rapport 1:1, lui aussi de fabrication OM, qui sert de "symétriseur" entre la ligne bifilaire et une longueur quelconque de câble coaxial (de quoi atteindre la station).

Et ça marche ! Non seulement les résultats sont surprenants sur la fréquence fondamentale, l'antenne peut prétendre fonctionner sur d'autres bandes aussi, ceci sans faire appel à un coupleur.

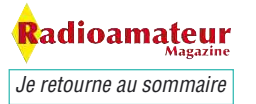

# **SALONS**

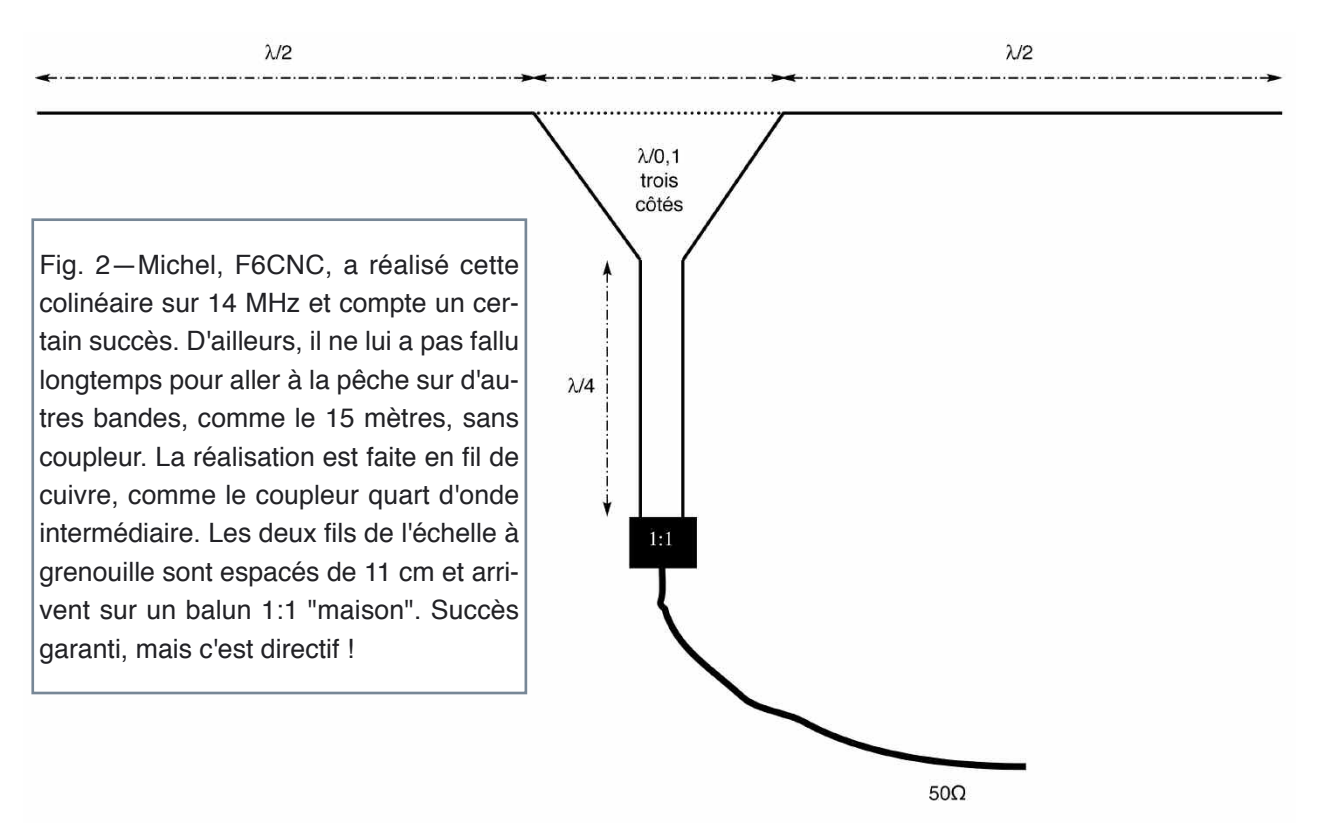

Placée à moins de 10 mètres du sol, donc à une distance inférieure à une demi-onde, l'antenne se montre pourtant efficace et bien bidirectionnelle comme l'indique la théorie. L'idéal, c'est sûr, serait de la voir placée trois mètres plus haut, histoire de défier l'ordinateur et son logiciel…

*Mark Kentell, F6JSZ*

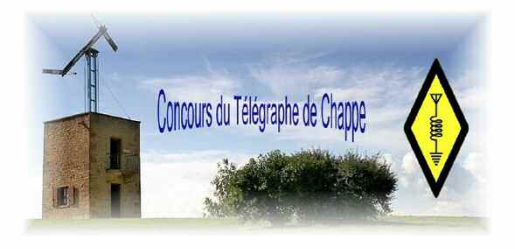

### **Concours de Chappe**

Cette année, pour la journée nationale de commémoration du réseau de télégraphe optique de Claude Chappe, le team concours Chappe activera un indicatif spécial TM8TOC pour participer à cet événement dans la région Lyonnaise.

TM8TOC pour Télégraphe Optique de Chappe. Une QSL spéciale sera éditée pour l'occasion. TM8TOC sera actif du 7 au 21 juin 2010 sur toutes les bandes HF de 1,8 a 30 Mhz en CW, SSB, PSK31 APRS et sur VHF et UHF en SSB et CW.

La QSL est via F4FEE Direct, REF, ou URC. L'équipe concours Chappe vous adresse ses meilleures 73

http://concours.chappe.free.fr

### **Yaesu volés chez RADIO 33**

### **VX6 VX3 VR120**

Les matériels ci-dessous ont été volés chez RADIO 33, ne devenez pas recéleur et pré-

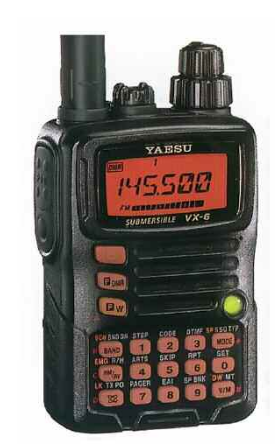

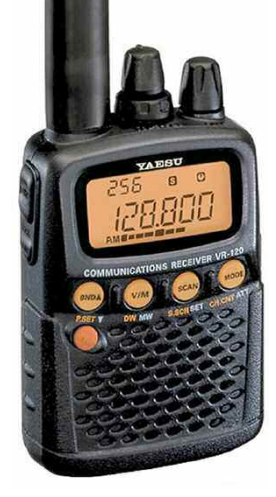

venez RADIO 33 si vous voyez passer ces 3 matériels avec les numéros de série correspondant :

VX6E N° 9C550249 VX3E N° 0D450297 VR120D N° 9N260039

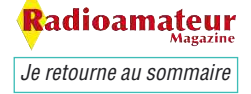

# **Premiers pas en SDR avec le Kit Softrock 40**

*Voyons un peu ce qu'est la SDR ! Ça signifie Software Defined Radio et en français la radio logicielle ou radio modelée par logiciel. Le principe réside dans un récepteur extrêmement simplifié du style à conversion directe par circuit logiques et c'est un logiciel qui va traiter les signaux, les filtrer et les démoduler. Le récepteur est dépourvu de tous les étages qui constituent les circuits classiques que nous connaissont.*

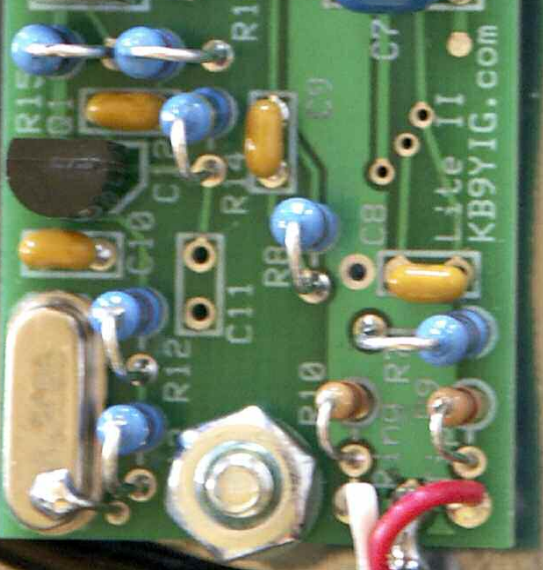

Radioamateur *Je retourne au sommaire*

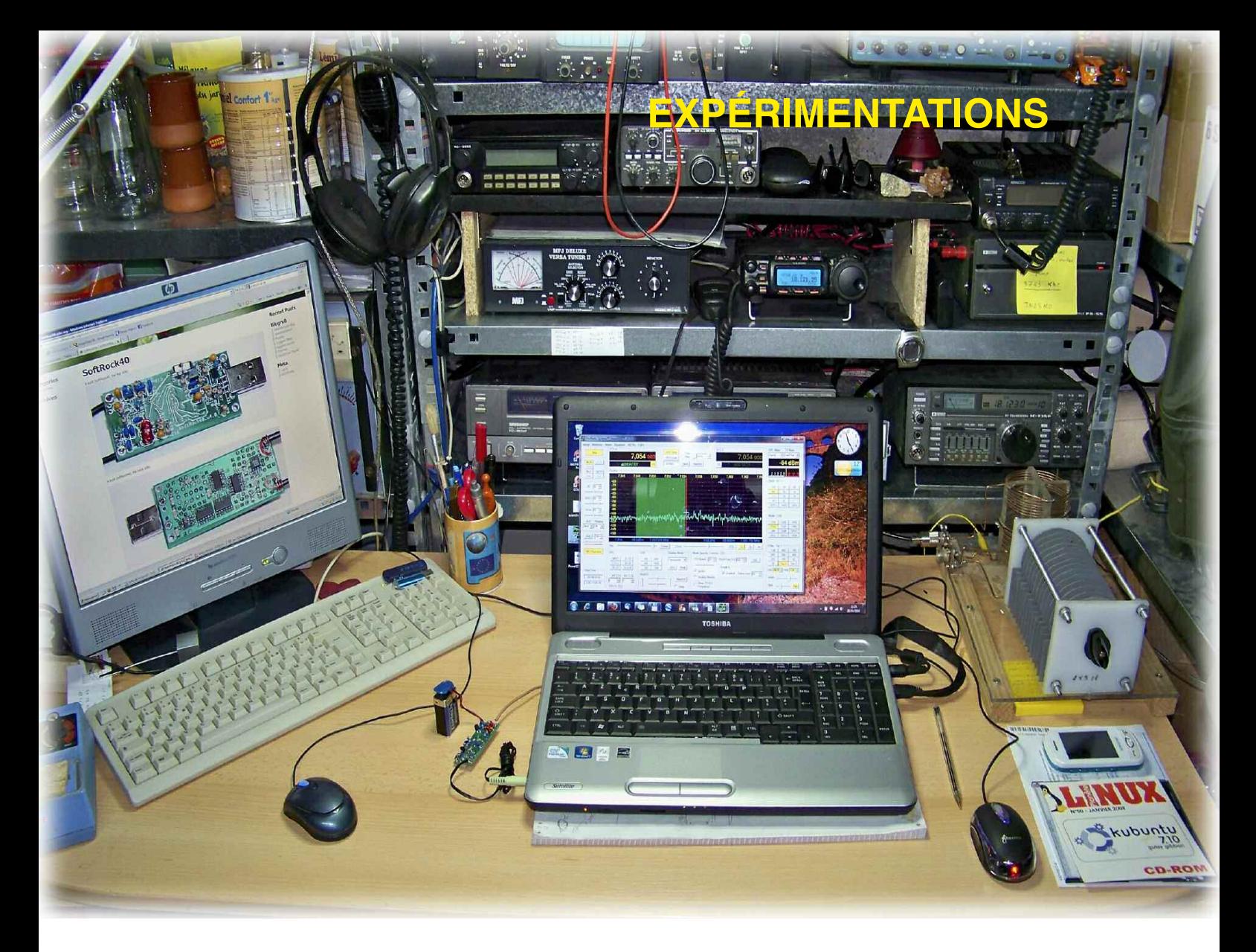

I génère un signal en quadrature (I/Q) qui est en-<br>suite numérisé par une carte son de PC. L'échan-<br>tillonnage se fait à 44 kHz, 96 kHz ou 192 kHz et<br>permet le traitement d'un bloc complet du spectre de l génère un signal en quadrature (I/Q) qui est ensuite numérisé par une carte son de PC. L'échantillonnage se fait à 44 kHz, 96 kHz ou 192 kHz et largeur correspondant à la moitié de celui-ci.

D'autres versions plus élaborées utilisent des convertisseurs Analogique/Numérique qui échantillonnent directement le signal issu de l'antenne qui est envoyé par une prise USB ou IEEE 1394 du PC qui va le traiter par un logiciel dédié.

Pour essayer cette nouvelle façon de faire de l'écoute, il existe un petit kit très simple à réaliser, accessible à tous pour une somme modique de 15 euros. Il s'agit du kit SDR Softrock Litte disponible sur le site de KB9YIG.

Nous avons choisit la version 40 mètres pour être certain de capter des signaux à toute heure du jour et de la nuit. Après la commande réalisée sur le site de Tony voilà la réception d'une lettre à bulles, sous quinzaine.

Au déballage j'ai été surpris par l'extrême simplicité du kit puisqu'il n'y avait qu'une simple pochette plastique avec quelques composants. Pas de schéma, pas de notice de montage, pas de nomenclature, juste une adresse internet pour s'inscrire sur une liste de diffusion yahoo.

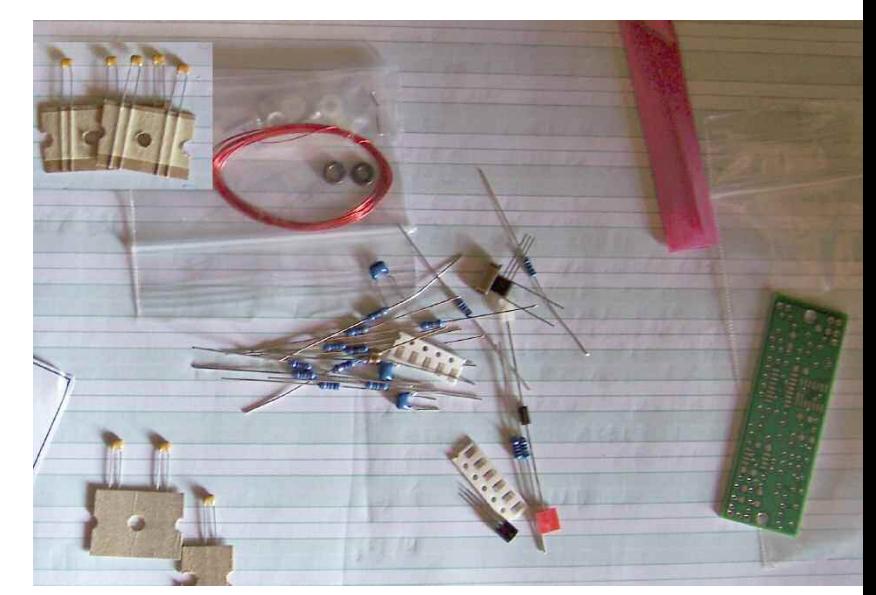

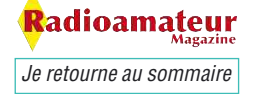

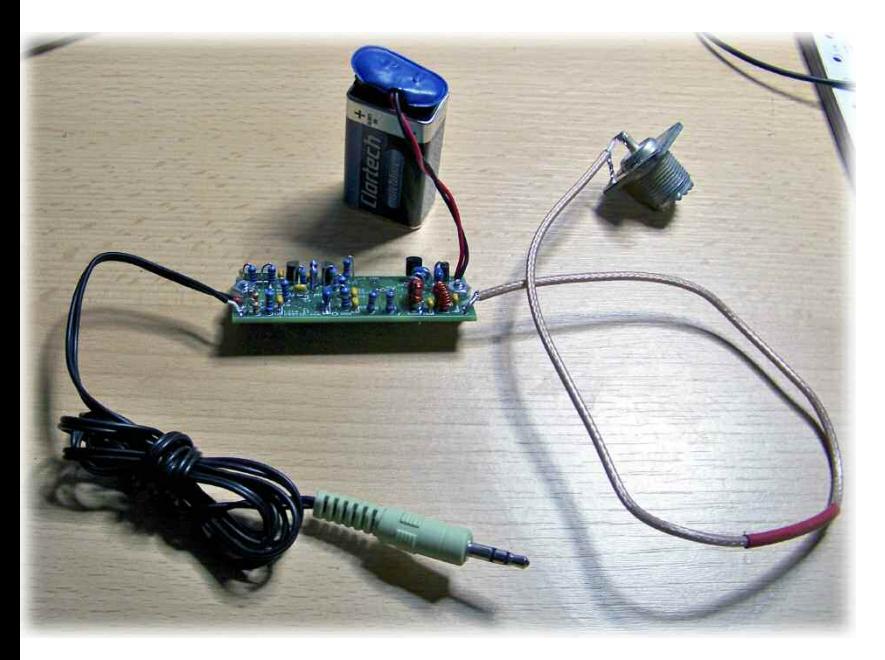

Largement dépité, je n'ai eu d'autre choix que de m'exécuter mais là encore nouvelle difficulté rien n'est en Français. Celui qui n'a pas de notion de cette langue est bien mal parti pour réaliser son kit !

**NDLR :** c'est vraiment l'occasion de se creuser un peu avec un bon dico anglais-français pour appren-

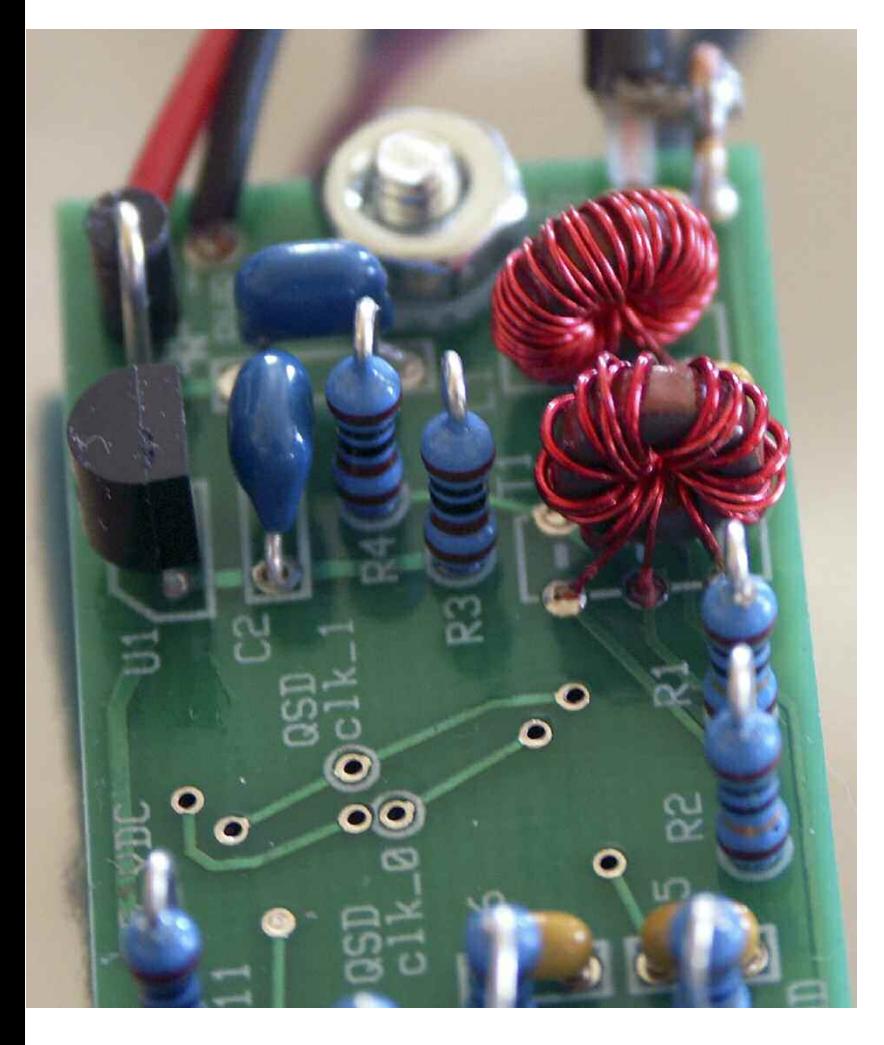

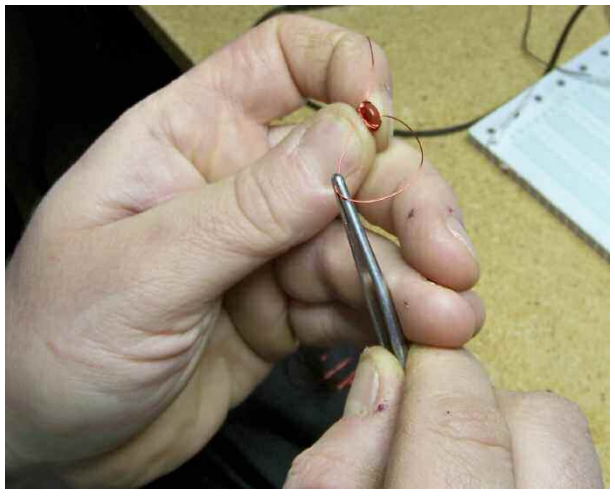

dre les rudiments de l'anglais. On fait ainsi deux opérations en une, on apprend les nouvelles technologies tout en s'enrichissant de l'anglais technique.

Bref, je cherche des informations concrètes sur la liste Yahoo de KB9YIG et essaye d'ouvrir les liens pour obtenir les schémas mais franchement c'est la galère et le parcours du combattant pour un kit à 15 euros.

Finalement il faut 1h30 pour le réaliser complètement. Il n'y a pas de difficulté particulière sauf pour les composants CMS. Si vous souhaitez les souder avec un fer traditionnel, ce que je vous déconseille, utilisez au moins un fer de faible puissance de 25W maxi.

**NDLR :** pour les expérimentateurs toutefois effrayés par les CMS et les tores ferrites Tony leur propose le kit "tout monté". Ils le recevront testé et câblé avec les fils d'alimentations déjà connectés, le coaxial d'antenne sur lequel il reste la SO239 à souder ainsi que le câble I/Q avec sa prise jack stéréo. Il ne restera qu'à mettre en boite.

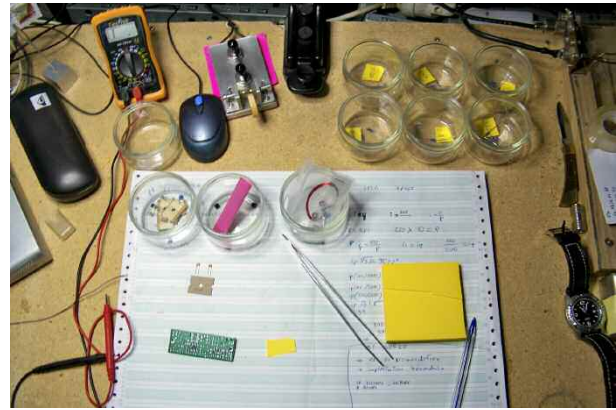

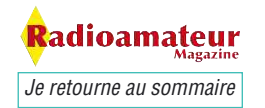

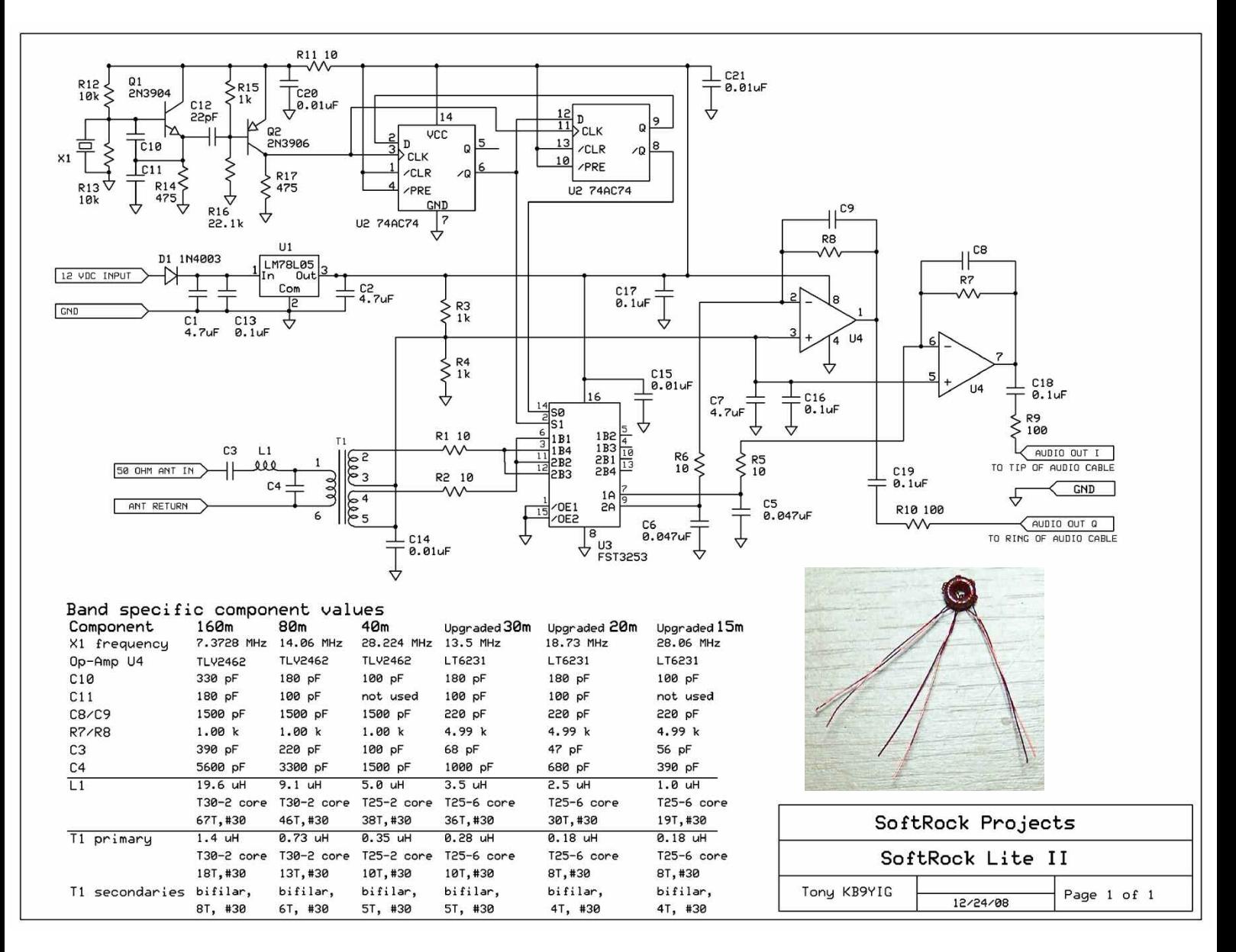

Ensuite l'autre point que je trouve fastidieux c'est la réalisation du transformateur sur tore de ferrite. L'explication n'est pas très claire à mon sens mais c'est faisable quand même. Il faut en fait faire 5 spires avec 3 fils en main.

Repérez ceux-ci pour les souder au bon emplacement sur la platine. Pour faire simple j'ai coupé 3 fils que j'ai repérés par des traits au feutre sur chacun d'eux. Ce n'est pas facile mais lors du bobinage j'ai fait en sorte qu'il garde leurs emplacements côte à côte. Ainsi en plus du marquage leur place donne une bonne indication sur leur identité !

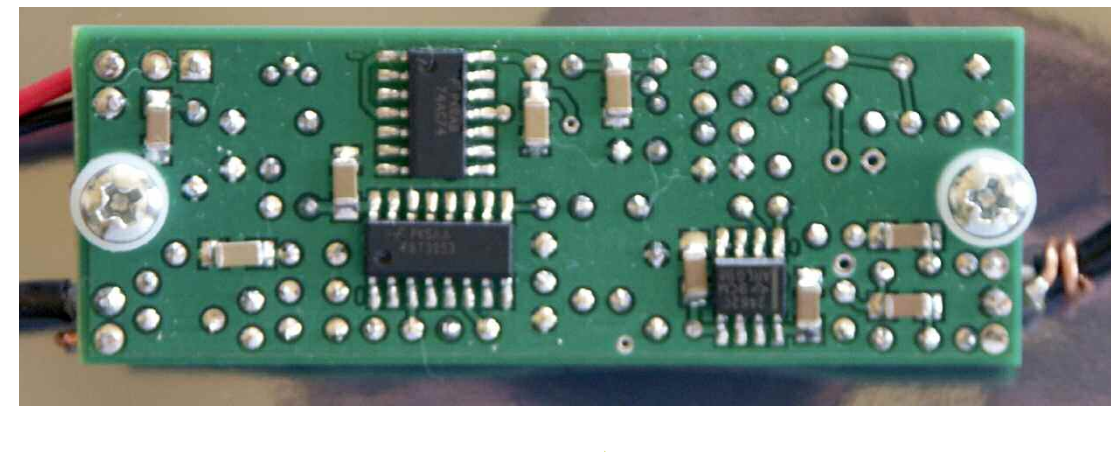

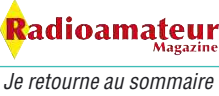

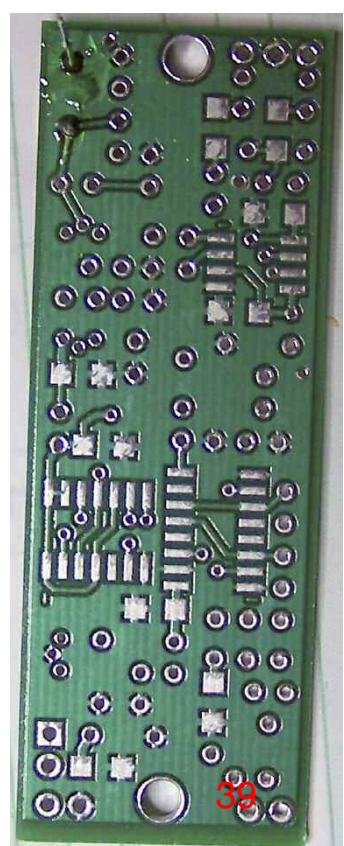

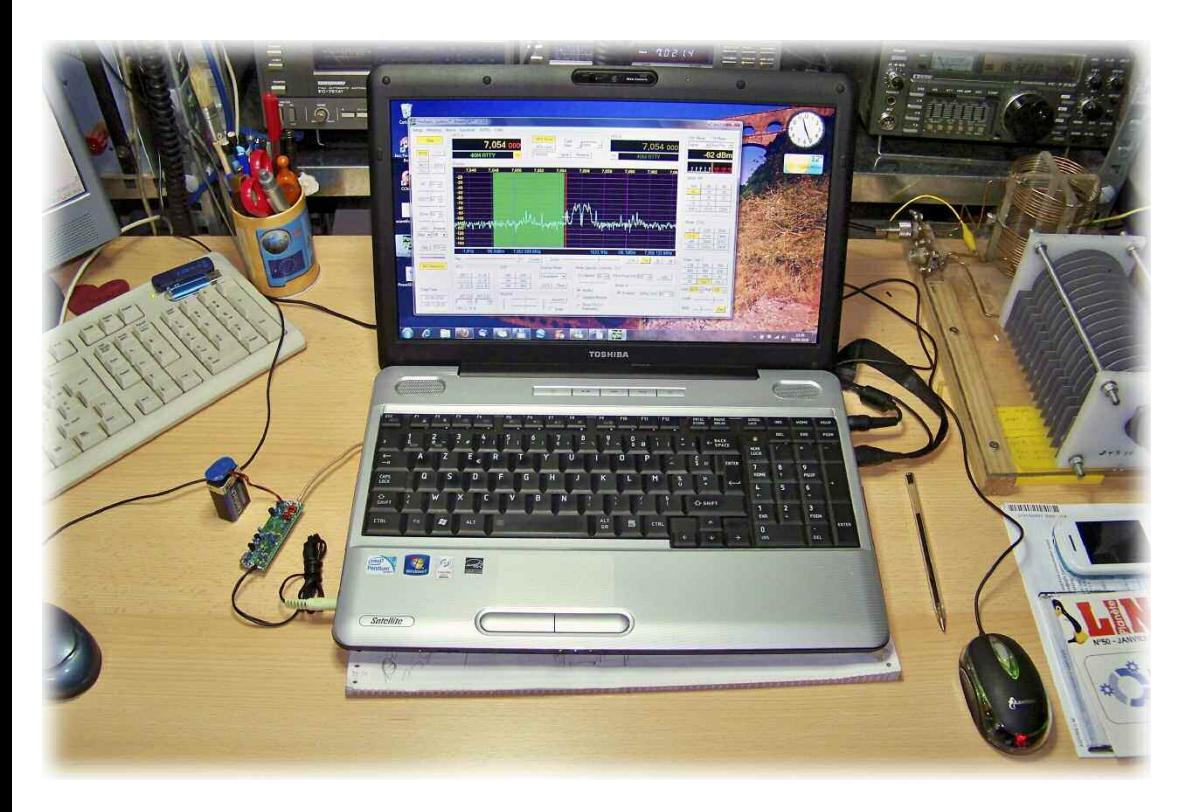

Il est téléchargeable sur le site de Flex-radio. Il s'utilise avec plusieurs versions de kits ou de matériels plug & play.

Au démarrage il faudra le renseigner sur la version puisque son installation n'est pas automatique. Il est compatible sans problème sous XP, vista et windows 7.

Et linux ? Et bien ce sera pour la prochaine fois puisqu'un problème matériel ma contraint et forcé à recharger mon système.

Dernier point avant de passer au logiciel, le condensateur C11 n'est pas utilisé sur la version LiteII. Il ne reste plus qu'à souder les 3 câbles de liaison, la BF, l'antenne et l'alimentation.

La liaison BF est en "stéréo" pour envoyer les signaux I/Q et il faudra utiliser une câble et un jack adapté.

### **Maintenant passons au logiciel**

J'ai utilisé POWER SDR.

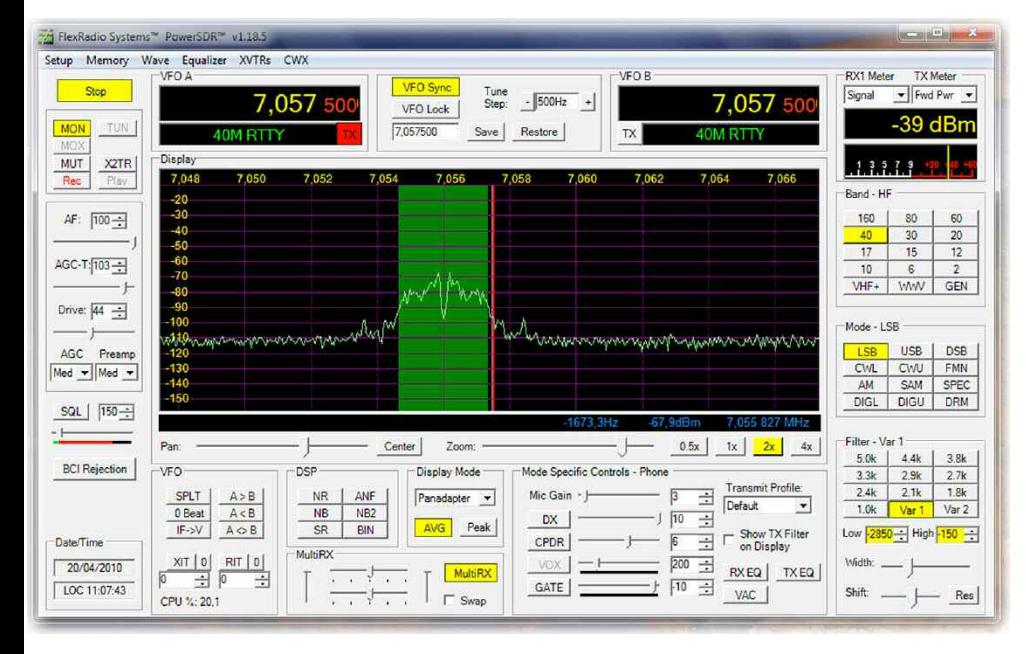

Le logiciel à une présentation sympathique et au premier coup d'œil on se rend compte que les possibilités sont énormes. A l'installation qui se passe sans le moindre problème, il détecte automatiquement la carte son. Il est possible de modifier les paramètres en cliquant sur l'onglet "setup" pour gérer les entrée et sortie de façon personnalisée.

Pour lancer le début de traitement du signal il suffit d'appuyer sur la bouton "start" en haut à gauche de l'écran. La sensibilité et la résistance aux signaux forts sont surprenantes et les possibilités de réglage

> et de filtrage sont énormes et particulièrement efficaces.

En CW c'est redoutable mais le pire c'est en SSB où là c'est carrément génial. C'est bien simple on fait ce que l'on veux !

Enumérer toute les fonctions serais trop long mais je vous suggère vraiment de faire le test et croye-moi pour 15 euros en kit ou 35 tout monté vous serez conquis.

*Bonnes écoutes expérimentales en SDR Christian, F8CRM*

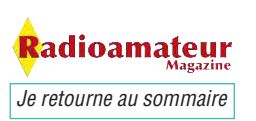

# **Réponses fiche 7 du numéro 16**

### **1- Quelle est la puissance dissipée par cette résistance ?**

 $R = 20 \Omega$  parcourue par un courant  $I = 250 \text{ mA}$ Connaissant I et R, on applique  $P = R.I^2$ D'où  $P = 20 X (0.25 X 0.25) = 1.25 W$ 

**2- Quelle est la vue tirée d'un oscilloscope qui montre une porteuse non modulée ?** Réponse B avec l'amplitude constante

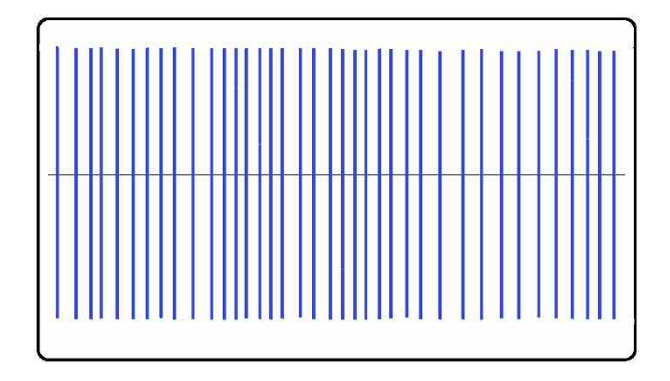

### **3- EA est le préfixe désignant les stations :**

- A: Ethiopiennes
- B: Espagnoles
- C: Estoniennes
- D: Egyptiennes

Réponse EA qui est le préfixe des stations espagnoles.

### **4- Sur cette représentation on note la présence de deux appareils de mesure repérés M1 et M2. Quelle est la nature de ces appareils ?**

A : M1 et M2 sont des voltmètres

- B : M1 et M2 sont des ampèremètres
- C : M1 est un ampèremètre, M2 est un voltmètre

D : M1 est un voltmètre et M2 est un ampèremètre-Réponse : Le voltmètre M1 se connecte en parallèle

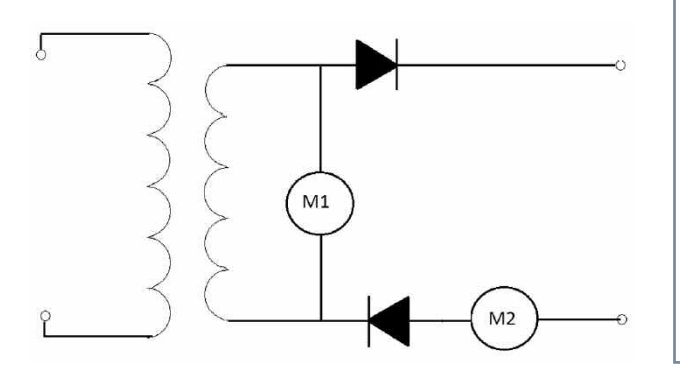

tandis que l'ampèremètre M2 est branché en série dans la ligne.

**5- Un signal sinusoidal à la fréquence de 100 Hz est appliqué à un condensateur de 25 nF. Quelle est la réactance de ce condensateur à cette fréquence ?**

A : 64; B : 126; C : 252; D : 504 La réponse est A. La réactence du condensateur est donnée par la tension : Zc = 1/C ω Avec Zc en ohms, C en farad et ω= 2 πf En appliquant, il ressort : ZC= 1/(25 10-9 x 2 x 3,14 x 100,103) Zc= 64 ohmsΩen valeur arrondie

### **6- 3000Hz correspondent à :**

- A: 30 kHz
- B: 3 MHz
- C: 0,003 MHz
- D: 0,03MHz

Réponse : 3000 Hz correspondent à 3 kHz soit 0,003 MHz

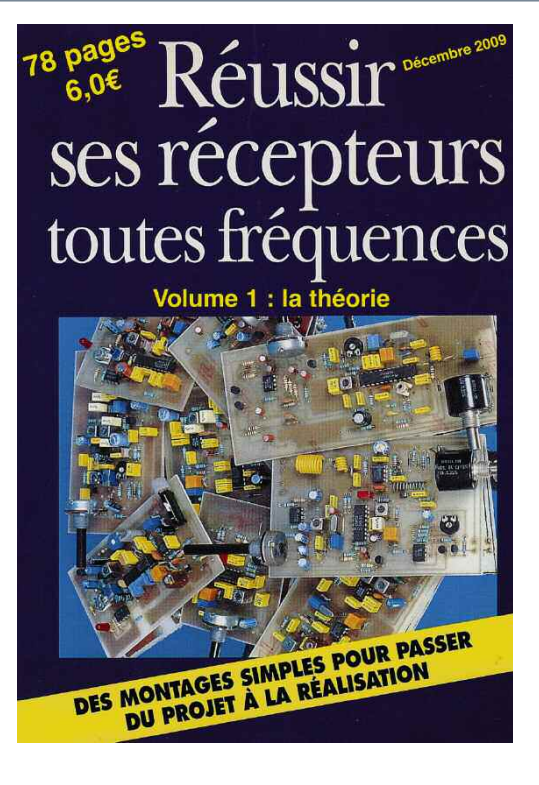

**Je me procure ce livre en cliquant ici**

**Je feuillette ce livre en eBook en cliquant ici**

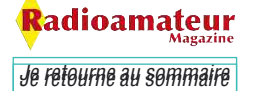

# **INITIATION**

# **Préparation à la licence Nouvelle formule**

ous avez été nombreux à nous signaler<br>certaines coquilles dans les questions<br>et les réponses qui on été publiées.<br>Aussi nous avons reconsidéré cela et<br>reconnu bien volontiers que ceci était<br>ennuyeux et sûrement pas très fo certaines coquilles dans les questions et les réponses qui on été publiées. Aussi nous avons reconsidéré cela et reconnu bien volontiers que ceci était ennuyeux et sûrement pas très formateur.

Donc je me suis mis à plancher sur une autre version plus pédagogique ! Faire un cours ce n'est pas chose facile et je reconnais que cela m'effraie à l'idée de vous induire en erreur, même s'il s'agit de coquilles lors de la mise en page.

C'est pour cela que je préfère avancer pas à pas et faire un cours cours mais complet et simple. La préparation à la licence radioamateur ne demande pas de connaissances très approfondies mais beaucoup de logique. Aussi ce cours n'a pas pour vocation de faire des techniciens en électronique, mais simplement d'expliquer ce qui est demandé pour le contrôle des connaissances techniques en centre d'examen.

Je me suis toujours refusé de faire des cours, prétextant de ne pas avoir le sens de la pédagogie pour cela. Seulement dans mon cas personnel je me souviens avoir bien galéré seul dans mon coin pour préparer cette licence.

J'en ai acheté des livres mais j'ai travaillé sur des choses qui n'avait pas la moindre utilité dans mon cas. Alors voilà ce qui m'a simplement permis de passer ma licence, ceux-ci sont strictement basés sur mes cours d'électrotechniques du lycée.

J'ai regardé sur le site de l'ANFR ce qui est demandé à l'examen et j'ai pris chapitre par chapitre dans mes cours d'école ce dont j'avais besoin.

J'ai réussi du premier coup et je vous souhaite d'y parvenir aussi. A l'époque les questions réponses de Mégahertz m'ont été aussi de bien bonne compagnie...

N'hésitez pas à me signaler vos difficultés ou toutes erreurs constatées

> *Christian, F8CRM f8crm@radioamateur-magazine.fr Bonne chance pour l'examen à toutes et tous*

### **Les unités**

### **employées**

### **en électricité**

**La tension se mesure en Volt** et son symbole est le V. Les 4 principales unités sont :

Le Kilovolt qui est égal à 1000 V. Le symbole est KV

Le Millivolt qui est égal à 0,001 V. Le symbole est le mV

Le Microvolt qui est égal à 0,000 001 V. Le symbole est µV.

**L'intensité du courant se mesure en Ampère** et elle correspond à la quantité d'électricité qui traverse un conducteur pendant une durée de temps déterminée. Les unités courantes sont :

L'Ampère qui est l'unité de base. Le symbole est A. Le Milliampère qui est égal à 0,001 A. Le symbole est mA

Le Microampère qui est égal à 0,000 001 A. Le symbole est  $\mu$ A

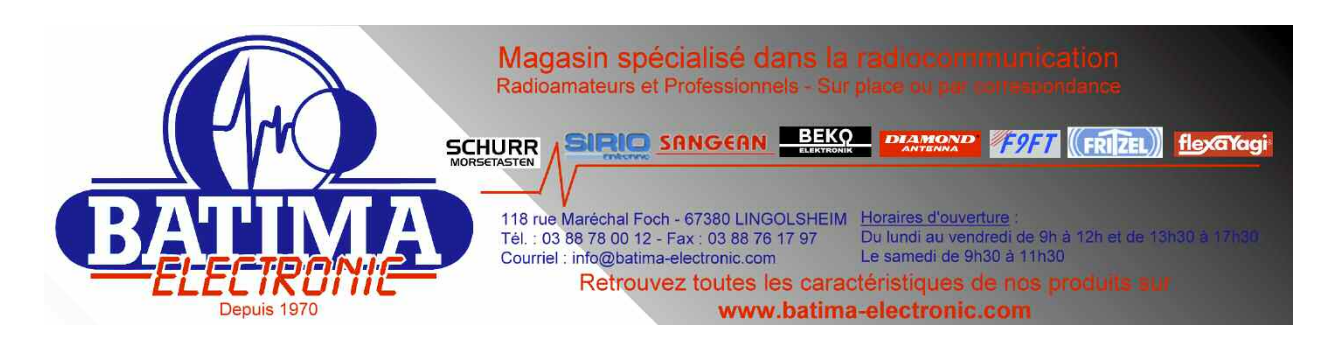

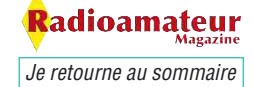

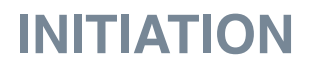

**La résistance est la force qui s'oppose** au passage du courant électrique dans un conducteur. Elle se mesure en Ohms. Le symbole est ΩΩ.

Les unités courantes sont :

Le Méga ohm qui est égal à 1000000. Le symbole est le MΩΩ

Le kilo ohm qui est égal à 1000. Le symbole est kΩΩ

**La capacité est la quantité d'énergie** emmagasinée. Elle se mesure en Farad et le symbole est F. Les unités les plus courantes :

Le micro farad qui est égal à 0,000 001 F. Le symbole est  $\mu$ F.

Le nano farad qui est égal à 0,000 000 001 F. Le symbole est nF.

Le pico farad qui est égal à 0 ,000 000 000 001 F. Le symbole est pF.

**Pour simplifier, l'inductance** est la valeur d'une self. Elle se mesure en Henry et le symbole est le H. Les unités les plus courantes sont :

Le milli henry qui est égal à 0,001 H. Le symbole est mH

Le micro henry qui est égal à 0,000 001 H. Le symbole est  $\mu$ H

Le nano henry qui est égal à 0,000 000 001 H. Le symbole est nH

**La puissance est la quantité** de courant consommé pendant un temps défini. Elle se mesure en Watt et le symbole est W. Les unités courantes sont :

Le Kilo watt qui est égal à 1 000 W. Le symbole est le KW

Le milli watt qui est égal à 0,001 W. Le Symbole est mW

Le micro watt qui est égal à 0,000 001 W. Le symbole est µW

**La Fréquence**. C'est le nombre de fois qu'une tension change de sens dans un temps donné. Elle se mesure en Hertz et le symbole est Hz.

Les unités courantes sont :

Le Gigahertz qui est égal à 1 000 000 000 Hz. Le symbole est GHz.

Le Mégahertz qui est égal à 1 000 000 Hz. Le symbole est MHz.

Le kilohertz qui est égal à 1 000 Hz. Le symbole est kHz.

### **Attention :**

Pour tout ce qui va suivre il est obligatoire de maitriser parfaitement la conversion des unités. Comprenez bien qu'il n'est pas possible de mélanger des choux avec des salades. Le résultat serait forcément FAUX. Voici un tableau qui vous aidera pour convertir les unités de mesure.

Si unité = Volt  $1\mu$ V = 0,000001 Volts

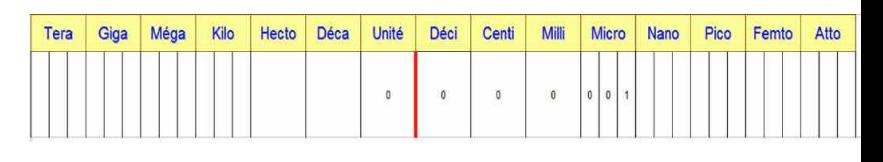

### **Questions-réponses**

### **sur les conversions**

attention aux pièges !

### **Questions**

1- Convertir les unités suivantes en Farad :

0,1 $\mu$ F 100 µF 1000 F 256 nF 10 A

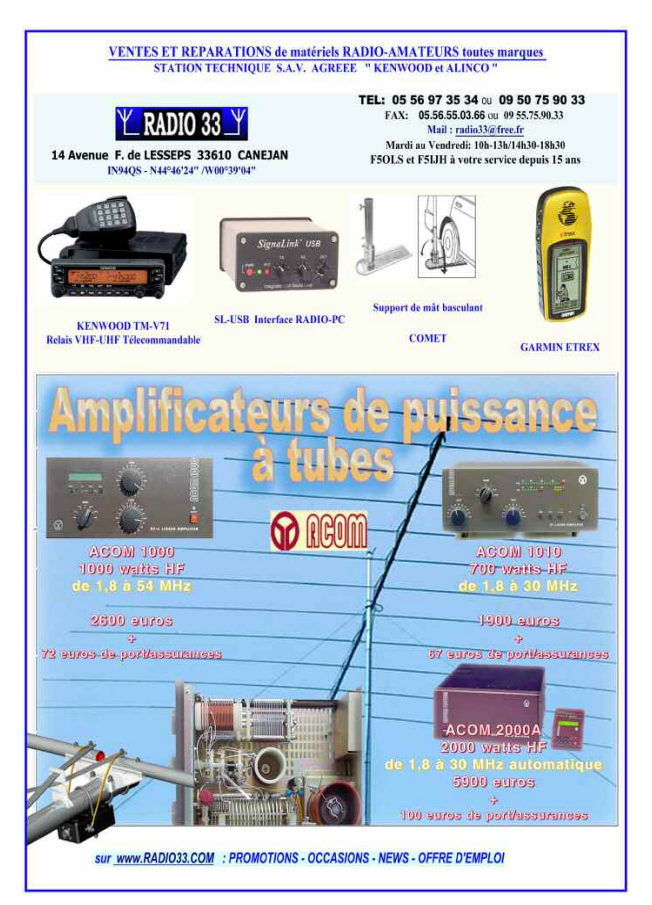

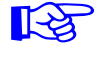

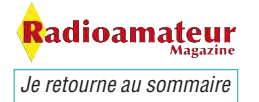

# **INITIATION**

2- Convertir en Volt les unités suivantes : 10 mV 220  $\mu$ V 3m V 1 H 100 000 µV 3- Convertir en Henry 256 322 µH 380 nH 1 000 pH 20 Hz 3 pH 4- Convertir en Ohm 30Ω Ω 12 kΩΩ 1 MΩΩ  $1 \mu F$ 10 MΩ 5- Faites les opérations suivantes : (Les unités ne sont pas mélangées pour l'instant) 9 kΩ $Ω + 6$  MΩ $Ω =$  $3 X 121 \mu F =$ 12 MHz + 455 kHz =  $9 V + 300 mV =$  $4 A + 4 A + 200$  mA = 1 H => 1 H est un piège car un Henry ne peut pas être converti en Volt 100 000  $\mu$ V => 0,1 V 3- Convertir en Henry 256 322 µH => 0,256 322 H 380 nH => 0,000 000 380 H 1 000 pH => 0,000 000 001 H 20 Hz => 20 Hz est un piège car un Hertz ne peut pas être converti en Henry 3 pH => 0,000 000 000 003 F 4- Convertir en Ohm  $30\Omega \Omega$  =>  $30\Omega \Omega$ 12 kΩ $Ω =$  12 000 $Ω$  $Ω$ 1 MΩ $Ω$  = > 1 000 000 $Ω$ 1  $\mu$ F => 1  $\mu$ F est un piège car un  $\mu$ F ne peut pas être converti en Ohm 10 MΩ $Ω$  = > 10 000 000 $Ω$   $Ω$ 5- Faites les opérations suivantes : (Les unités ne sont pas mélangées pour l'instant) 9 kΩΩ + 6 MΩΩ = 0,009 MΩΩ + 6 MΩΩ= 6,009 MΩΩ 3 X 121 µF= 363 µF 12 MHz + 455 kHz = 12 000 khz + 455 kHz = 12455 kHz 9 V +300 mV= 9 V + 0,3 V= 9,3 V  $4 A + 4 A + 200$  mA =  $8 A + 0.2$  A = 8.2 A

### **Réponses :**

1- Convertir les unités suivantes en Farad :

 $0.1 \text{ }\mu\text{F} \Rightarrow 0.0000001 \text{ F}$ 100  $\mu$ F => 0, 000 100 F 1000 F =  $> 1000$  F 256 nF => 0,000 000 256 F 10 A => 10 Ampères est un piège car un Ampère ne peut pas être converti en Farad.

2- Convertir en Volt les unités suivantes :

 $10 \text{ mV}$  = > 0.001 V  $220 \mu V \Rightarrow 0,000\,000\,22 V$  $3 \text{ mV}$  = > 0,003 V

**J'aime Radioamateur Magazine Je le soutiens J'achète mes numéros ICI.**

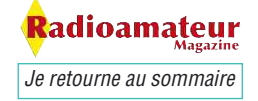

# **COURRIER DES LECTEURS**

### **Détresse en VHF**

### Bonjour,

Nouvel abonné, je viens de lire votre n° 15, et dans l'article relatif aux communications fluviales, vous donnez, en page 40, comme canaux de détresse, les canaux 16 et 77 (les valeurs des fréquences étant correctes toutefois).

Hors, en lisant le règlement des communications fluviales je m'aperçois que les canaux de détresse sont les n° 16 et 70. Le canal 77 est réservé aux communications privées. Ai-je bien raison, mais peut-être que ce "lièvre" a déjà été signalé ?

Merci d'une réponse intéressante pour tous les lecteurs.

*Amicalement, Michel, voir son site ici*

### **RaM**

Merci Michel pour votre message. En effet vous avez bien raison, les canaux d'appel de détresse en France sont bien le 16 et le 70, source ANFR. J'ai, me semble t'il, confondu avec le 77 qui est souvent utilisé pour la météo.

Nous vous proposons aussi le tableau des correspondances canaux-fréquences.

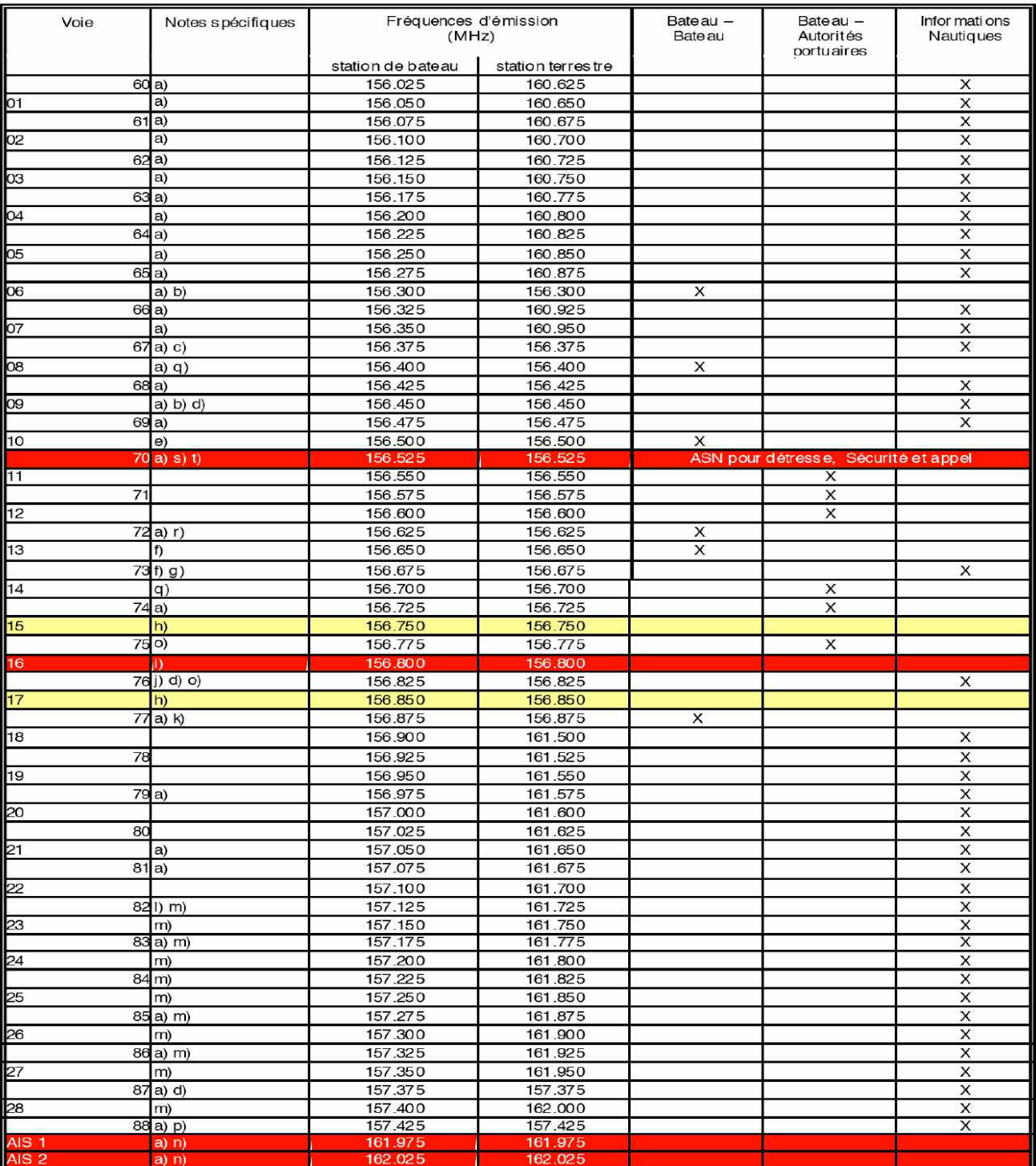

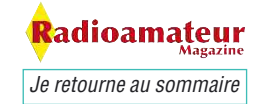

# **PERSONNAGE**

# **Entretien avec F5JG**

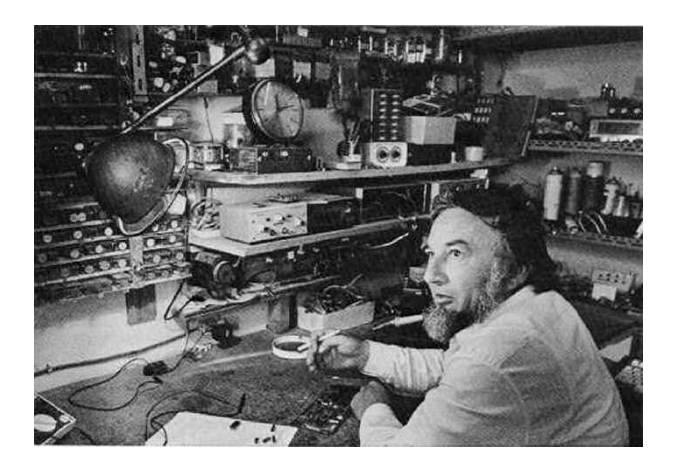

### **Jean-Pierre, qui êtes vous ?**

Un retraité de 71 printemps, malheureusement mis à mal par la maladie en vogue. Heureusement, pour l'instant le cerveau est peu touché et je continue à faire de la programmation de macros en VBA pour le conserver en bon état !

### **Depuis quand êtes-vous radioamateur ?**

Officiellement, 1963, avec l'indicatif F1FM (VHF seulement) puis 1965 avec F5JG. Officieusement, depuis 1948 (9 ans), où j'ai fabriqué mon premier "Poste-à-Galène" pour écouter "Radio-Montpellier sur 210 m. – Ondes Moyennes".

La galène faisait ce qu'elle voulait, marchait un jour oui, un jour non (comme l'Informatique d'aujourd'hui), mais ça tenait plus à "l'antenne" lancée depuis mon balcon du 3ème étage sur le toit de la maison voisine en contrebas et à la prise de terre qui descendait jusque dans le sol humide de la cave, par la façade extérieure, ainsi qu'un cheminement pas très rationnel pour rejoindre le sous-sol.

Mais tout cela se faisait surtout le dimanche après-midi, quand les voisins étaient à la plage.

Du coup, expérience aidant, l'année suivante (1949) j'ai vendu des "Récepteurs-à-Galène" (ce qui était strictement interdit et passable de renvoi immédiat) à des copains pensionnaires de sixième comme moi, dans ce qu'on appelait alors une "école à curés" !

Dépannage gratuit assuré, moyennant une part de dessert (plus qu'étroite à cette époque) …

### **Quelle ont été pour vous les étapes importantes de votre activités radio ?**

La réception des Ondes Courtes (1954), aviation, marine et radioamateurs (mais qu'est-ce que c'est que ces gens qui parlent toujours de 807 à col doré (les plus vieux comprendront !), de "Zepelin" (des ballons ?) de Lévy et autres charabias incompréhensibles.

Les lectures de l'époque : Le Haut-Parleur, revue culte s'il en fût, et un peu plus tard Radio-Plans. Avantage incommensurable : des annonces de pub de revendeurs de lampes et autres capacités, car dans Montpellier, la ville morte bourgeoise, à part faire le siège d'un "réparateur radio-TSF", rien à espérer pour un condo de 100 centimètres / 200 volts continus.

Ce qui m'embêtait le plus dans le Haut-Parleur, c'était qu'il fallait souder la R13 entre l'alim et l'écran, mais on ne me disait pas pourquoi ! Il n'y avait qu'avec un vieux galvanomètre qu'on pouvait comprendre, les "Métrix" n'étant réservés qu'aux pro certifiés ! Et même les vieux galvanos, ça ne courrait

pas les rues chez les électriciens-installateurs qui vous avaient "à la bonne" parce que vos parents faisaient appel à eux quand un "fusible en 110 avait sauté" …

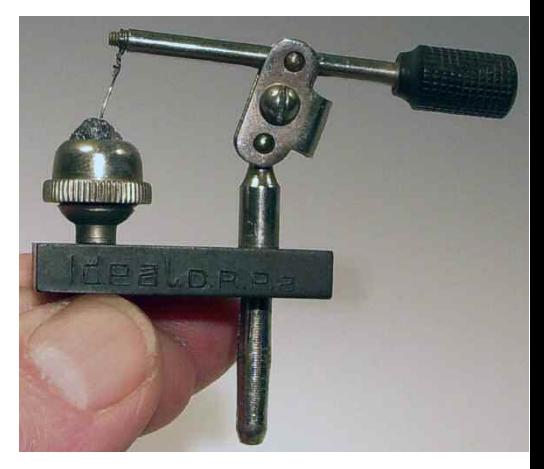

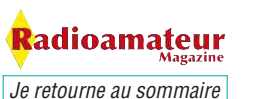

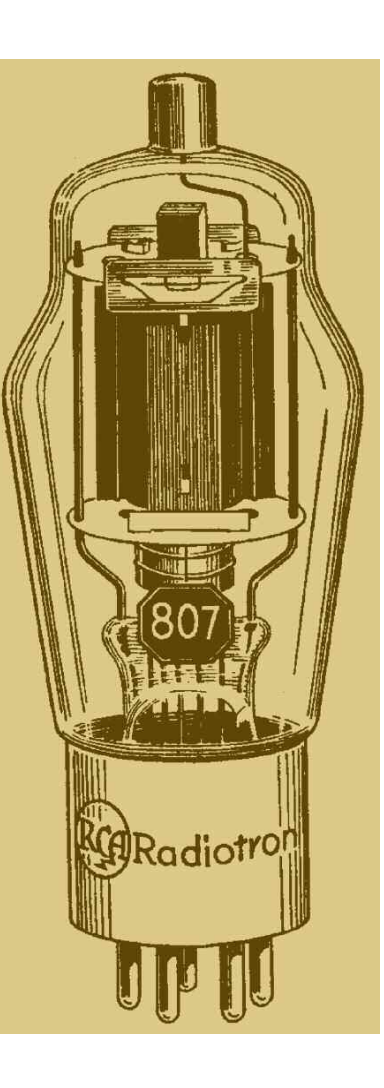

# **PERSONNAGE**

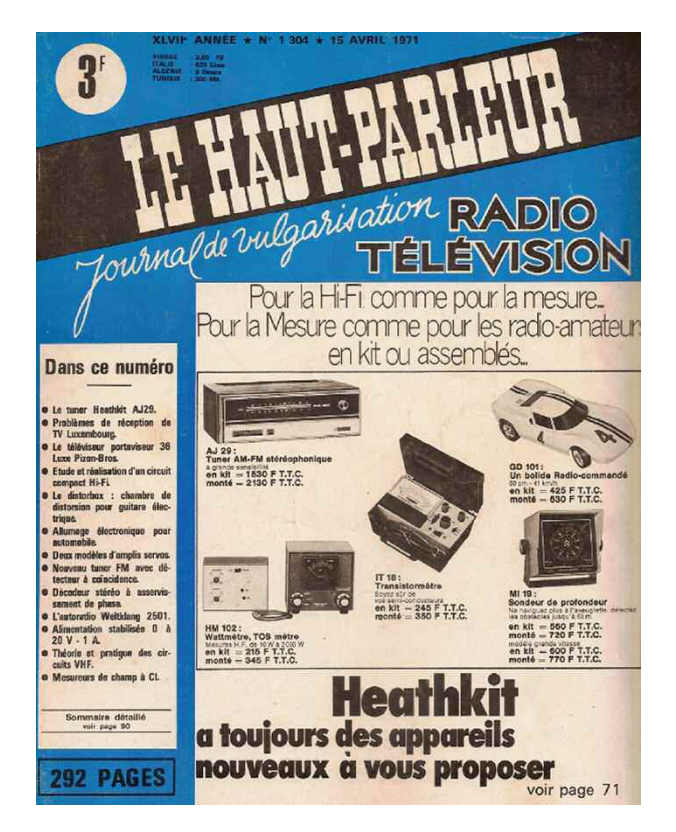

Puis l'Algérie, où avec la logique toute militaire, on ne m'avait pas incorporé dans les services radio, mais où je remplaçais l'antenne d'un C10 (arrachée par des branches d'arbres sur la jeep), par le fil du feu rouge arrière pour signaler au PC qu'on était coincé en embuscade. (Réparation interdite sur du matériel militaire = 15 jours d'arrêt et citation à l'Ordre du Bataillon pour Service Rendu en Opération) Heureusement que ce fameux C10 nous a permis, avec les copains du Service Radio que je squattais jour et nuit (officiellement par besoin de Service de Renseignements), d'écouter les F8 de métropole, quitte à un petit coucou rapide (mais interdit) sur 40 mètres.

Ensuite, dans le cheminement de la vie, mon F1, en rentrant de l'armée, puis un an et demi plus tard, mon F5. Un bon copain : F7GX (1) des troupes américaines stationnant en France à cette époque, rentré chez lui quand De Gaulle les a renvoyés, et avec qui j'ai conversé longtemps, au gré de la propag.

Les réunions de la Section 34 du Réseau des Emetteurs Français se tenaient alors le dimanche matin à Montpellier, dans un studio de la RTF (Radio-Télévision-Française) et on y discutait, avec beaucoup de retenue pour les jeunes recrues, de push-pull de 807, de CV à grand isolement et de transfos BF pour de la modulation "plaque-écran".

Les petites bêtes à trois pattes firent surface dans ces années là, et mon premier OC71 m'a quand même couté 120 francs (à peu près 20 euros d'aujourd'hui !).

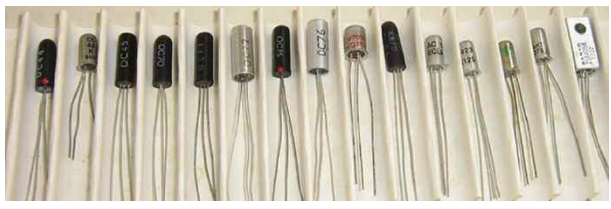

Comme, en HF, j'avais appris à souder "court" par les "Réparateurs locaux" (ceux qui voulaient bien me donner des conseils), les pattes de l'OC71 furent raccourcies avant soudure.

Tant et si bien que le fer-à-souder (chauffé au gaz de la cuisinière familiale) s'en trouva obligé de remonter toute sa chaleur dans le dit transistor. Et ce fut le premier décès enregistré dans la famille !

Bien entendu, il y en eut bien d'autres ensuite, mais pas pour la même cause (La plus fréquente était l'inversion d'alim !). Les plus fragiles étaient les diodes au "Géranium" dont la couleur rouge était bien en accord avec leur nom !

#### **Avez-vous participé à la vie associative ?**

Oui, en 1965, comme secrétaire de l'Association Départementale du REF 34, puis dans les années 1990 dans le GRAM (Groupement des Radio-Amateurs de l'Hérault).

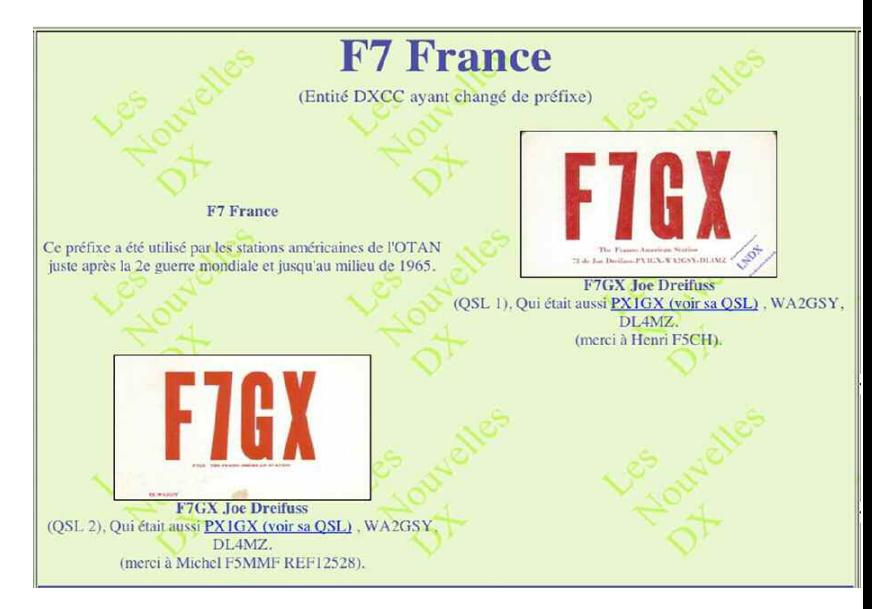

<mark>ł</mark>adioamateur *Je retourne au sommaire*

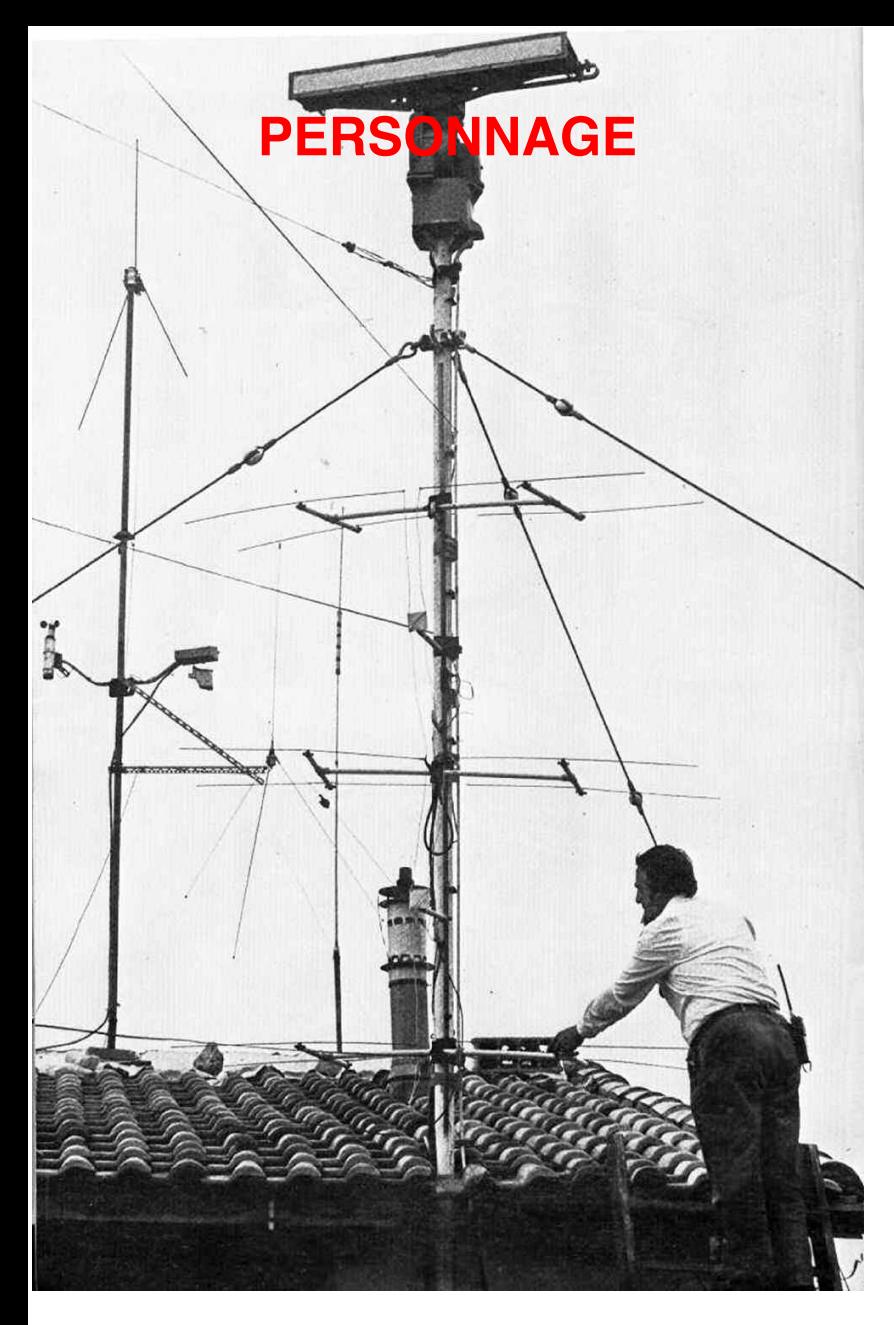

### **Quelles a été votre plus belle expérimentation et réalisation ?**

Emission et Réception Télévision amateur (ATV), d'abord en 438 MHz - Noir & Blanc - en 1987 (Matériel fabrication OM). La Sardaigne B5 de part et d'autre un soir de 1988, en profitant d'un "couloir" créé par une inversion de couches de température sur la Méditerranée.

Quelques QSOs mémorables avec F1YI /P dans le Luberon (Haute Provence), puis le plateau de Valensole dans les Alpes de Haute-Provence et pour finir les Pyrénées. Des petits bonds de 200 à 300 km bien agréables, surtout en UHF, avec 4 x 21 éléments et 25 watts.

Puis ce fut la couleur, sur 1200/2400 MHz dans les années 2000. Quelques tests en numérique ensuite, en 2002/2003.

### **Coté trafic quelle est votre plus beau souvenir ?**

FB8XX (Kerguelen) et FB8YY (Terre Adélie), en 1969, avec un push de 6146 et une Cubical-quad (Canne-à-pêche démontable pour faire du portable), sur 15 mètres, depuis un coin perdu, dans une vallée des Hautes-Alpes. Dans la même semaine, 2 liaisons avec les ZL (New-Zéland), les JA et la Terre de Feu (DXpedition).

### **Ça y était ! J'avais conquis le monde !**

Ensuite WAC (Work all continents), WAC-ONE-DAY (Tous les continents dans la même journée), DXCC (100 pays), DXCC 3 (plus de 300 countries). J'allais oublier Oscar 7 (130 QSOs confirmés) avec, sur 144.575 une émission hebdomadaire en 1973, tous les dimanches matin, pour fournir les heures de passages du satellite au dessus de la France, et en particulier pour la région de Montpellier.

Si certains ont des Radio-Ref de mai 1975, ils pourront y trouver la méthode de calcul de poursuite des satellites, à partir d'une donnée quotidienne de l'AM-SAT pour les US, à une époque où les PC n'étaient pas nés, mais où on avait mis quelques 6800 de chez Motorola à tourner en langage machine…

### **Est-ce que vous trafiquez encore ?**

Non. D'une part mon état de santé, ensuite et surtout le bla-bla de tout-un chacun sur des relais, qui m'a fait lâcher la corde. Et le pire, également en ATV. Quant au reste du planisphère, j'ai déjà donné !

### **Êtes-vous plutôt CW ou phonie ?**

J'étais plutôt technique et construction OM. De la CW pour jouer, au début, mais sans grand amour !

### **Les modes digitaux vous connaissez ?**

Oui, pour la TV, mais jamais pratiqué plus que de la réception.

**Les débuts étaient sûrement passionnants d'un point de vue technique ?**

**La question est amusante : c'était obligatoire !**

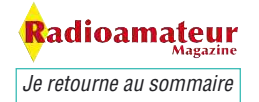

# **PERSONNAGE**

Il n'existait pas de fabricants de matériels amateur, et le matériel pro qui aurait pu être détourné à des fins amateurs coutait une petite fortune. J'ai souvenance d'avoir vu, sur le port de Sète, chez un copain qui faisait de la maintenance, un émetteur "OC Marine" qui valait plus de 40 000 euros d'aujourd'hui. Et il fallait le récepteur en plus !

Donc chez l'Amateur (avec un grand A) il ne pouvait y avoir que du "construction maison". L'indicatif qui nous était donné à l'origine, par les PTT, spécifiait bien que "nous n'avions le droit d'émettre – et donc de parler - que pour vérifier le bon fonctionnement des appareils construits, et leurs éventuelles modifications qui devaient être signalées à l'Administration."

(- Monsieur, je viens de remplacer la capa de 100 picofarads sur la sortie de ma 813 par une capa de 150 picofarads de chez EMS !)

Un copain de Bagnères de Bigorre s'est fait vertement rappeler à l'ordre avec une suspension d'un mois d'émission, en 1966 (ou 67) pour avoir conseillé à un de nos copains dans le QSO, d'aller chez TrucMachin à Toulouse qui avait des CV pour le final super isolés et pas chers. La "publicité" était vraiment interdite à la radio.

On ne rigolait pas à l'époque avec la législation, qui en a quand même pris un bon coup en 1981 avec le déferlement des radio libres. Mais ceci est un autre sujet, sur lequel je resterai muet, bien qu'il y ait prescription !

### **Globalement que pensez-vous de ce qu'est devenu le radio-amateurisme ?**

Un hobby exclusivement "communicatif" (il n'y a aucune raison que cela échappe à la mode – pour ne pas dire l'évolution logique), bien que certains continuent à bidouiller (terme hélas péjoratif !), pour le plaisir de comprendre et de tester des moyens physiques. Le gosse qui, à 7 ans, "téléphone" à son cousin avec un pot de yaourt et une ficelle de 20 mètres, expérimente, lui aussi.

Les miens, petits enfants compris, y sont passé (ça fait quand même 15 personnes en tout), mais aucun n'est devenu radioamateur. Nul n'est prophète en son pays et les PMR 400 MHz m'ont volé ma clientèle !

### **Que pensez-vous des OM d'aujourd'hui ?**

Je leur souhaite bon courage dans cette civilisation de consommation où on peut rarement se dire en allant se coucher "Ça n'a pas marché ! Peut-être demain, si je refais les soudures de mon CMS …"

### **Pour vous, que conseiller aux jeunes générations d'OM ?**

Les conseilleurs ne sont pas les payeurs, et en plus

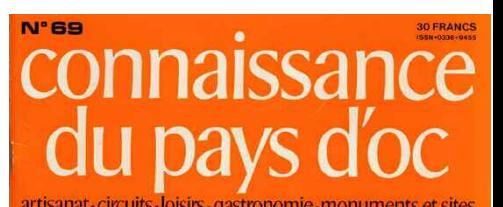

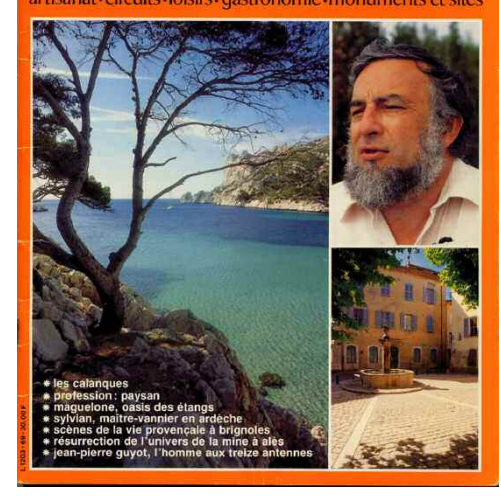

quand ça vient d'un "vieux", c'est loin d'être parole d'évangile… Un seul mot : "Expérimenter" pour être un peu moins bête en s'endormant, le soir. Mais avant, il faut être passionné, et ça, c'est génétique.

### **Que pensez-vous des associations nationales ?**

Elles sont nécessaires, mais finiront en Clubs du Troisième âge.

### **Avez-vous des choses à dire sur notre hobby ?**

Non. Tout a été dit, je crois, de mon côté, mais d'autres peuvent voir la chose différemment. Et c'est tant mieux.

*Entretien avec Jean-Pierre GUYOT, F5JG, réalisé par Christian F8CRM* **(1)** voir ici ce lien

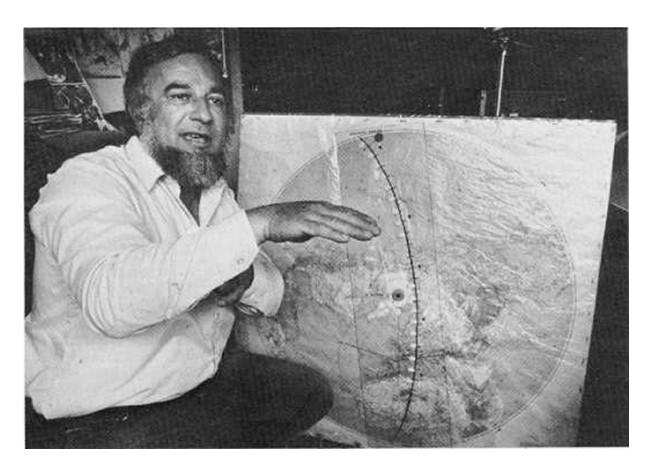

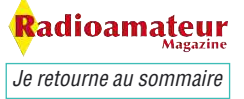

# **RENCONTF**

**Entretien avec François F8FJH Président de l'ARAM-92 à l'occasion de la journée mondiale des radioamateurs du 18 avril**

*Lors de la journée mondiale des radioamateurs organisée le 18 avril dernier par l'ARAM-92 nous y avons rencontré son nouveau Président. C'est ainsi que de fil en aiguilles nous en sommes venus à préparer cet entretien. Nous y parlons beaucoup du REF-UNION et bien entendu nous évoquons les affaires de l'ARAM-92. Toutes les illustrations de ce sujet ont été prises lors de l'événement cité plus haut. Soyez les bienvenu(e)s dans le véritable monde des bénévoles associatifs...*

*Je retourne au sommaire*

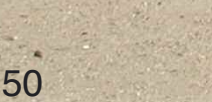

### **Bonjour cher François**

**adioamateur Magazine** ne pouvait pas passer sous silence ta nouvelle nomination aux fonctions de Président de l'ARAM-92. Si tu le veux bien nous allons parler des activités de cette association mais aussi discuter du radi ser sous silence ta nouvelle nomination aux fonctions de Président de l'ARAM-92. Si tu le veux bien nous allons parler des activités de cette association mais aussi discuter du ra-REF-UNION en particulier.

**RENCONTRE**

Association nationale qui semble-t-il a bien du mal à se faire entendre par nos tutelles mais que nous encourageons vivement de continuer dans ses réformes sous l'expertise de Betty, F6IOC.

### **RaM**

Pour commencer, veux-tu te présenter à nos lecteurs. Explique-leur un peu qui tu es, comment tu en es arrivé à pratiquer ce hobby, bricoles-tu du fer à souder, ton trafic radio,... bref, dévoile-toi.

#### **F8FJH**

Je vais commencer par faire mal aux oreilles de certains en disant que je sors du monde du 11M. Et oui je suis un ancien cibiste qui est devenu radioamateur en date du 11/02/1992 grâce à des OM comme F5RPQ et F8NZ.

Je suis parti pendant quelques temps pour motif professionnel, je n'ai repris contact avec l'administration qu' en juillet 2009 d'où l'indicatif récent F8FJH. Pour répondre à tes autres questions j'aime bien le fer à souder même si mes yeux me jouent des tours mais la loupe et la troisième main sont la pour m'aider !

Mon trafic radio est plus porté sur les VHF et UHF et bien sûr l'APRS en mobile. Il m'arrive de tâtonner aux bandes HF.

#### **RaM**

Dans ta lettre d'intronisation de l'ARAM-92 tu dis " à ce jour nous acceptons tous les OM, SWL et toutes autres personnes en plus des personnes membre du REF-Union avec qui nous avons comme point commun la radiocommunication de loisir."

Vu rapidement cela peut sembler d'une évidence déconcertante que d'accepter tout le monde dans une association. Je pense cependant que si tu en parles c'est qu'avant toi il fallait être membre du REF-U pour espérer adhérer à l'ARAM 92 ? Tu veux bien nous expliquer ?

> adioamateur *Je retourne au sommaire*

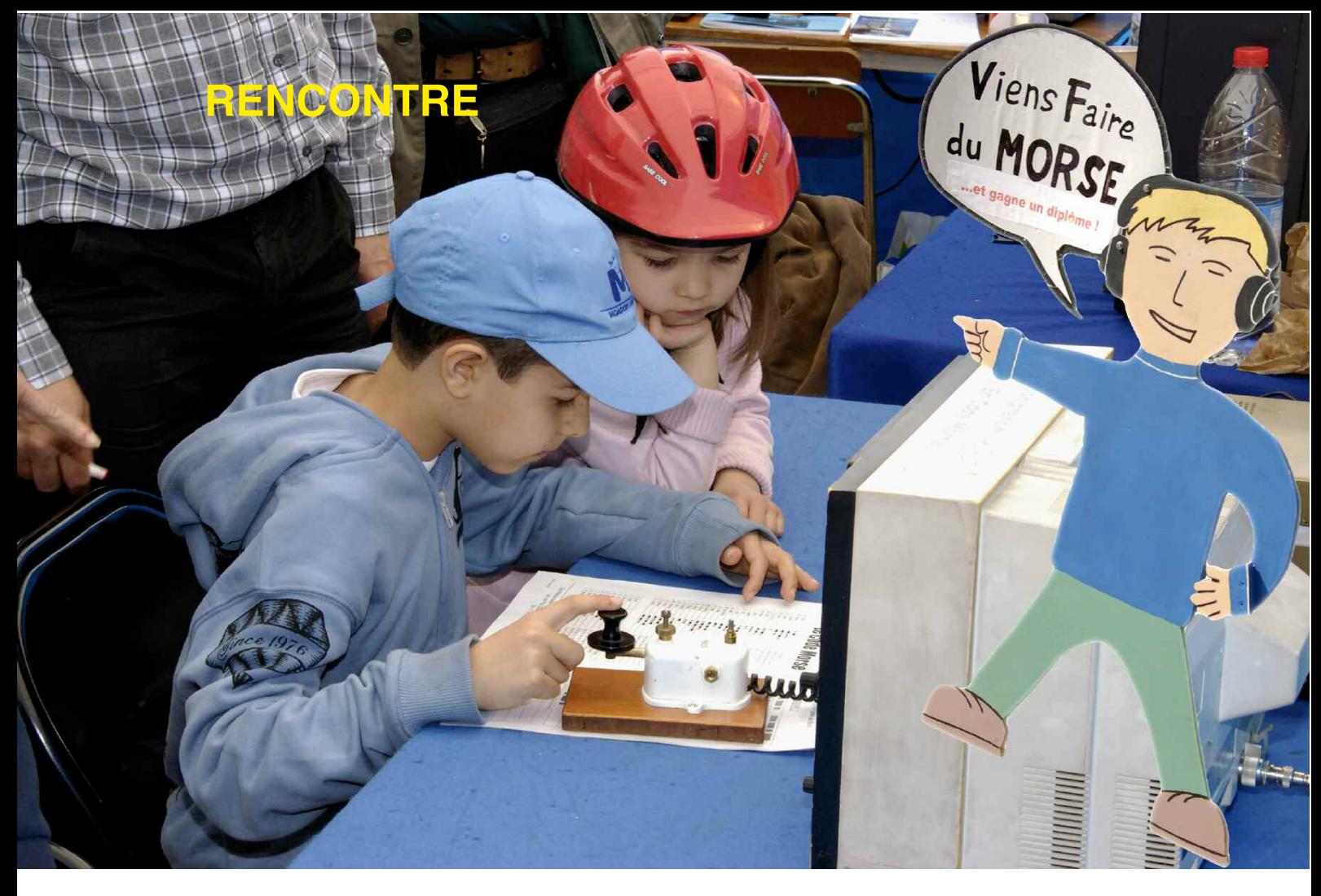

### **F8FJH**

Exact, tout simplement parce que les anciens statuts de l'ARAM-92 ne prévoyaient pas de système d'adhésion ni même de cotisation. Il suffisait d'être membre du REF-Union pour être convoqué chaque année à l'assemblée générale de l'ARAM-92.

Nous nous trouvions donc avec une association départementale non représentative de tout son département. Nous venons de changer les statuts pour nous ouvrir à tous les passionnés des radiocommunications, qu'ils souhaitent faire partie (en plus de la nouvelle ARAM-92) du REF-Union, ou non.

### **RaM**

Peut-être que tes explications vont recouper celles de la question précédente mais je suis en particulier intéressé pour que tu développe autour de ton propos extrait de ta lettre " SANS passer par le REF-Union qui peut être vous bloquait ou peut être que certaine(s) personne(s) à la direction nationale vous faisaient fuir ".

Veux-tu dire par là que des hauts "dignitaires" du REF-U bloquaient des adhésions sous prétexte que les dits OM n'étaient pas membres du REF ?

### **F8FJH**

Certaines personnes de mon département sont venues m'expliquer qu' ils n'adhéraient pas au REF-Union, et donc non plus à son antenne ARAM-92, car "ils" n'acceptent pas certaines personnes à la direction nationale du REF-U voire même dans notre propre conseil d'administration.

#### **RaM**

Comment vois-tu l'avenir de certaines extensions ?

#### **F8FJH**

Je te dirais juste que l'administration française est une lourde machine et peut faire des choses lentement ou rapidement. Pour l'ouverture du 7.1 au 7.2 moi aussi je l'attends mais je veux bien te confier que j'ai fait une lettre en haut lieu pour expliquer nos attentes.

### **RaM**

Il y a beaucoup de distorsions et de règlements de comptes au REF-U nous dit-on, est-ce des ragots, des rumeurs mal fondées, des propos tirés en l'air histoire de voir l'effet ?

Tout ceci n'est pas très bon et que penses-tu de tout ça ?

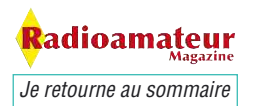

### **RENCONTRE**

### **F8FJH**

Pour faire bouger les têtes pensantes certains OM me disent "je ne viens pas au REF car ceci ou cela …".

### **A ceux-ci je réponds comment vous voulez que cela change si vous ne venez pas avec nous faire changer ce que vous souhaiter voir changer ?**

A ce jour et à ce que je sache le REF-U est reconnu d'utilité publique par décret du 29.11.1952. Le REF-U est contrôlé, comme toutes les associations reconnue d'utilité publique, par le ministère de l'intérieur, qui envoie une personne pour vérifications des statuts et bien d'autres points mais je ne connais pas par cœur tous les méandres.

Le REF-Union est loin d'être inutile, même s'il est moins rassembleur qu'il ne l'a été dans le passé, il suffit pour s'en convaincre de revisiter les services les plus populaires du REF, détaillé par notre webmaster sur le site de l'ARAM-92, en rubrique REF-Union."

### **RaM**

Ceci étant posé, quels conseils avisés pourrais-tu donner au REF-U afin qu'il trouve une issue favorable, d'une part aux conflits internes, d'autre part pour que le REF-U se réinvente enfin et reparte de plus belle ?

#### **F8FJH**

Je te dirais que le REF-U est une association ancienne avec un CA qui écoute ses ED, mais qui n'est pas prête à se renouveler démocratiquement pour faire entrer du "sang neuf".

Dans d' autres grandes associations, les candidats et membres sortants du CA exposent clairement leurs motivations et plans d'actions à tous les adhérents, par le biais de leur revue associative, ce qui n'est pas le cas pour le REF-Union, d'où ce grand désintéressement associatif.

#### **RaM**

Nous nous sommes laissé dire que 2012 serait l'année de naissance d'une nouvelle association de radioamateurs.

As-tu des informations, un scoop, une exclu ?

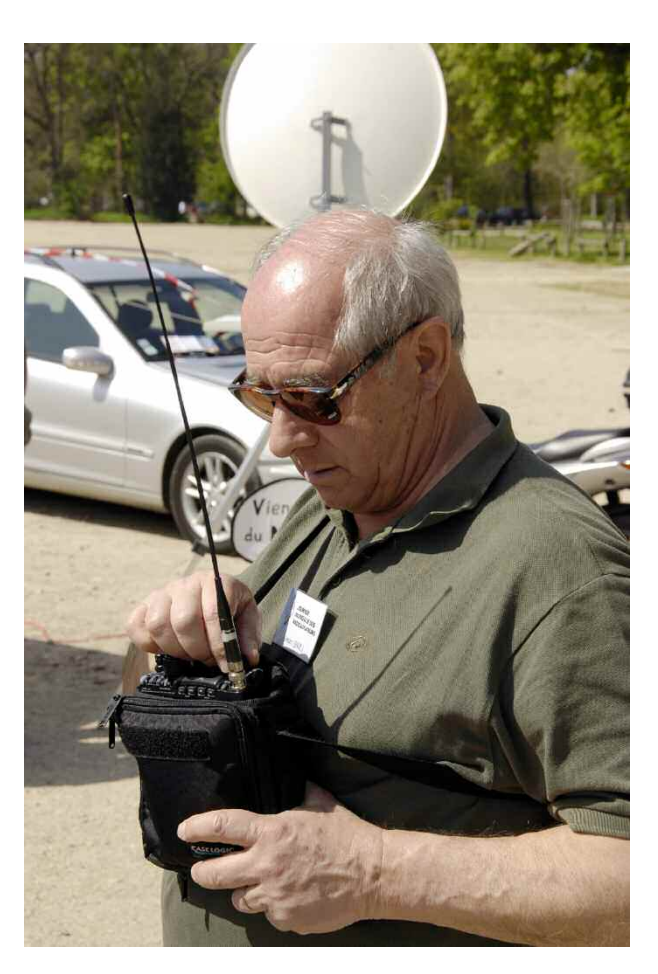

#### **F8FJH**

RIEN du tout et pourtant mes oreilles sont affinées sur ces sujets.

### **RaM**

Revenons un peu dans ton univers de Président fraîchement élu de l'ARAM 92. Peux-tu nous expliquer qu'elles seront tes actions pour promouvoir l'activité radioamateur dans ton département ?

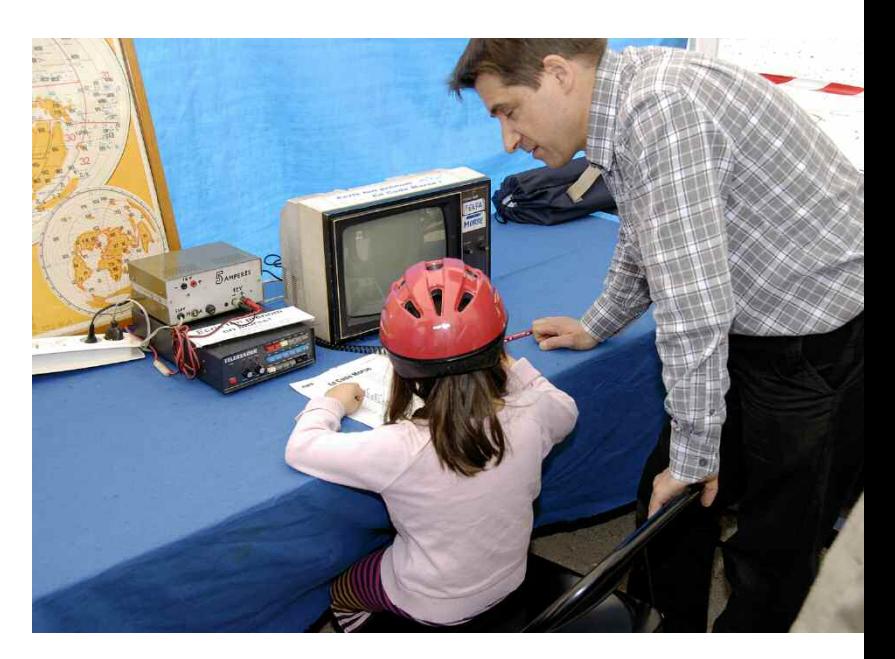

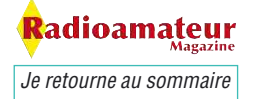

### **RENCONTRE**

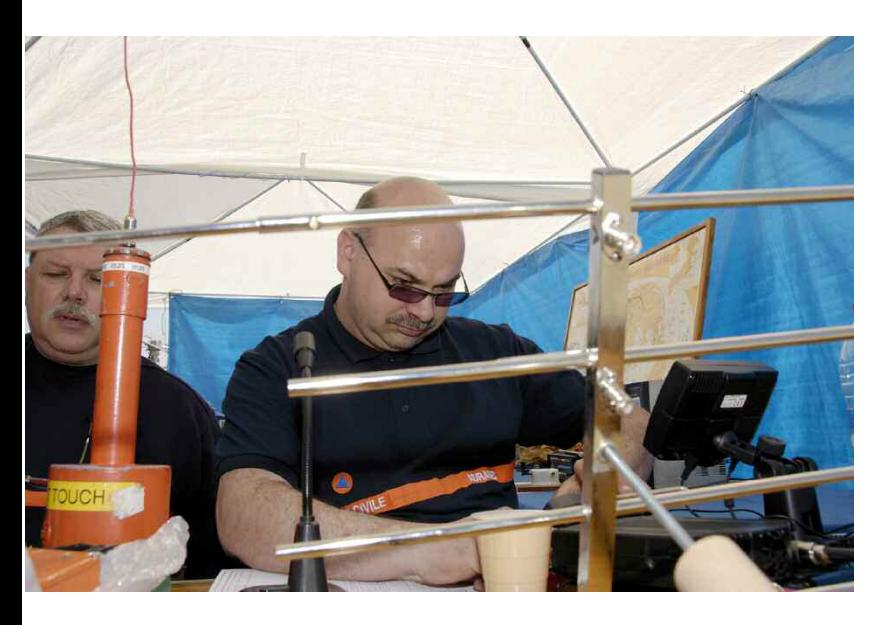

As-tu l'intention de réaliser des démonstrations scolaires ou autres ? Dit-nous le fond de tes pensées, éclaire-nous de ta stratégie.

### **F8FJH**

j'ai de très bons conseillers pour tout ce qui est scolaire et personnellement je prendrais un sujet qui m'intéresse : l'APRS. Je compte bien faire mon fer de lance sur ce sujet et de mettre en place un DIGI pour "mon département" afin de faire un bon maillage et donc un bon réseau APRS. Nous apporterons notre support aux initiatives de démonstrations ou participations aux fêtes des associations du département, tout comme cette journée mondiale des radioamateurs. Quant aux démonstrations scolaires, elle me paraissent indispensables car nous avons presque tous attrapé le virus de la radio à ces âges là. Le radio club de Rueil-Malmaison a déjà entamé de nombreuses actions dans ce domaine.

#### **RaM**

Combien y-a-t-il de radioclubs dans le 92 et combien font partie de l'ARAM ?

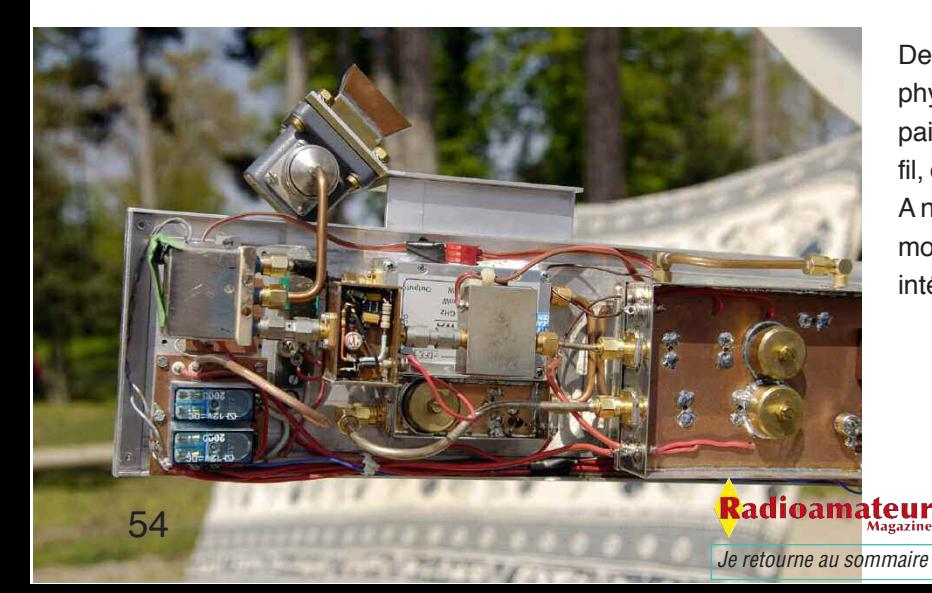

### **F8FJH**

Ils sont deux sur le département et les deux sont membres de droit de l'ARAM-92. Il y a F6KFA sur Rueil-Malmaison qui fait la formation pour devenir radioamateur et F8KHQ sur Clamart avec bien sûr leurs relais et balises :

Relais VHF Ile de France : F5ZAD Relais UHF Ile de France : FZ1UHF Balise ATV analogique sur 10GHz : F1ZEG Balise ATV numérique sur 1244 MHz

### **RaM**

Comment relancer le radioamateurisme ? On entend souvent dire que les jeunes ne sont plus attirés par la magie des ondes radio et qu'avec les GSM ou autre Internet c'est tellement simple de contacter l'autre bout du monde que la radio d'amateur en devient désuète. Je ne fais que citer, ce n'est pas mon point de vue, loin s'en faut.

Que dirais-tu à cette frange de personnes désabusées ou simplement pas attirées par notre hobby ?

Il ne s'agit pas de partir en croisade bien entendu mais pourquoi autant de jeunes ne reconnaissent pas dans notre activité une future opportunité d'activités techniques et scientifiques qui pourrait déboucher sur des métiers d'avenir ?

#### **F8FJH**

D'abord pour que les jeunes reconnaissent notre activité encore faut il aller sur leur terrain (écoles, collèges, lycées, centres aérés). Il faut commencer par le commencement.

Tu as raison de parler de la magie des ondes, et pas de la magie du portefeuille. Il est plus magique d'entendre de la musique dans un circuit à diode détectrice que l'on a bricolé soi-même, que d'entendre les antipodes sur un transceiver plug&play.

De même les jeunes sont friands d'expériences de physique étonnantes qui pourraient épater leurs copains et copines comme allumer une ampoule sans fil, ou passer de la musique sur un simple stylo laser. A nous de ne pas nous tromper en focalisant nos démonstrations au public seulement sur ce qui "nous" intéresse!".

> *Propos recueillis par Philippe, F1FYY, Photo de Mark F6JSZ*

# **CIAT**

# **Assemblée générale 2010 du REF UNION**

*Nous venons de recevoir le compte-rendu de Maurice F6IIE concernant l'assemblée générale du REF-UNION 2010. Vous retrouverez l'intégralité des résultats de votes sur le site du REF-UNION. Pour notre part, nous n'avons pas jugé utile de commenter les propos ni même les événements qui se produisent au REF-UNION. Nous tenons juste à souligner que rien ne sert de tirer à boulets rouges sur le REF-UNION qui, à ce que nous savons, est la seule association française reconnue par nos administrations de tutelle. Par ailleurs, quel que soit les propos tenus par les représentants du REF-UNION en public il est clair que seuls ceux qui ne font rien ne risquent pas de faire des erreurs. Nous attirons également l'attention de nos lecteurs sur le fait que certains blogs préfèrent porter la mauvaise parole que la bonne. Soyez donc vigilants aux propos tenus sur ces blogs qui dévalorisent notre activité et qui pensent tout savoir. Recoupez les info mais ne les prenez pas pour "argent comptant".*

### **Que nous dit Maurice F6IIE**

Mais quelle belle région ce lac d'Annecy ! Je dirais heureusement… En effet, un voyage superbe par le

chemin des écoliers m'a emmené avec ma meilleure moitié depuis Toulon jusque sur les bords de ce magnifique lac par le col de Luz la croix haute.

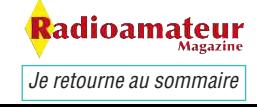

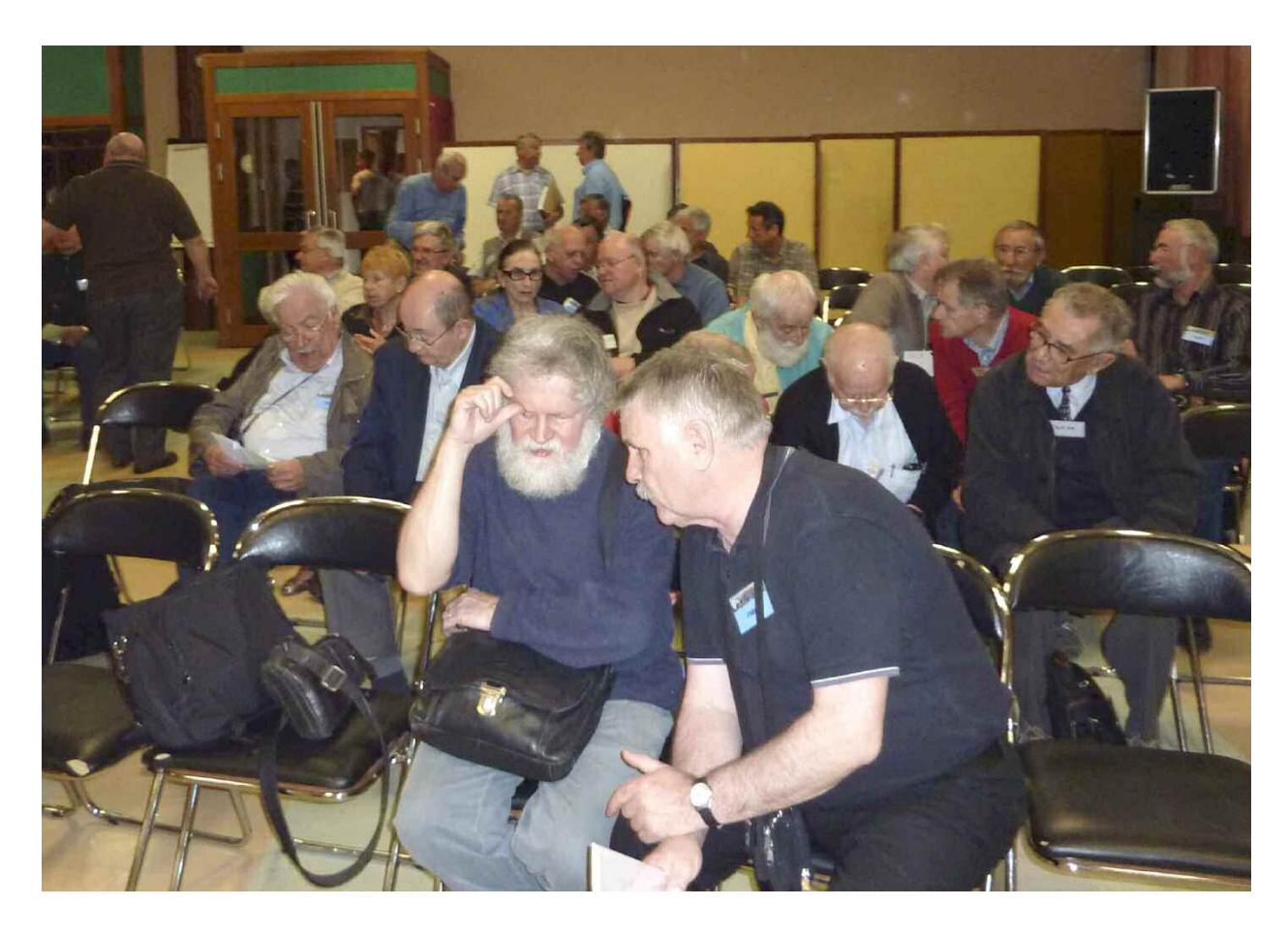

En ce qui concerne l'A.G, c'était quand même mal barré. Nous avions tous entendu tout et son contraire.

Arrivé sur les lieux de l'A.G, nous voilà en compagnie sur la terrasse de seulement deux OM dont je tairais les indicatifs mais qui m'ont carrément fait penser aux deux gars penduts au balcon d'une fameuse série anglaise !

D'un échange de quelques phrases, surtout entre eux, puis avec nous, j'apprends que le staff du REF-Union avec les présidents et représentants nationaux s'est barricadé avec un filtrage "musclé" pour une réunion au sommet.

Avait-on quelque chose à cacher ? Serait-ce à voir avec toutes ces polémiques qui circulent sur internet que les uns ou les autres font passer quand ça les arrange ? Bref, tout semble "bunkerisé", alors que j'aurais cru que nous allions en savoir plus sur ce qui se trame et que, pour ma part, il n'y ai rien à cacher ! En fait d'assemblée générale, je pense que l'on s'est maintenant orientés vers une assemblée générale des responsables tout en considérant que les individuels peuvent aussi venir dire ce qu'ils ont sur la patate mais lors de l'AG elle-même, à savoir uniquement le dimanche matin !

C'est certain qu'ayant promis à ma moitié du tourisme que je n'ai pas insisté et que je ne suis revenu que le dimanche matin. Grand bien me fasse.

Avec pas moins de 76 départements représentés, peut-être plus, ainsi que quelques associations partenaires comme la FNRASEC et le Clipperton DX club, je pense que cette assemblée générale a sûrement pris le pas sur ce qu'il faut faire dans les plus brefs délais.

### **On peut quand même noter des étapes essentielles dont la présentation des comptes associatifs qui ne sont pas brillants mais ça, personne n'est dupe !**

Un collectif représentant je pense plus de 20% du quota des membres a pu présenter une motion qui impose aux responsables de mettre en place une nouvelle politique associative.

A ce sujet, parmi les avancées, on notera une motion votée sur place et présentée par Madame la Présidente auprès des participants. Il est demandé par les membres dans cette motion un REF-Union plus simple et non plus cette usine à gaz.

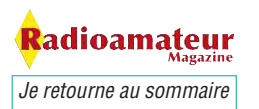

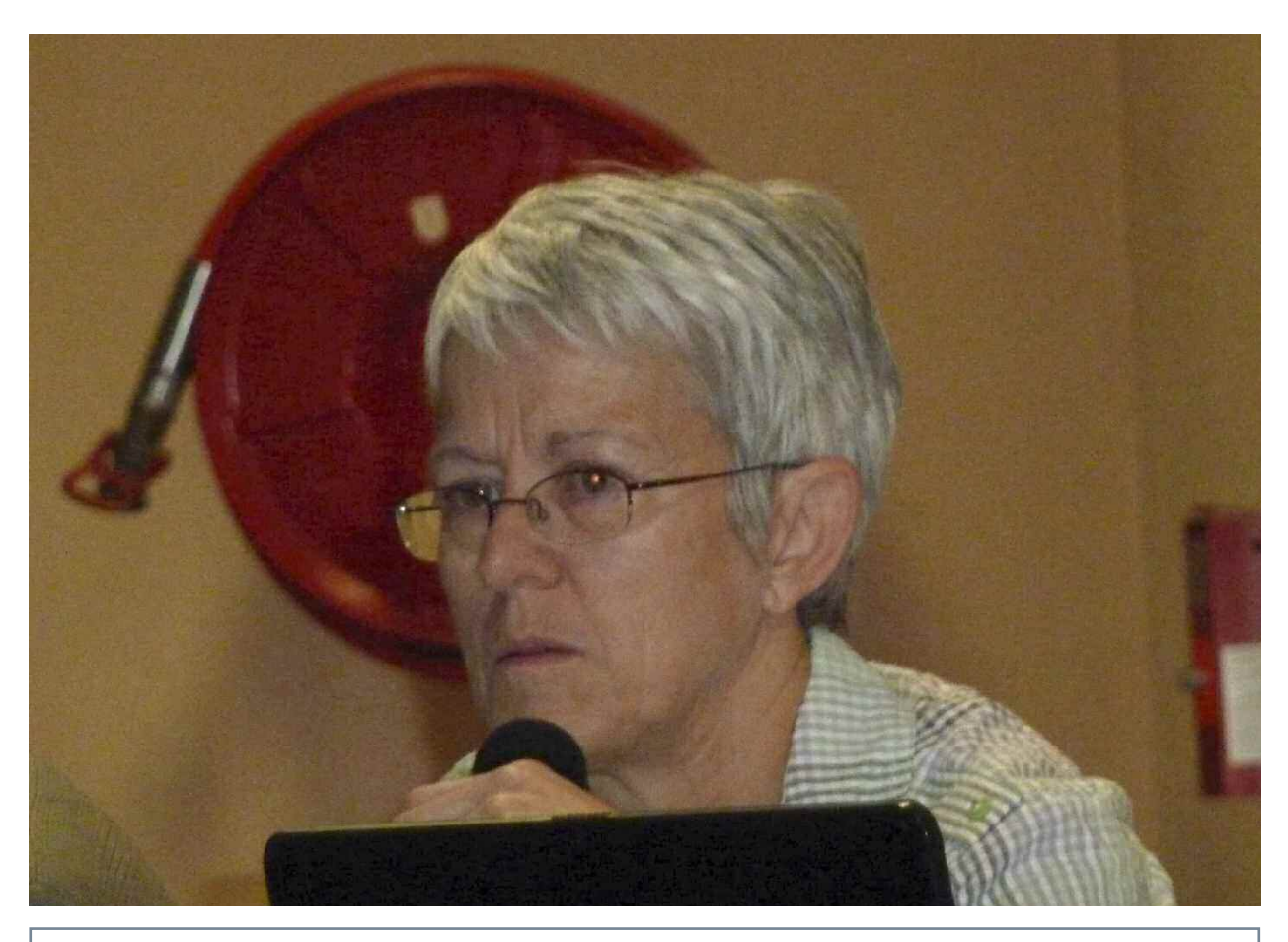

J'aimerais ici, au nom de Radioamateur Magazine, féliciter Betty, F6IOC, sur la photo ci-dessus. En effet, bien que nos relations étaient mal parties au début de son mandat et toujours pas engagées malgré un mail très récent de demande d'audience, je reconnais devoir faire preuve non seulement de modestie mais aussi de constater que cette femme cherche par tous moyens à faire évoluer le REF-UNION. Rien que pour ça, merci Madame et espérons que l'arbre donnera fruits ! (F1FYY)

### **Ce REF-U qui n'en finit plus de se prendre pour une administration dans laquelle chacun se fait son petit règlement et se prend pour le fonctionnaire de service qui est droit dans ses bottes !**

J'en veux pour preuve l'accueil musclé aussi d'un des représentants que je qualifierai de conservateur et qui, après lui avoir annoncé que je souhaitais voter de manière individuelle a commencé à élever le ton pour me dire que j'aurais du être là à 7 heures pour m'inscrire…

Cela lui casserait-il les pieds que j'abonde moi aussi dans le sens un membre = une voix ? Surtout quand on a la confiance d'amis avec des pouvoirs pour les représenter…

Je lui ai indiqué que c'était fini et que j'avais quitté mon administration de tutelle, le ministère de la défense, il y a déjà sept années et que j'en ai assez des règlements édictés comme ça, au pro rata de

l'humeur du fonctionnaire de service ! **Heureusement que le directeur du siège, Mr Garrido,** était là et a compris avant que la situation s'envenime tout en me prenant en charge afin de me donner mes papiers pour voter.

### **Comme quoi, de l'utilité d'un tel poste «salarié», bravo sur ce coup là !**

On a du donc subir sans excès quand même au cours de cette A.G quelques interventions de membres plutôt conservateurs. Une des polémiques était d'ailleurs cette fameuse motion déposée par la Présidente dont, apparemment, certains ne voulaient pas, prétextant que certaines choses avaient été votées auparavant et que c'était inutile de les présenter à nouveau au vote.

Madame la Présidente, et à juste titre, a indiqué que cette fois, la feuille de route avait été décidé par la réunion de la veille avec des dates à tenir.

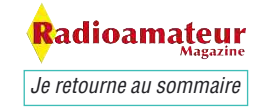

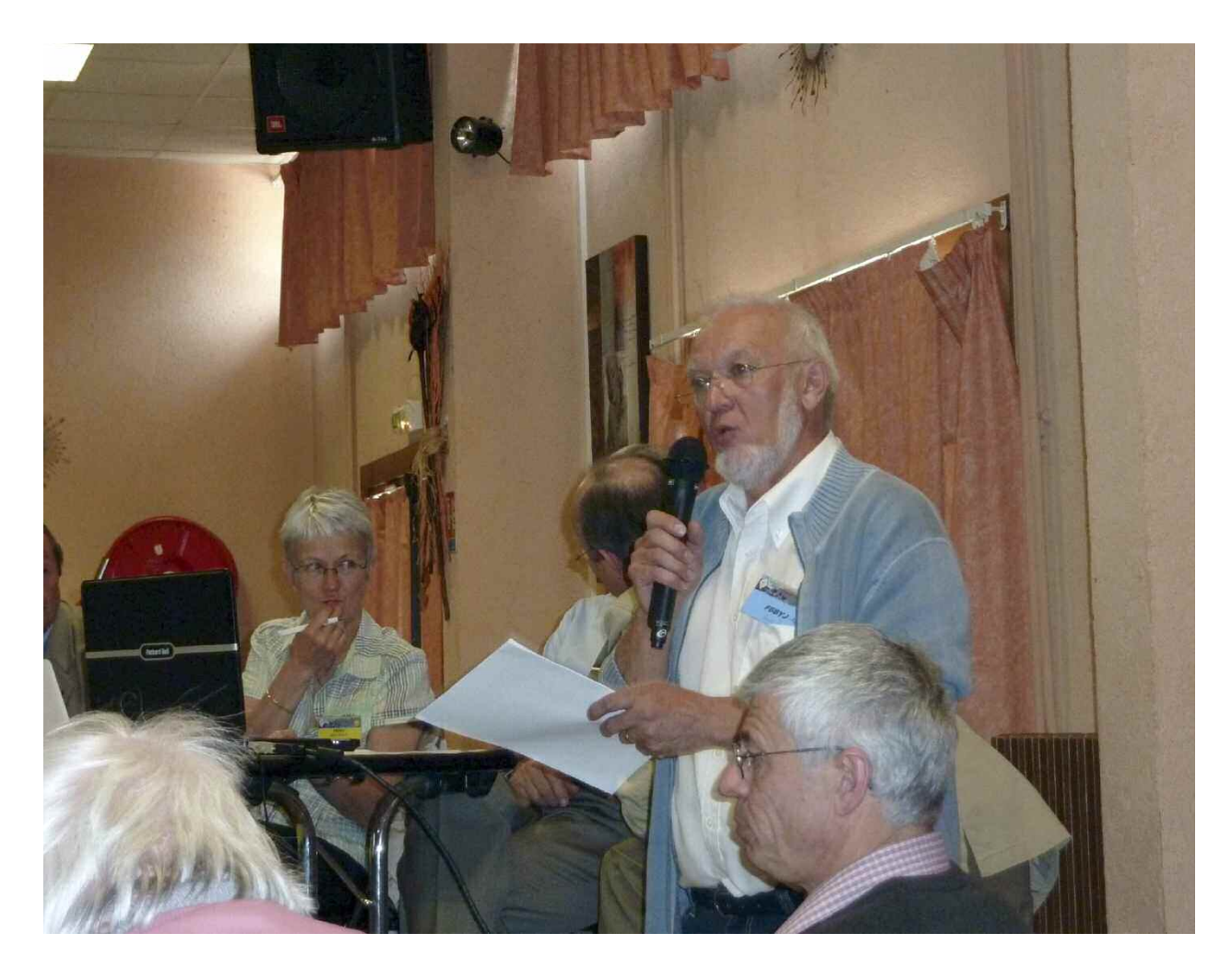

En résumé, la réunion "bunkérisée" du vendredi après midi aura eu l'énorme avantage de préparer une feuille de route avec ces dates butoir prévues en fin d'année pour les actions à mener.

Ces actions devraient être rendues possibles sur la base comme présentée par F6IOC, la nouvelle présidente, d'un staff du C.A nettement resserré en nombre. Un C.A de 27 personnes devient à mon humble avis bien trop large pour appliquer ce que souhaite le peuple.

Je retiendrais de cette A.G un appel du président de la FNRASEC qui propose un rapprochement avec le REF-Union afin de passer au dessus de toutes ces polémiques qui voilent le ciel radioamateur et très souvent mises en place par quelques-uns…

Mais que s'est-il passé pendant cette fameuse réunion le vendredi après-midi ? Elle était présidée bien sûr par F6IOC. De ce que j'ai pu en apprendre, le gros sujet de cette réunion était le déficit présenté par le trésorier par intérim, F8DYD.

**Déficit qui, tout le monde l'aura compris, devient récurrent d'une année sur l'autre.** On notera quand même une évolution côté nombre de membres cotisants avec une légère augmentation d'une centaine de membres ce qui à notre époque n'est pas négligeable puisque chaque année depuis des lustres il y a déflation des effectifs alors que c'est année c'est la tendance inverse qui se dessine !

### **C'est quand même malheureusement trop peu pour inverser aussi la tendance financière…**

La parole a été largement offerte aux diverses commissions, et n'ayant pas assisté à cette réunion, je me doute et sais déjà qui n'a pu présenter quoique ce soit puisque rien n'est fait depuis des années !

Le CA et les présidents départementaux ont pu se rendre compte de qui faisait quoi, ou tout au moins, qui ne faisait rien dans ce contexte de fédération.

De ce qui m'a été rapporté, seules les commissions juridiques, relais et balises, formation, contrôle financier, THF et HF ont présenté quelque chose.

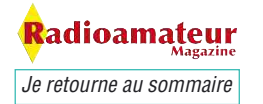

C'était ensuite au tour des présidents départementaux de se manifester avec moult questions. De nombreux sujets ont été abordés dont, en particulier, le problème des bandes en attente d'attribution comme le 7 et 50 MHz et en règle générale, les relations avec l'administration de tutelle. Elles sont de l'avis de tous pas assez fermes ni omni présentes.

Un incident de séance a même eu lieu en pleine réunion. Tout le monde ayant pu consulter un tas de copie de messages personnels circulant sur le net.

On a supposé que l'un des participants était sur place en train de communiquer par SMS les divers sites web avides de polémiques ! La polémique a vite pris fin car l'OM en question pouvait prouver qu'il orientait le personnel de son entreprise vers son épouse car lui était en réunion !

### **Un tel niveau de suspicion relève de la paranoïa et en quelque sorte, d'un autre côté, aurions-nous quelque chose à cacher ?**

Et puis, il y a eu l'annonce de la présidente de la présentation d'une motion par près de 20% des adhérents. Rien n'étant fait par le C.A en place depuis le vote de mesures prises en compte par l'AG de l'an dernier, cette motion fait appel à l'article 18 qui permet aux adhérents d'exiger la tenue d'une assemblée générale extraordinaire. Bon ça c'est fait Hi !

Le dimanche matin, c'était donc l'assemblée générale proprement dite. Je vous ai donné les détails pour arriver à entrer dans la salle de spectacle comme indiqué sur le montant de la porte Hi !

Sûrement beaucoup plus classique que les évènements de la veille, il y a eu présentation des rapports sur l'année passée et les votes avec une touche de proportionnelle.

Est-ce un bien ou un mal ? Je crois que tout le monde attend une véritable réforme qui permettra à tout le monde de voter, y compris à distance : un membre = une voix !

Compte tenu de l'ordre du jour, des heures et du dépouillement des bulletins de vote, il n'a pas été possible de réunir les personnes devant élire le bureau exécutif dès le dimanche après midi.

En attendant une réunion dont la date est à fixer ra-

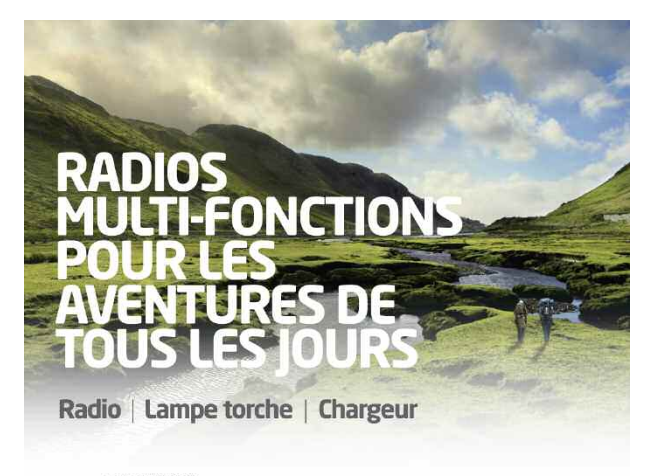

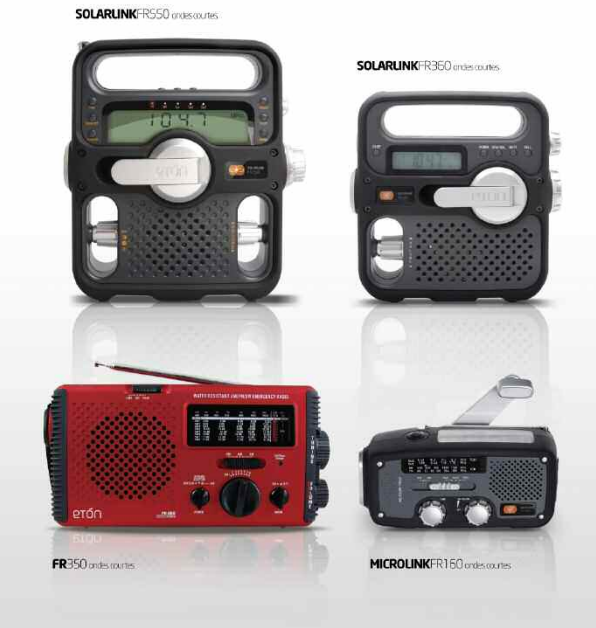

**Elite Diffusion** ZA les Jonquilles, RN1, 95350, Piscop www.elitediffusion.com Tél: 01.39.90.94.94 - Fax: 01.39.90.96.96

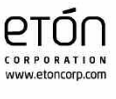

pidement, c'est le bureau exécutif actuel qui est maintenu jusqu'à la fin du mois de mai.

> *73/88 de Maurice F6IIE, REF-Union 42182 Total adhérents inscrits en 2009: 5861 Article et photos de l'auteur*

### **NDLR :**

Nous souhaitons tout le meilleur au REF-UNION qui semble finalement entre de bonnes mains avec Betty, F6IOC. Lorsque certaines vieilles réticences se seront estompées nous pourrons sûrement compter à nouveau sur le REF-UNION pour gérer au mieux les intérêts de notre activité. Nous lui souhaitons un prompt renouvellement.

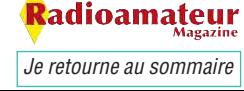

# Le nouveau porte étendard !

Réduction du bruit grâce aux cartes DSP · 2 cartes DSP indépendantes pour des performances d'émission et de réception exceptionnelles · 2 ports USB : un pour carte mémoire, clavier et un pour PC (télécommande) · Codeur/décodeur RTTY et PSK31 intégré nécessitant simplement un clavier USB (pas de PC requis) · Enregistreur vocal numérique · 3 «roofing filters» : 3 kHz, 6 kHz et 15 kHz

Fréquence de couverture : 1.8-30 MHz et 50-52 MHz · Tous modes : AM, FM, LSB, CW, RTTY, USB, PSK31 · Plus de 100 canaux mémoires • Ecran TFT LCD couleur de 5,8 pouces» • Stabilité en fréquence de ± 0,5 ppm • Analyseur de spectre multifonctions haut de gamme avec réglage des bandes passantes de visualisation · Double conversion superhétérodyne · Gamme dynamique située à 104 dB et l'IP3 à +30 dBm

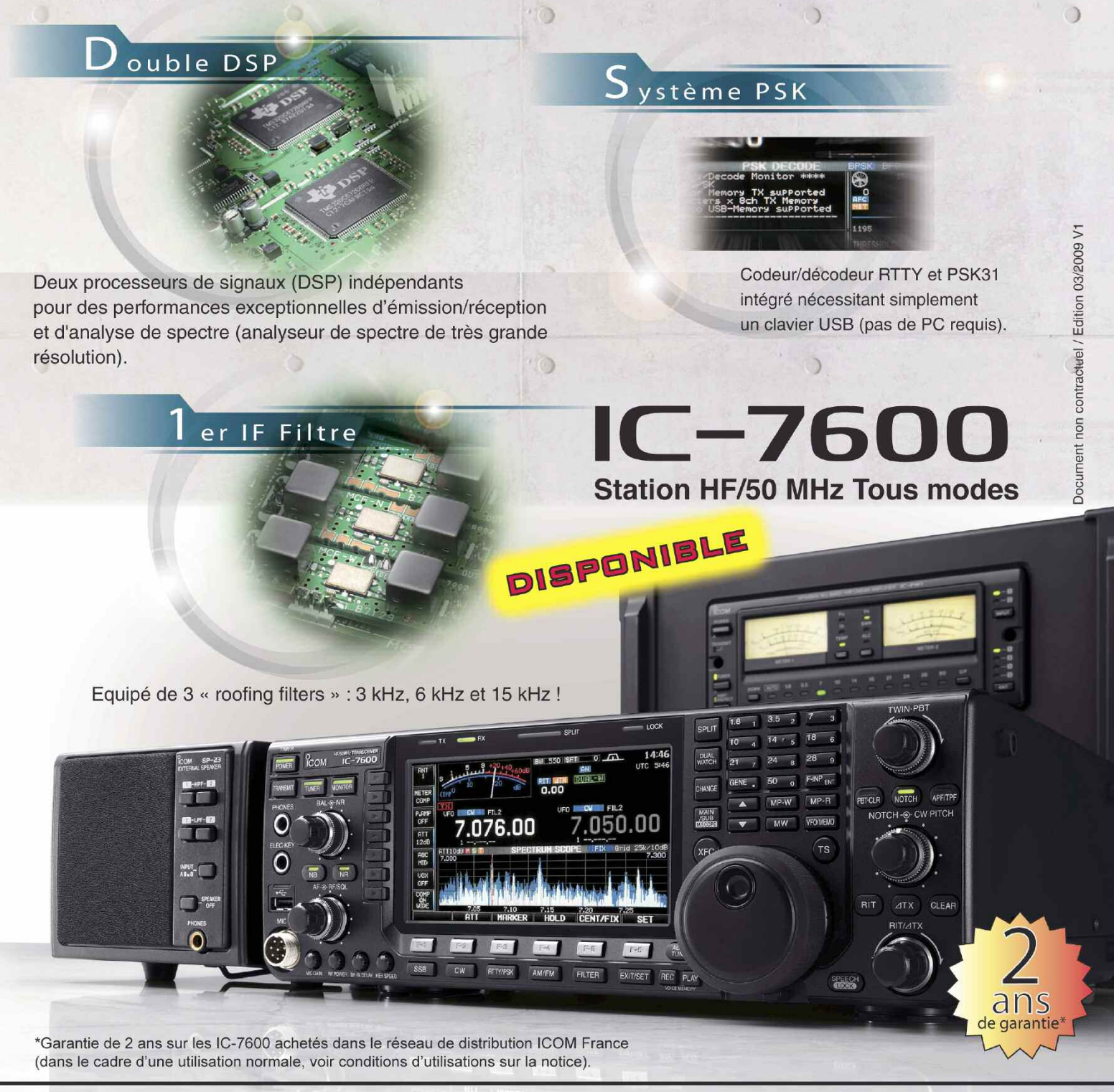

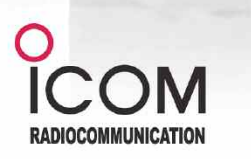

#### Icom France s.a.s. Zac de la Plaine - 1, Rue Brindejonc des Moulinais BP 45804 - 31505 TOULOUSE CEDEX 5 Tél: +33 (0)5 61 36 03 03 - Fax: +33 (0)5 61 36 03 00

E-Mail: icom@icom-france.com Site internet : www.icom-france.com